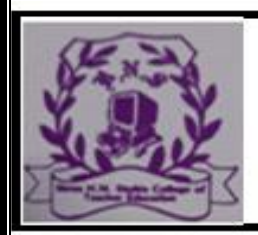

#### **RAJKOT**

#### (Affiliated To Saurashtra University & NCTE)

 $S_{\begin{matrix} \gamma \\ \gamma \end{matrix}}$ 

.<br>એમ-૧ વિજ્ઞાનનું અધ્યયન અને તેનો વ્યાપ

૧.૧ વિજ્ઞાનની વ્યાખ્યા અને અર્થ

૧.૨ માનવજીવન સંદર્ભે વિજ્ઞાનની આવશ્યકતા

૧.૩ વિજ્ઞાન શિક્ષકના કૌશલ્યો

૧.૪ વૈજ્ઞાનિકોનું પ્રદાન : ડો. વિક્રમ સારાભાઈ, ડો. જગદીશચંદ્ર

ડો. આલ્બર્ટ આઈન્સ્ટાઈન, થોમસ આલ્વા એડિસન

એકમ – ૨ માઈક્રોટીચિંગ અને હેતુઓ

૨.૧ માઈક્રોટીચિંગ સંકલ્પના અને અગત્<mark>ય કૌ</mark>શલ્યોનો પરિચય : વિષયાભિમુખ, પ્રશ્નપ્રવાડીતા શ્યામલક ઉદાહરણ, મુદ્રીકરણ અને સ્પષ્ટીકરણ

2.3 વિજ્ઞાન શિક્ષણના ઉદ્દેશ્યો અને હેતુઓ : અર્થ અને તુલના

૨૪ હેતુઓની સંરચના

૨.૪૧ સામાન્ય હેતુઓ સંકલ્પના

૨૪.૨ વિશિષ્ટ હેતુઓ જ્ઞાન સમજ ઉપયોજન અને કૌશલ્ય

વિજ્ઞાન શિક્ષણના અનુદેશાત્મક હેતુઓ

એકમ –૩પાઠ આયોજન નો વિકાસ અને અભિગમ

૩. ૧ સેતુપાઠ સંકલ્પના,

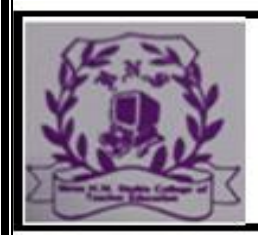

#### **RAJKOT**

(Affiliated To Saurashtra University & NCTE)

#### ૩.૨ તપાઠનું આયોજન

3.3 અગ\ય

અભિગમો : આગમન-નિગમન સમસ્યા ઉકેલ (ઉદાહરણ સાથે સમજૂતી અને

લાભાલાભ) મોડલ : સંકલ્પના પ્રાપ્તિ પ્રતિમાન (સંકલ્પના, ઉદાહરણ) 3.8

એકમ – ૪ વિજ્ઞાન શિક્ષણમાં સાધનો

શૈક્ષણિક સાધનોના પસંદગીના સિદ્ધાંતો

સાધનો (અગ\ય ઉપયોગ અનેઉદાહરણ)

૪.૧૧ વ્રશ્ય સાધનો ચાર્ટમોડલ

૪ ૧૨ પ્રક્ષેપિત સાધનો સ્માર્ટ બોર્ડ ડેટા પ્રોજેક્ટર (LCD).મોબાઈલ

૪૧ ૩ વશ્ય શ્રાવ્ય સાધનો ટી. વી., કોમ્પ્યુટર

૪૧.૪ ફિલ્મો વેબસાઇટ અને બ્લૉગ્સ વિજ્ઞાનનું અધ્યયન અને તેનો વ્યાપ

1.1 વિજ્ઞાનની વ્યાખ્યા અને અર્થ

- 1.2 માનવજીવન સંદર્ભે વિજ્ઞાનની આવશ્યકતા
- 1.3 વિજ્ઞાનનું વ્યક્તિ માટે મહત્ત્વ
- 1.4 વિજ્ઞાનનું સમાજ માટે મહત્ત્વ

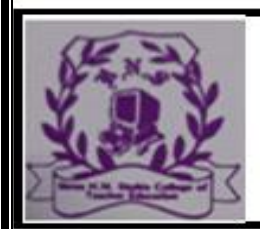

#### **RAJKOT**

#### (Affiliated To Saurashtra University & NCTE)

1. વિજ્ઞાનની વ્યાખ્યા અને અર્થ : 'વિજ્ઞાન એટલે શું ?' આ પ્રશ્ન વિજ્ઞાનના નિષ્ણાત અને અનુભવી અધ્યાપકો અને વૈજ્ઞાનિકોને પૂછવામાં આવે તો જેટલી વ્યક્તિઓ એટલા જવાબ આવી શકે એમ થર્બર જણાવે છે. તેથી વિજ્ઞાનની કોઈ એક સર્વસંમત વ્યાખ્યા આપવી અઘરી છે. તેમ છતાં કોનન્ટે વિજ્ઞાનની સંકલ્પનાને બે ભાગમાં – જડ અને જીવંત એમ વહચવા પ્રચાસ કય છે.

.. "વિજ્ઞાન એટલે નિરીક્ષણ અને ઇ ન્દ્રચજન્ય અનુભવોને આધારે વ્યવસ્થા પ્રમાણે અને નિયમશોધનની રીતે ગોઠવે ું જ્ઞાન. જે

વિશ્વમાં આપણે જીવીએ છીએ તેને સમજવા માટેનું જ્ઞાન." "વિજ્ઞાન એ એવી પ્રક્રિયા છે જેને પરિણામે માહિતી વધુ ને વધુ સ્પષ્ટ અને સંબંધિ<mark>ત બનતી જા</mark>ય. આ પ્રક્રિયાને વૈજ્ઞાનિક દૃ ષ્ટ, વૈજ્ઞાનિક સંશોધન કે વૈજ્ઞાનિક પ્રવૃત્તિ એમ જુદા જુદા દૃ ષ્ટકોણથી ઓળખી શકાય છે.'

ઉપરોક્ત બંને વ્યાખ્યાઓમાંથી પ્રથમ પ્રકારનો મત વિજ્ઞાનને જ્ઞાનના એક વિશિષ્ટ પ્રકારનો જથ્થો અને જડ માને છે જ્યારે બીજો મત તેને જીવંત માને છે. પરંતુ વિજ્ઞાન શું છે એ સમજવા માટે આ બંને જરૂરી

અને અગત્યના છે એવી The Science Manpower Project (U.S.A)ની માન્યતા છે. આ મંતવ્ય અનુસાર, પ્રક્રિયા દ્વારા જ્ઞાન વધુ વ્યવસ્થિત થાય છે, પરંતુ પૂર્વજ્ઞાનનો એ જથ્થો જ નવીન પ્રક્રિયાને જન્મ આપે છે અને તેને વેગ આપે છે.

#### (Affiliated To Saurashtra University & NCTE)

**RAJKOT** 

આજે શાળાઓમાં પ્રથમ મત ઉપર ભાર મૂકવામાં આવે છે પરંતુ વિજ્ઞાનના જ્ઞાનનો આ જથ્થો એટલો બધો છે કે તેમાં અતિ અલ્પાંશ પણ પુસ્તકમાં વિજ્ઞાનરૂપે આપવાનો પ્રયત્ન સફળ થઈ શકતો નથી. તેથી વિજ્ઞાન એ પ્રક્રિયા છે" એ જ વધારે ઉપયોગી સંકલ્પના છે, કારણ કે વિજ્ઞાનની અવનવી માહિતી જાણનાર, આ માહિતી કેવી રીતે તૈયાર થાય છે એ ન જાણે તો તે માત્ર આંશિક જ્ઞાન વહ્ન કરનાર ચાલતો શબ્દકોષ જ બની રહે છે, જ્યારે વિજ્ઞાનની માહિતી, નિયમો, સિદ્ધાંતો વગેરે જ પ્રક્રિયા દ્વારા ઊભા થયાં છે અને થતાં રહે છે તે પ્રક્રિયા દ્વારા જ વ્યક્તિ વિજ્ઞાનને ઝડપથી સમજ: વિજ્ઞાનનું અધ્યયન અને તેનો વ્યાપ

કોઈપણ વિષયના પ્રભાવી અધ્યાપન માટે બે મુખ્ય બાબતો ધ્યાનમાં લેવી જોઈએ. – શા માટે શીખવવું – Why to teach – જેમાં 1 ઉદ્દેશ્યનો નિર્દેશ છે. શું શીખવવું – What to teach ? જેમાં વિષયવસ્તુનો નિર્દેશ છે. શું શીખવવું (વિષયવસ્તુ) એ નિષ્ણાતોની મદદથી રાજ્ય સરકાર નક્કી કરે છે અને એને અમલમાં મૂકવા માટે અધ્યાપક દ્રારા વિવિધ પદ્ધતિઓ, પ્રયુક્તિઓ અને નિશ્ચિત અભિગમો અપનાવવામાં આવે છે, જ્યારે શા માટે શીખવવું (ઉદ્દેશ્ય) એ વિષય શિક્ષણની વિભાવનાને આધારે નક્કી કરી શકાય.

વિજ્ઞાનનું જ્ઞાન આજે કૂદકે ને ભૂસકે વધી રહ્યું છે. જ્ઞાનનું વિસ્તરણ નહીં પણ વિસ્ફોટ થવા જેવી પરિસ્થિતિ આજે છે. વિજ્ઞાનના આ જ્ઞાનમાં સમગ્ર વિશ્વ, સાંપ્રત, વિજ્ઞાન અને સ્થાનિક તેમજ પર્યાવરણ વિષયક િવ%ાનનો સમાવેશ થાય છે.

"વિજ્ઞાન એ માનવ સંસ્કૃતિનો વિકાસાત્મક ગતિશીલ ઇતિહાસ છે."

"Science is the history of the progress of human

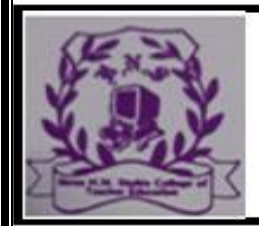

#### **RAJKOT**

(Affiliated To Saurashtra University & NCTE)

culture by controlling natural powers." "વિજ્ઞાન એ કુદરતી શક્તિઓના નિયંત્રણથી થયેલ માનવ

CKYIS

સંસ્કૃતિની પ્રગતિનો ઇતિહાસ છે."

"Science is a sort of knowledge through which the laws of nature can be revealed and utilized to their best in the service of mankind."

"વિજ્ઞાન એ એવા પ્રકારનું જ્ઞાન છે કે જેના દ્વારા કુદરતના કાયદાઓને પારખી શકાય છે અને માનવજાતની ઉત્તમોત્તમ સેવામાં તેમનો વિનિયોગ કરી શકાય છે."

ઉપરોક્ત વ્યાખ્યાઓ પરથી વિજ્ઞાનની સંકલ્પના અંગે નીચેની

બાબતો સ્પષ્ટ થાય છે $\cdot$ 

વિજ્ઞાન એટલે કુદરતના કાયદાઓને નિયંત્રિત કરી માનવહિત માટે તેમનો વધુમાં વધુ ઉપયોગ કરતું શાસ્ત્ર.

વિજ્ઞાન ફદરત અને માનવી વચ્ચે સમન્વય સાધે છે.

નવું અધ્યયન અને તેનો વ્યાપ

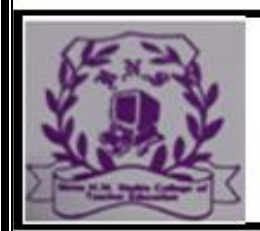

#### **RAJKOT**

#### (Affiliated To Saurashtra University & NCTE)

વિજ્ઞાન એ એક તંત્ર છે, પરિસ્થિતિ, સમાજ અને વાતાવરણમાંથી વ્યક્તિને મળતા અનભવોને ચકાસીને જીવનવ્યવહારની આજુબાજુ ગોઠવતાં મળતું તંત્ર એટલે વિજ્ઞાન. - ફ્રેડરિક વિજ્ઞાન અત્યાર સુધીના જ્ઞાનને જીવંત, ક્રિયાશીલ અને ચેતનતંતુ રાખે છે.<br>સુર્ગમાં સુર્ગના પ્રાપ્ત કરવા માટે કર્યા છે.

વિજ્ઞાન એ પ્રયોગ, નિરીક્ષણ અને અનુભવ પરથી મળેું જ્ઞાન છે. વિજ્ઞાન એ નિયમશોધનની દૃષ્ટએ વ્યવસ્થિત રીતે મળે ું જ્ઞાન છે.

વિજ્ઞાનની બે પ્રમુખ શાખાઓ છે ઃ નૈસર્ગિક વિજ્ઞાન અને સામાજિક વિજ્ઞાન. નૈસર્ગિક વિજ્ઞાન એટલે ભૌતિક વિજ્ઞાન, રસાયણ વિજ્ઞાન, વનસ્પતિ વિજ્ઞાન, ખગોળ વિજ્ઞાન, ભુસ્તર વિજ્ઞાન વગેરે વિવિધ શાખાઓ અને સામાજિક વિજ્ઞાન એટલે અર્થશાસ્ત્ર, સમાજવિદ્યા, શાસીય સંગીત, શિક્ષણશાસ્ત્ર વગેરે. મ<mark>નુષ્ય</mark>જીવન અને તેની સામાજિક જરૂરિયાતોને કેન્દ્રમાં રાખીને રચે<mark>લ અનુભવજન્</mark>ય બાબતોનું જ્ઞાન આપતું શાસ્ત્ર એટલે વિજ્ઞાન.

માનવ જીવન સંદર્ભે વિજ્ઞાનની આવશ્યકતા :

એ વાત તો સર્વવિદિત છે કે આજનો યુગ એ વિજ્ઞાનનો યુગ છે. ટોફલરના મતે સમાજ પરિવર્તનનાં બે મોજાં આવ્યાં. એક કૃષિક્રાંતિનું અને બીજું ઔદ્યોગિક અને વૈજ્ઞાનિક ક્રાંતિનું. વિજ્ઞાનનું આ મોજું એટ*ું* પ્રબળ રહ્યું છે કે તેણે આખા યુગને આખા જગતને વિજ્ઞાનમય કરી નાખ્યું. જો કે વિજ્ઞાનનું અસ્તિત્વ માનવજીવનના અસ્તિત્વની શરૂઆતથી જ છે પરંતુ જેમ જેમ માનવજીવનનો ક્રમિક વિકાસ થતો ગયો તેમ તેમ વિજ્ઞાનનું સ્થાન આધુનિક જીવનમાં પ્રબળ બનતું ગયું. વિશ્વમાં જે દેશોએ વિજ્ઞાનનું મહ્ત્ત્વ નથી

#### **RAJKOT**

(Affiliated To Saurashtra University & NCTE)

પીછાણ્યું તે દેશો ઝાઝી પ્રગતિ કરી શક્યા નથી. આધુનિક યુગમાં કોઈપણ દેશની પ્રગતિ, સમૃદ્ધિ, સંરક્ષણ અને તેનો વિકાસ તે દેશમાં વિજ્ઞાન અને ટેક્નોલોજીનું શું સ્થાન છે તેના પર વિશેષ આધારિત છે.

કોઈપણ દેશને પ્રગતિશીલ, સહ્રર અને : વિજ્ઞાનનું અધ્યયત અને તેનો વ્<mark>યા</mark>પ

સંખ્યાના આશરે 90 ટકા થાય છે. ઘણીવાર એવું બને છે કે સંશોધકે રજ

કરે ું સંશોધનપત્ર પ્રકાશમાં આવતાં સુધી નિરર્થક (Out of date) થઈ

જાય છે અને કોઈ અધ્યેતા પોતાનો કોર્સ પૂરો કરી લે ત્યાં સુધીમાં

પાઠ્યપુસ્તક નિરર્થક (Out of date) થઈ જાય છે. એક સદી પૂર્વે કેટલાક

દાયકાઓમાં થતું કાર્ય આજે થોડાંક વષ માં જ થાય છે.

જ્ઞાન અને તેના ઉપયોગ વચ્ચેના સમયનો ગાળો નહિવત થતો જાય છે." આજથી સવાસો વર્ષ પહેલાં કાર્બનિક રસાયણ (Organic chemistry)ના વિષયનું બિલકુલ અસ્તિત્વ જ ન હતું. આજે તેનાં સૌથી વધારે (આશરે ચાર લાખથી યે વધારે) સંયોજનો છે. વિજ્ઞાનના જ્ઞાનના વિસ્ફોટની સાથે સાથે જ વિજ્ઞાનની વિવિધ

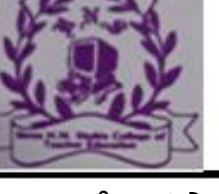

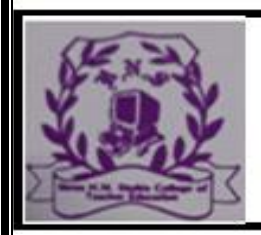

#### **RAJKOT**

#### (Affiliated To Saurashtra University & NCTE)

STHE

શાખાઓ અને ઉપશાખાઓ અસ્તિત્વમાં આવી. હવે આપણે વિજ્ઞાનનું જીવનનાં વિવિધ ક્ષેત્રોમાં શું મહ્ત્ત્વ છે તેજોઈએ.

1.3 વિજ્ઞાનનું વ્યક્તિ માટે મહત્ત

વિજ્ઞાન વ્યક્તિના ગુણોનો અન્વેષક :

વિજ્ઞાનતા અધ્યેતાની વિચારવાની રીત અને વલણો અન્ય ના અધ્યેતાઓ કરતાં ભિન્ન હોય છે. આનો સંબંધ વિજ્ઞાનની પ્રક્રિયા છે. વિજ્ઞાનના જ્ઞાનન<mark>ો ભં</mark>ડાર આવશ્યક છે, પરંતુ તેનાથી યે એ વિશેષ મહ્ત્ત્વ છે કે આ જ્ઞાન કઈ પ્રક્રિયા અને રીતિ દ્વારા પ્રાપ્ત માં આવ્યું છે. વિજ્ઞાન એ વિચાર કરવાની એ<mark>ક</mark> રીત છે અને તેથી તેના જ્ઞાન કરતાં વિજ્ઞાનની પ્રક્રિયા પર વધુ ધ્યાન આપવું જોઈએ. "ની પ્રક્રિયા દ્વારા અધ્યેતાઓમાં વિચારવાની રીત, દૂ ષ્ટકોણની વતા, ઉમદા હૃદય (broadness of heart) અને કોઈપણ નો ઉકેલ શોધવામાં એક વિશેષ પ્રકારની પદ્ધતિ પેદા થઈ જાય ક્રેયા વગરનું વિજ્ઞાન એ વાસ્તવિક વિજ્ઞાન નથી.

વિજ્ઞાનનું સમાજ માટે મહત્ત્વ:

વિજ્ઞાનના શિક્ષણનું સમાજ માટે મહ્ત્ત્વ નીચે મુજબ છે: સમાજની વ્યક્તિઓનો વૈજ્ઞાનિક દૃ ષ્ટકોણ કેળવતું વિજ્ઞ

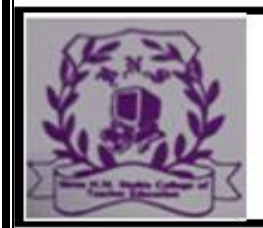

#### **RAJKOT**

#### (Affiliated To Saurashtra University & NCTE)

છીએ. કૃષિમાં આ ચમત્કાર વિજ્ઞાને કરી બતાવ્યો છે. કૃષિમાં યંત્રો અને વીજળીનો ઉપયોગ, નદીઓને નાથીને કરેલી સિંચાઈ યોજનાઓ, વધુ જથ્થામાં અને સારી ગુણવત્તાવાળા પાક ઉત્પાદન માટે સંકરણના પ્રયોગો, કૃત્રિમ વરસાદના પ્રયોગો, રાસાયણિક ખાતરો, કૃત્રિમ ધાસ, જંતુનાશક દવાઓનો ઉપયોગ, ઉત્તમ બિયારણ, કલમ દ્વારા ગુણવત્તા સુધારણાના પ્રયોગો... વગેરે દ્વારા કૃષિ ઉત્પાદનની અદ્વત વૃદ્ધિ એ વિજ્ઞાનને આભારી છે.

વિજ્ઞાન અને ઔદ્યોગિક વિકાસ :

ઔઘોગિક ક્ષેત્રે આજે ભારત અમેરિકા, ચીન, જાપાન જેવા વિકસિત દેશોની હરોળમાં આવી ગયું છે અને એ દેશોનાં બજારોને હંફાવવા માંડ્યું છે<mark>. કમ્પ્ય</mark>ુટર, હાર્ડવેર, સોફ્ટવેર વગેરેની દુનિયામાં ભારતનું આગવું નામ છે. આ બધું શક્ય બન્યું છે વિજ્ઞાનના કારણે. વિજ્ઞાને વિપુલ ઔદ્યોગિક ઉત્પાદન કરી શકાય

વાહનવ્યવહારે વિશ્વને નજીક લાવવાનું કામ કર્યું છે, અને વિશ્વબંધત્વની

ભાવના ખીલવવામાં ફાળો આjયો છે.

સેવા જેવાં વાહનવ્યવહાર પણ વિજ્ઞાનનો ફાળો છે.

#### (Affiliated To Saurashtra University & NCTE)

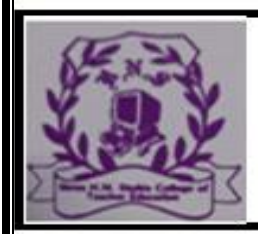

ચિકિત્સા ક્ષેત્રે વિજ્ઞાન : શરીરશાસ્ત્રનં રહ્સ્ય પામવાના વિજ્ઞાનના પ્રયાસો ઘણા જ સકળ નીવડ્યા છે. એક સમયનો અસાધ્ય અને રાજરોગ ગણાતો ટી.બી., ક્ષય રોગ, કૉલેરા વગેરે આજે સહજ સાધ્ય બની ગયા છે. શરીરનાં અંગોની ફેરબદલી અન્ય વ્યક્તિનાં અંગોનું આરોપણ અને કૃત્રિમ અંગોનું આરોપણ પણ વિજ્ઞાને સાધ્ય કર્યું છે. 1947માં ભારતમાં સરેરાશ આયુષ્ય 23 વર્ષ હતું. 1980માં તે 54 વર્ષ થયું અને આજે તે તેનાથી પણ વધ્યું છે.આમ ચિકિત્સા વિજ્ઞાનના જ્ઞાનને લીધે મનૃષ્યના આયુષ્યમાં વધારો કરી શકાયો છે. વળી આજનો માનવ વિજ્ઞાનના અભ્યાસને લીધે શરીર પ્રત્યેની સભાનતા ધરાવતો થયો છે

, વિવિધ પ્રકારનાં મિસાઈલ્સની શોધ થઈ. કૃત્રિમ ઉપગ્રહ્ને અવકાશમાં મોકલીને તેના <mark>દ્</mark>વારા મનુષ્યે અન્ય ગ્રહો, ઉપગ્રહો તેમજ બીજા અવકાશી પદાથ નો અભ્યાસ શક્ય બનાવ્યો છે. માનવીની અવકાશને સર કરવાની મહત્ત્વાકાંક્ષા અમર્યાદિત છે. મનુષ્ય ચંદ્ર ઉપર કે અન્ય ગ્રહ ઉપર આકાશમાં નગરી બાંધવાની પ્રેરણા મેળવી રહ્યો છે અને ભવિષ્યમાં વિજ્ઞાનની મદદથી અવકાશી નગરી બાંધવાનું પોતાનું સ્વપ્ન સિદ્<u>ધ</u> કરી લે તો નવાઈ નહીં.

ભૌતિક સુવિધાઓમાં વિજ્ઞાન :

. વૈજ્ઞાનિક સંશોધનોએ આપણને અનેક સુવિધાઓ પૂરી પાડી છે. લાઈટની સ્વીચ દાબતાં જ અંધકારમાં પૃકાશ, પંખાની કે એસીની સ્વીચ દાબતાં જ ગરમીમાં ઠંડક, ફ્રીઝ અને કુલરો દ્વારા ઉનાળાની કાળઝાળ ગરમીમાં શીતળ જળ, કોલ્ડ સ્ટોરેજ, વિવિધ પ્રકારનાં વસ્ત્રો, મકાનો, ફર્નિચર, મિક્સર, ટેલીગ્રામ, તારટપાલ, ટેઈપરેકોર્ડર, રેડિયો, …

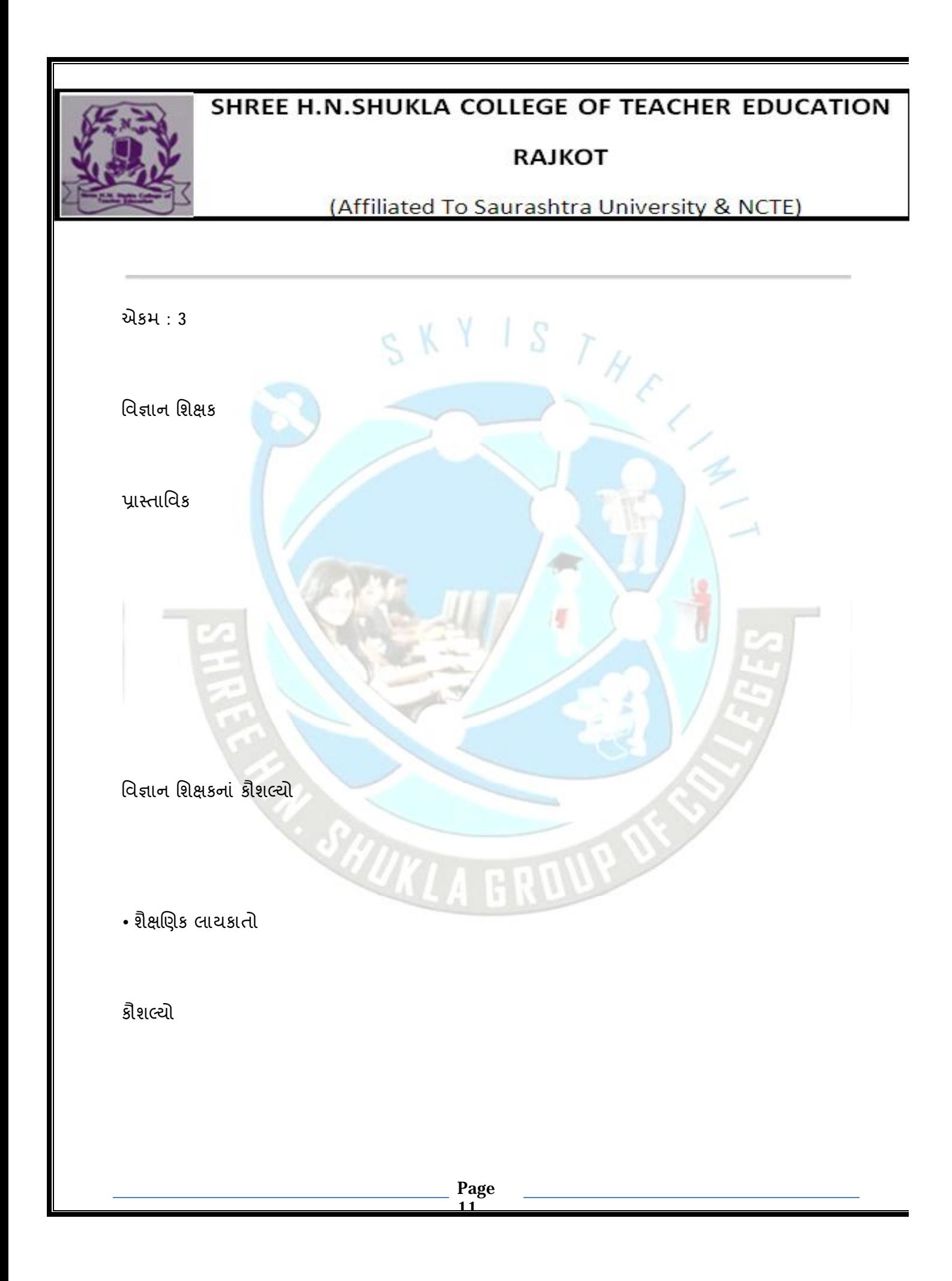

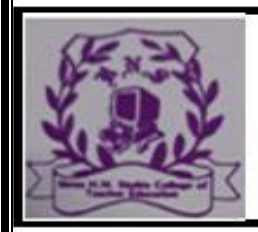

#### **RAJKOT**

(Affiliated To Saurashtra University & NCTE)

પાસ્તાવિક :

કોઠારી કમિશનના રિપોર્ટમાં શિક્ષક વિશે જે કહેવામાં આવ્યું છે તે વિજ્ઞાન શિક્ષકને પણ એટ*ું* જ લાગુ પડે

છે. "Of all the different factors which influence the

quality of education and its contribution to national

development the quality, competence and character of

teacher are undoubtedly the most significant." "શિક્ષણની ગુણવત્તા અને શિક્ષણના રાષ્ટ્રીય વિકાસમાં યોગદાન નર જે વિવિધ પરિબળો અસર કરે છે તે બધામાં નિઃશંક શિક્ષકની ગુણવત્તા, કાબેલિયત અને ચારિત્ર્ય એ સૌથી વધારે મહ્ત્ત્વ ધરાવે છે."

એટલા માટે જ શાળામાં એક સારા વિજ્ઞાન શિક્ષકની આવશ્યકતા અનિવાર્ય છે. આજે એન્જિનિયરિંગ, મેડિકલ, કૃષિ, અવકાશ વગે...

સારો વિજ્ઞાન શિક્ષક વૈજ્ઞાનિક ક્રાંતિનો પ્રેરણાદાતા છે. તે અધ્યેતાઓમાં વિજ્ઞાન પ્રત્યે સાચી શ્રદ્ધા ઉત્પન્ન કરી શકે છે, એટ*ું* જ નહિ, પરંતુ તેમને વાસ્તવિક રીતે વૈજ્ઞાનિક સંસ્કૃતિનો પરિચય પણ કરાવી શકે છે. કેળવણીકાર અને કવિ શ્રી ઉમાશંકર જોષીના શબ્દોમાં કહીએ તો, ''વર્ગ એ જેને મન સ્વર્ગ છે તેને હું સાચા

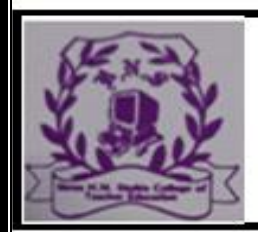

#### **RAJKOT**

(Affiliated To Saurashtra University & NCTE)

અર્થમાં શિક્ષક ગણું છું.' આ ઉક્તિ વિજ્ઞાનના શિક્ષક માટે પણ સર્વાંશે સત્ય છે. આજના વિજ્ઞાન યુગમાં તો વળી વિજ્ઞાન શિક્ષકનું વિશિષ્ટ સ્થાન છે, કારણ કે દેશના વિકાસમાં વિજ્ઞાનનો ફાળો મહત્તમ છે. તેથી જો વિજ્ઞાન શિક્ષકો યોગ્ય હશે તો આ વિકાસ તેની આગેક્રય જાળવી શકશે.

 $3.2$  વિજ્ઞાન શિક્ષકના કૌશલ્યો :

વિજ્ઞાન શિક્ષકના કૌશલ્યો નીચે મુજબ છે: શૈક્ષણિક લાયકાત:

(A)

(1) ઉપલાં ધોરણો માટેનો એટલે કે માધ્યમિક વિભાગ માટેનો વિજ્ઞાન શિક્ષક વિજ્ઞ…: વિજ્ઞાન શિક્ષક

વિષયનું જ્ઞાન :

(B) વિજ્ઞાન શિક્ષકમાં વિજ્ઞાનના વિષયનું ઊંડું અને તલસ્પર્શી જ્ઞાન હોવું જોઈએ. આજે માધ્યમિક શાળાઓમાં વિજ્ઞાનની કોઈ એક જ શાખાનું જ્ઞાન ધરાવનાર શિક્ષક પર બધી શાખાઓ શીખવવાની જવાબદારી હોય છે. તેથી તે અન્ય શાખાઓના અધ્યાપનને પૂરો ન્યાય આપી શકતો નથી અને તેથી વિજ્ઞાનનું શિક્ષણ અસરકારક બનતું નથી. આવી પરિસ્થિતિમાં વિજ્ઞાન શિક્ષકની ફરજ થઈ પડે છે કે તેણે અન્ય શાખાઓનું પણ જરૂરી જ્ઞાન મેળવી લેવું જોઈએ. આ માટે તેણે ગ્રીષ્મ વગ ,પરિસંવાદો, સેમિનાર, કાર્યશિબિરો, ખાસ કૌશલ્યો માટે ટૂંકાગાળાના તાલીમ વગ , ઓપવગ , અભ્યાસ શિબિરો વગેરેમાં ભાગ લઈ અન્ય શાખાઓમાં પણ માધ્યમિક કક્ષા માટે પારંગત થઈ જવું જોઈએ. તદુપરાંત તેણે વિજ્ઞાન શિક્ષણ અંગેની પણ છેલ્લામાં છેલ્લી માહિતી, ખ્યાલો, અધ્યાપન પદ્ધતિઓ અને અદ્યતન પ્રવાહોથી જ્ઞાત થઈ જવું જોઈએ.

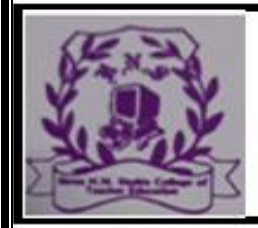

**RAJKOT** 

(Affiliated To Saurashtra University & NCTE)

વળN, હાલમાં િશક…

# $SKYISY$

.. રીતભાત : વિજ્ઞાનના શિક્ષકની રીતભાત આદર્શ અને વિનયવિવેકપર્ણ ઠોવી જોઈએ. તે અધ્યેતાઓને ક્યારેય ઉતારી ન પાડે, પરંતુ તેમની સાથે સાહનભુતિપૂર્ણ વર્તાવ રાખતો હોવો જોઈએ.

.. શિક્ષક વ્યવસાયમાં રસ : તેણે વિજ્ઞાન શિક્ષક તરીકેનો વ્યવસાય શોખથી સ્વીકારેલો હોવો જોઈએ. તે ફક્ત પાઠ્યપુસ્તકના જ્ઞાન પર નિર્ભર ન રહેતાં અન્ય સંદર્ભ પુસ્તકો, સામાયિકો, વિજ્ઞાન સમાચારો, વિજ્ઞાનનાં અદ્યતન સંશોધનો વગેરેથી સતત <mark>માહિતગાર રહી પોતાના અધ્યેતાઓમાં પણ વાંચનશો</mark>ખ કેળવી શકતો હોવો જોઈએ . પ્રયોગો કરવા અને કરાવવા તે હંમેશાં તત્પર રહેવો જોઈએ.

24 ગુણો ઃ તેને પોતાના વ્યવસાય પ્રત્યે નિષ્ઠા હોવી જોઈએ. વિજ્ઞાન શિક્ષકમાં ખંત, ધીરજ, ઉત્સાહ, ચપળતા, ઝીણવટપૂર્વક કામ કરવાની ટેવ, તીવ્ર અવલોકનશક્તિ, સ્વચ્છતા, વૈજ્ઞાનિક દૃ ષ્ટકોણ, નિષ્પક્ષતા વગેરે ગુણો જરૂરી છે. આપણા દેશમ

પ્રવૃત્તિઓમાં એકરૂપ થઈ જાય. વિજ્ઞાનમેળા, વિજ્ઞાનમંડળ અને વિજ્ઞાન પ્રદર્શનો તરફનો શોખ પોતાના આવા સ્વભાવને પરિણામે જ તે અધ્યેતાઓમાં કેળવી શકે.

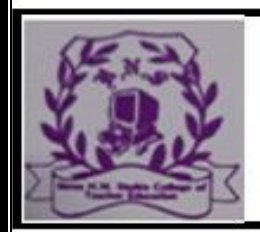

#### **RAJKOT**

#### (Affiliated To Saurashtra University & NCTE)

સ્વાશ્રય : વિજ્ઞાનને લગતી ઘણી બાબતો જાતે કરી લેવાની વિજ્ઞાન શિક્ષકમાં ધગશ હોવી જોઈએ. આ માટે સુથારીકામ, ુહારીકામ, વિદ્યુત અને વિદ્યુતનાં સાધનો અંગેનું વ્યાવહારિક જ્ઞાન તેણે પ્રાપ્ત કરે ું હોવું જોઈએ.  $SKYIS$ 

અભ્યાસેત્તર પ્રવૃત્તિઓમાં રસ : વિજ્ઞાનમંડળો ચલાવવાં, વિજ્ઞાન અંગેના પરિસંવાદો અને પ્રવચનો ગોઠવવાં, વિજ્ઞાનમેળા યોજવા, વિજ્ઞાન પ્રદર્શનો ભરવાં વગેરે અને તેના જેવી અન્ય અભ્યાસેત્તર પ્રવૃત્તિઓમાં વિજ્ઞાન શિક્ષકને રસ હોવો જોઈએ.

વિષયની આંતરિક સૂઝ : વિજ્ઞાનના શિક્ષકમાં વિષયની આંતરિક સૂઝ હોવી જોઈએ, જેથી તે પોતે વિષયની .<br>આંટીધૂંટી સમજી શકે અને અઘરામાં અઘરા મુદ્દા પણ સરળતાથી અધ્યેતાઓને સમજાવી શકે અને અધ્યેતાઓને યોગ્ય

એકમ : 2

વિશ્વના મહાન વૈજ્ઞાનિકો

વૈજ્ઞાનિકોનું પ્રદાન

2.1 ડૉ. વિક્રમ સારાભાઈ

 $12.2$  ડૉ. જગદીશચંદ્ર બૉઝ

**Page 15**

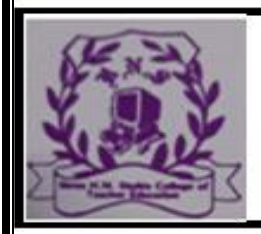

**RAJKOT** 

(Affiliated To Saurashtra University & NCTE)

 $S T H_C$ 

2.3 ડૉ. આલ્બર્ટ આઇન્સ્ટાઇન

12.4 થોમસ આલ્વા એડિસન

પુસ્તાવના :

.

એકવીસમી શતાબ્દી એટલે જ્ઞાન-વિજ્ઞાનનો યુગ, ટેક્નોલોજીનો યુગ, સુખ-એશો-આરામનો યુગ, કમ્પ્યૂટર ઇન્ટરનેટનો યુગ અને - વિજ્ઞાન યુગ, આજે માનવ જે વિચારે છે તે કરી શકે છે, જે ધારે છે તે પામી શકે છે અને તે પણ કેવી રીતે - સરળતાથી, પણ આ જ કાર્ય વષ પહેલાં વિચારવું પણ અઘરૂં હતું. આદિ માનવથી આજના કહેવાતા આધુનિક માનવ સુધી સંસારમાં થયેલ પરિવર્તનો માનવીની જરૂરિયાતને જ આભારી છે. માનવની જરૂરિયાત, તર્ક, વિચારશક્તિ, તેની મહેનત અને અથાગ પરિશ્રમનું પરિણામ આજનો આધુનિક માનવ સુખ અને બારામના સ્વરૂપે ભોગવી રહ્યો છે અને આ સર્વે આજના આ વિજ્ઞાન ગને આભારી છે.

આજનો વિજ્ઞાન યગ: વિશ્વના મહાન વૈજ્ઞાનિકા

ક્યારેક આપણે દેવ સમજી પૂજતા તેને ગ્રહ ગણી, ચંદ્ર પર ફરવા જવાની હરણફાળ જાગી છે. આ વૈજ્ઞાનિકોમાં અગ્રક્રમે આઇન્સ્ટાઇન, જગદીશચંદ્ર બૉઝ, મેડમ ક્યુરી, સુશ્રુત, પાયથાગોરસ, એરિસ્ટોટલ,

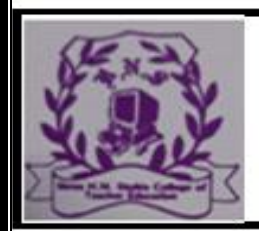

#### **RAJKOT**

(Affiliated To Saurashtra University & NCTE)

આર્કિમિડિઝ, ટોલેમિ, ગેલેન, રોજર બેકન, નેપીયર, ન્યૂટન, હક, ફેરાર્ડ, ડાર્વિન, પાશ્વર, ગ્રેહામ બેલ, વિક્રમ સારાભાઈ, ઓહ્મ, રુથરફોર્ડ, નીલ બોર અબ્દલ ક્લામ, ફ્લેમિંગ... વગેરે છે.

પ્રસ્તુત પ્રકરણમાં આપણે ડૉ. વિક્રમ સારાભાઈ, ડૉ. જગદીશચંદ્ર બોઝ, ડૉ. આલ્બર્ટ આઇન્સ્ટાઇન અને થોમસ આલ્વા એડિસનના જીવન

અને તેમની સિદ્ધિઓની ચર્ચા કરીશું. ડૉ. વિક્રમ સારાભાઈ :

2.1 અંતરિક્ષ સંશોધન કરી બહ્યાંડમાં પોતાના અસ્તિત્વની છાપ સ્થાપિત કરનારા મહાન વૈજ્ઞાનિક ડૉ. વિક્રમ સારાંભાઈનો જન્મ 12 ઑગષ્ટ, 19<mark>19ના રોજ ગુજરાતના અમદાવાદ શ</mark>હેરમાં થયો હતો. તેમના પિતા શેઠ શ્રી અંબાલાલ સારાભાઈ અમદાવાદના

 $EC-6$ : વિજ્ઞાન પદ્ધતિ (સેમેસ્ટર-1)

તૂહલવૃત્તિવાળા હતા. તેમને ગણિત, વિજ્ઞાન અને ભૌતિક વિજ્ઞાનમાં × હતો પરંતુ તેઓ સૌથી વધુ ભૌતિક વિજ્ઞાનમાં રસ ધરાવતા હતા. ઈ.સ. 1937માં ઇન્ટર સાયન્સ પાસ કરીને કેમ્બ્રિજની સેન્ટ ડૉન કૉલેજમાં પૂવેશ મેળવ્યો. 1939માં તેમણે કેમ્બ્રિજ યુનિવર્સિટીમાંથી જ્ઞાન અને ગણિતના વિષયો સાથે સ્નાતકની ઉપાધિ પ્રાપ્ત કરી. કાર્ય:

કૉસ્મિક કિરણોના સંશોધન કાર્યને કારણે તેમને સૂર્ય અને પૃથ્વી ચેના સંબંધો, આંતરગ્રહીય અવકાશ અને ભુ-યુંબકત્વ પ્રત્યે રસ અને જ્ઞાસા જાગૃત થવા લાગી. તેમણે 'Time distribution of smic rays' ઉપર સંશોધન લેખ પસિદ્ધ કથ*.* 

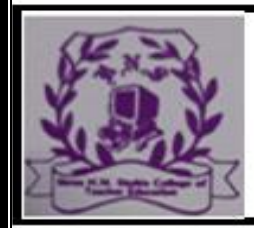

#### (Affiliated To Saurashtra University & NCTE)

ત્યારબાદ તેમણે યુરેનિયમ 238Uના ફોટોવિભાજન માટે છેદનું ચોક્કસ માપન કરવાનું કાર્ય હાથ ધર્યું. તેમણે કિરણમાપકની દથી બ્રહ્માંડ-કિરણોની ઉત્પત્તિનું રહ્સ્ય શોધી કાઢવા માટે મથામણ નાની શરૂઆત કરી અને તેમણે બ્રહ્માંડ: વિશ્વના મહાન વૈજ્ઞાતિકો

17

ઓપરેશન રિસર્ચ ગ્રુપ (ORG)ની સ્થાપના કરી. તેમણે સારાભાઈ રિસર્ચ સેન્ટરની સ્થાપના કુદરતી અને કૃત્રિમ ઔષધીય ઉત્પાદનોની તપાસ માટે કરી હતી. આ ઉપરાંત ઇલેક્ટ્રોનિક માહિતી પ્રક્રિયા અને પ્રચાલન સંશોધન તનીકીની શરૂઆત તેમના <mark>દ્રારા કરવામાં આવી હતી</mark>.

બ્રહ્માંડ કિરણોની તીવ્રતા માટે પ્રયોગો ખીણોમાં, દરિયાની સપાટીની ઊંચાઈએ તથા પર્વતો ઉપર કરવામાં આવે છે. આ માટે કાશ્મીરમાં ગુલમર્ગ, માઉન્ટ આબુ અને ઉદેપુરમાં સૌર પ્રચોગશાળા અને દક્ષિણમાં તેના પેટામથકો ઊભાં કરવામાં આ1યાં.

વિક્રમ સારાભાઈને પોતાના અનુભવના આધારે અનુભવી વ્યક્તિઓની જરૂરિયાત મહસૂસ થવા લાગી. આ જરૂરિયાત પૂરી કરવ ઇન્ડયન ઇન્સ્ટિટ્યૂટ ઑફ મેનેજમેન્ટની સ્થાપના કરવામાં આવી.

ગણિત,ભૌતિક, જૈવ અને રસાયણવિજ્ઞાનના પાયાના ખ્યાલોન સમજૂતી આપી

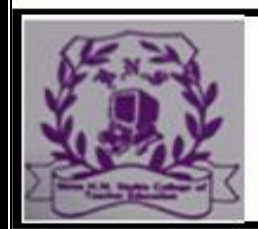

#### **RAJKOT**

#### (Affiliated To Saurashtra University & NCTE)

પરમાણ ઊર્જા પંચના અધ્યક્ષ ડૉ. હોમીભાભાનું આકસ્મિક નિધન થયું. ડૉ. ભાભાના નિધન બાદ પરમાણ ઊર્જા પંચના અધ્યક્ષ પદ પર વિક્રમ સારાભાઈને સમ્માન બિરાજિત કરવામાં આવ્યા. આ પદ પર કરજ બજાવતાં તેમણે 40 પેટા કેન્દ્રો અને સંસ્થાઓની સ્થાપના કરી.

વિક્રમ સારાભાઈને ઈ.સ. 1962માં ભૌતિક વિજ્ઞાન ક્ષેત્રે ઉત્તમ વૈજ્ઞાનિક સેવાઓ માટે ડૉ. શાંતિસ્વરૂપ ભટનાગર સ્મૃતિ પુરસ્કાર આપવામાં આવ્યો હતો. આ ઉપરાંત 1966માં ભારત સરકાર દ્વારા 'પ ભૂષણુ'ની ઉપાધિ દ્વારા સન્માનિત કરવામાં આવ્યા હતા. ત્યારબાદ મરણોપરાંત તેમને સરકારે 'પ વિભૂષણ'ની ઉપાધિથી નવાજિત કર્યાં હતા.

<u>આ ઉપરાંત 1961-62ના સમય દરમિયાન ભારતીય વિજ્ઞાન કોંગેસમાં તેઓએ ભૌતિક વિજ્ઞાન વિભાગના</u> પ્રમુખ તરીકેનો કાર્યભાર સંભાળ્યો. ઈ.સ. 1968માં સંયુક્ત રાષ્ટ્ર સંસ્થા (UNO)ની કૉન્ફરન્સમાં ઉપપ્રમુખ અને અધ્યક્ષપદે તેમને નિયુ શિક્ષણ :

કલકત્તાની સેંટ ઝેવિયર્સ સ્કૂલમાં તેમણે વિદ્યાલય શિક્ષણ પ્રાપ્ત પ્રારંભિક કૉલેજ શિક્ષણ પણ તેમણે કલકત્તામાં જ મેળવ્યું. ત્યારબાદ માં બી.એ. (વિજ્ઞાન સાથે) અને બી.એસસી.ની ઉપાધિ લંડન વર્સિટીમાંથી પ્રાપ્ત કરી. ડૉક્ટરની ઉપાધિ માટે અભ્યાસ કરવા ઈંગ્લેન્ડ ગયા. ત્યાં તેમની મુલાકાત પ્રખર ભૌતિકવિજ્ઞાની લો \* સાથે થઈ. તેમનાથી પુભાવિત થઈ જગદીશચંદ્ર બૉઝે મેડીસીનન । ત્યાગ કરી ભૌતિકવિજ્ઞાન તરક વળ્યા અને કેમ્બ્રિજની ક્રાઈસ્ટ કૉલેજમાં તેઓએ પ્રવેશ મેળવ્યો. ત્યાં લંડન યુનિવર્સિટીમાંથ સસી.ની ઉપાધિ મેળવી.

નોકરી / કાર્ય:

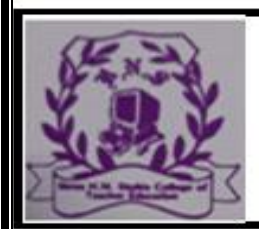

#### **RAJKOT**

#### (Affiliated To Saurashtra University & NCTE)

લંડન યુનિવર્સિટીથી ડી.એસસી.ની ઉપાધિ પ્રાપ્ત કર્યા બાદ માં તેઓએ કલકત્તાની પ્રેસિડેન્સી કૉલેજમાં ભૌતિકવિજ્ઞાનન ક તરીકે કાર્યભાર સંભાળ્યો અને 1915 સુધી આ પદ પર કાય તેઓએ પોતાની ફરજ બજાવી. આવા ઊંચા પદ પર કાર્ય કરનાર પ્રથમ ભારતીય હતા.

પેસિડેન્સી કૉલેજમાંથી …

: વિજ્ઞાન પદ્ધતિ (સેમેસ્ટર-I) તેમણે વિદ્યુત-વિકિરણોનો પણ ઊંડો અભ્યાસ કરી નિયમો સ્થાપિત કર્યાં. તેમણે 'કોહિ૨૨ (Coherer) તંત્ર'ની શોધ કરી કે જે બિનતારી સંદેશાવ્યવહારમાં કામે લાગતા હતા. આ સંશોધન 27 એપ્રિલ 1899ના રોજ લંડનના 'Proceedings of Royal Society'માં પ્રકાશિત કરવામાં આવ્યા. માક નીએ શ્રી જગદીશચંદ્ર બૉઝની શોધ Mercury coherer with telephone'નો ઉપયોગ કરી ાયરલેસના શોધક તરીકે ઘણા વિદેશી પુસ્તકોમાં પોતાનું નામ નોં<mark>ધા</mark>વ્યું, રંતુ તેના ખરેખર પિતા શ્રી જગદીશચં<mark>દ્ર બૉ</mark>ઝ જ હતા.

શ્રી બૉઝે વિદ્યત યુંબકીય તરંગોના ઉત્પાદન, પુસારણ અને ભિગ્રહણ (Reception) પર સંશોધન કરવાનું પસંદ કર્યું. આ વિદ્યુત બકીય તરંગોની લંબાઈ 1 મિલીમીટરથી 1 સેન્ટીમીટરની હતી. આ નોધન કરવા માટે ઉપકરણો ઉપલબ્ધ ન હોવાથી તેમણે સ્વખર્ચે ઉપકરણો ાર કર્યાં. તેમણે સૌપ્રથમ સૂક્ષ્મ તરંગોનો ઉપયોગ પદાર્થની સંરચના -

વનસ્પતિના નસની ધડકનો ધીમી પડતી ગઈ અને એક સમયે તે અનિયમિત થઈ અટકી ગઈ. આ પ્રયોગને બધા વૈજ્ઞાનિકો આશ્ચર્યથી જોઈ રહ્યા અને શ્રી બૉઝે સાબિત કરી બતાવ્યું કે વનસ્પતિમાં પણ જીવિત માણીઓની જેમ જીવનનાં લક્ષણો છે. આ ઉપરાંત પણ તેમણે વનસ્પતિની નદ્રા, શ્વાસોચ્છ્વાસ, ભોજન અને ઔષધીઓના પ્રભાવ જાણવા માટેના ઉપકરણો પણ તૈયાર કર્યા અને જણાવ્યું કે વનસ્પતિ પણ સુખ-દુઃખમાં રોતાની પતિક્રિયા આપે છે.

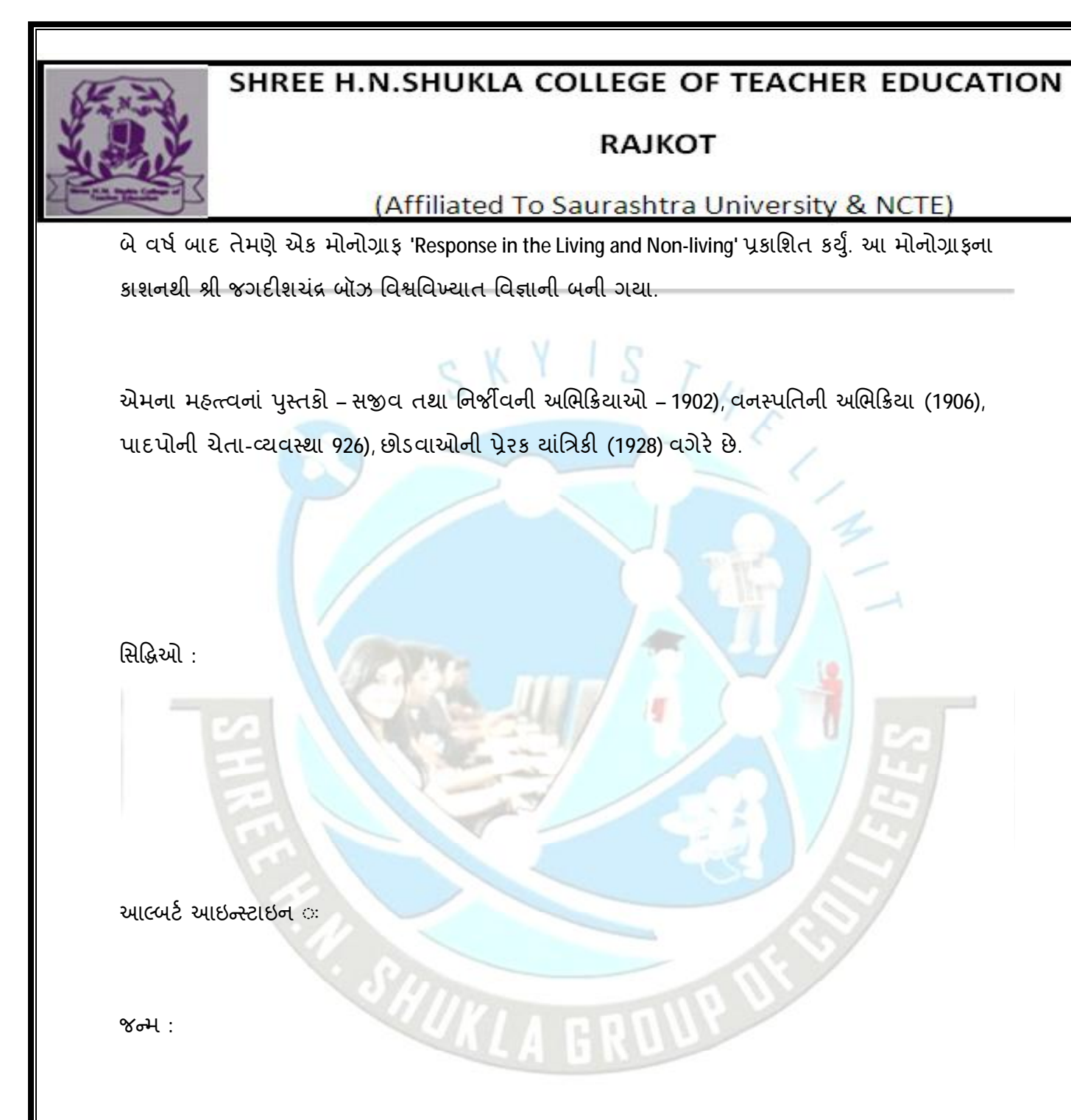

14, માર્ચ 1879 જર્મનીમાં ઉલ્મ ખાતે વિશ્વવિખ્યાત નોબલ પારિતોષિક વિજેતા જર્મન ભૌતિકશાસ્ત્રી અને ગણિતજ્ઞ આઇન્સ્ટાઇનનો જન્મ થયો હતો. જન્મે તેઓ યહૂદી હતા. ઉલ્મથી તેઓએ મ્યુનિચમાં સ્થળાંતર કરી wTથર થયા.

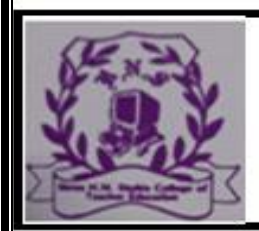

#### **RAJKOT**

(Affiliated To Saurashtra University & NCTE)

મોડું બોલતાં શીખેલ આલ્બર્ટનું જીવન સામાન્ય હતું પણ તેમની રીતભાત વિશિષ્ટ હતી. સમવયસ્કો સા તેઓ ક્યારેક મળતા-ભળતા નહીં અને અલગ જ રહેવાનું પસંદ કરતા

માતામાં સંગીત પ્રત્યે અભિરૂચિ હોવાથી આલ્બર્ટમાં પ વાયોલિન વગાડવાનો શોખ જાગ્યો હતો, જે આજીવન તેઓ માણતા રહ્યા શિક્ષણ :

માતા-પિતા યહૂદી હોવાથી અને મ્યુનિચમાં વસવાટ કરત કોવાથી આઇન્સ્ટાઇનને મ્યુનીચની કેથલિક શાળામાં ભરતી કરાવવામ નાવી પણ આઇન્સ્ટાઇનને ભણવામાં મઝા નહોતી આવતી.

દસ વર્ષની વચે તેમને ''જીમ્નેશિયમ' શાળામાં દાખલ કરાવવામાં ાવ્યા. જીમ્નેશિયમ એટલે એવી માધ્યમિક શાળાઓ,

માત્ર ગણિત વિષય પ્રત્યેની અભિરુચિ, બીજા વિષયો પ્રત્યેનો નણગમો અને શિક્ષકો અને શાળાની જોકુકમી અને ફરજિયાતપણાના લીધે માલ્બર્ટ ભણવામાં ઘણા પાછળ હતા, જેના લીધે તેમને શાળામાંથી રતરફ કરવામાં આ1યા.

ત્યારબાદ તેઓએ સ્વીટ઼ઝરલેન્ડની સ્વીસ ફેડરસ પોલિટેનિક ળાની પ્રવેશ પરીક્ષામાં ગણિત સિવાય કોઈપણ વિષયમાં સારો દેખાવ હોવાથી તેઓ નાપાસ થયા. પરંતુ નસીબજોગે પોલિટેક્નિક શાળાના –ચાર્યશ્રીની નજરે તેમને ગણિતના દેખાવને લીધે ખાસ કિસ્સામાં શાળામાં ઞલ કર્યા. અહીં તેઓએ પ્રથમવાર અભ્યાસ આનંદ સાથે સારી રીતે ૐ. તેઓ ભૌતિકશાસ્ત્રના શિક્ષક જ બનવા માંગતા હતા, તેથી તે વિષય મે તેમણે ચુનિવર્સિટીની તાલીમ ઝ્યુરિચમાં જ પૂરી કરી.

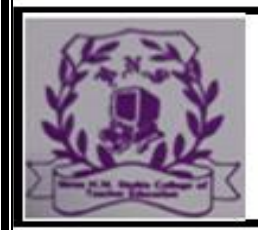

#### **RAJKOT**

(Affiliated To Saurashtra University & NCTE)

 $X Y I S T H_E$ 

1902 થી 1909ના સમય દરમ્યાન ઝ્યુરિચ યુનિવર્સિટીમાંથી ણે ડૉક્ટરની ઉપાધિ મેળવી.

કાર્ય $\cdot$ 

અગ્રીમ કક્ષાના વિદ્રાન હોવા છતાં પણ તેમને શિક્ષક તરીકેની રી 24 EC-6: વિજ્ઞાન પદ્ધતિ (સેમેસ્ટર-I) આપે છે. ક્વૉન્ટમ વાદના સિદ્ધાંતના આધારે આઇન્સ્ટાઇને ફોટોઇલે ક્ટ્રક ઘટના સમજાવી.

આ સાથે તેમણે તેમન<mark>ા કરેલાં સંશોધનો માટે સંશોધન પેપર</mark> પણ

બહાર પાડતા ગયા.

વૈજ્ઞાનિકો તેની ચકાસણી કરી પુષ્ટ આપતા ગયા અને વિશ્વને એક વિખ્યાત વૈજ્ઞાનિકનો પરચો કરાવ્યો. 1909માં તેઓ ઝ્યુચિની યુનિવર્સિટીમાં પ્રોફેસર તરીકે નિયુક્ત

થયા.

યુનિવર્સિટીમાં જોડાયા. બર્લિન યુનિવર્સિટીના આમંત્રણથી તેઓ ત્યાં ગયા.

વિવિધ સંસ્થા અને યુનિવર્સિટીઓનાં આમંત્રણ મળતાં તેઓ અમેરિકા,

**Page** 09

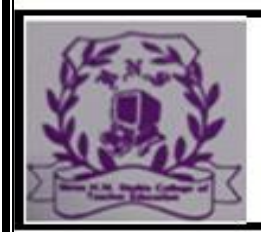

#### **RAJKOT**

(Affiliated To Saurashtra University & NCTE)

લડનં પણ ગયા.

જર્મનીમાં નાઝીઓ સત્તાસ્થાને આવતાં આઇન્સ્ટાઇનને ખૂબ મુશ્કેલી સહન કરવી પડતી. કંટાળીને તેઓ ત્યાંથી અમેરિકાના ન્યુજર્સી પ્રસ્ટન ખાતે ગણિત અભ્યાસ માટેની સંસ્થાના નિયામક તરીકે જોડાઈ અમેરિકન નાગરિકત્વ સ્વીકાર્ય<mark>ં.</mark>

1950માં તે વિશ્વના મહાન વૈજ્ઞાનિકો

1905માં અનાલે, ધ કિઝિકમાં આઇનસ્ટાઇનનાં પાંચ સંશોધન લેખો પગટ થયા.

પ્રથમ લેખ એ ડટરમિનેશન ઑફ મોલેક્યુલર ડાયમેન્સન્સ દ્વારા જ્યુરિચ યુનિવર્સિટી તરફથી ડૉક્ટરની ઉપાધિ પ્રાપ્ત થઈ. પ્રાગ અને ઝ્યુરિય યુનિવર્સિટી પછી તેઓ બર્લિનની વિલહેમ

કેસર ઇન્સ્ટીટ્યૂટમાં પ્રાધ્યાપક તરીકે જોડાયા. 1914માં તેઓ, બર્લિનની પ્રશિયન એકેડેમી ઑફ સાયન્સિઝમાં પોકેસર તરીકે જોડાયા.

તેમણે ગુરુત્વાકર્ષણનું વર્ણન ન્યુટોનિય પદ્ધતિ પ્રમાણે ન કરતાં બે પદાથ વચ્ચેના આકર્ષણથી નહીં પરંતુ તેને કારણે ઊભી થતી નવી ભૂમિતિના વર્ણનથી કરવાનું કહ્યું.

મૃત્યુ $\circ$ 

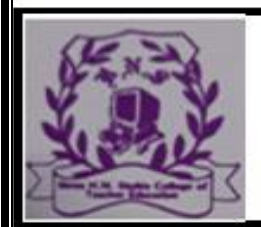

#### **RAJKOT**

#### (Affiliated To Saurashtra University & NCTE)

S

શાંતિ અને સાદું જીવન, બે કોટ અને એક લાકડીનો ઉપયોગ કરનાર, ધર્મ અને વિજ્ઞાનને એકબીજાનાં પૂરક ગણનાર, અને તેને માનવ માટે કલ્યાણકારી સમજનાર શાંતિના આ દૂતનો છોત્તેર વર્ષે 18મી એપ્રિલ, 1955ના રોજ જીવનદીપ બઝાઈ ગયો.  $\frac{1}{\sqrt{1+\epsilon}}$ 

 $EC-6$ : વિજ્ઞાન પદ્ધતિ (સેમેસ્ટર-1)

પ્રશ્નો પૂછતા હતા. પરંતુ શિક્ષકો તેમને યોગ્ય જવાબ આપવાને બદલે મૂર્ખ ગણી ધુત્કારતા હતા. અંતે સ્વમાની માતાની મંજૂરીથી તેમણે શાળાએ જવાનું બંધ કર્યું હતું. એમણે ઘેર રહીને જ સ્વશિક્ષણ લીધું હતું.

એડિસનને વિજ્ઞાનના પ્રયોગો કરવા<mark>નો ધણો શોખ હતો. જે વસ્તુ મળે તેના વડે</mark> તે જાતજાતના પ્રયોગો કરતા હતા.

બાર વર્ષની વયે પિતાજીની મંજૂરી લઈને અડિસને રેલગાડીમાં છાપાં વેચવાનું ચા*ુ* કર્યું. ત્યાંના ફુરોન બંદરેથી મિસિગન સુધીના 16 કિલોમીટરનો રેલપ્રવાસ તેઓ કરતા હતા અને છાપાં વેચતા. આ કામ તેમને મનપસંદ હતું. ઉપરાંત તેમને તેમાં પૈસા પણ મળતા. ઈ.સ. 1869માં તેમણે એક છાપખાનું ખરીદી લીધું. રેલના ડબ્બામાં જ તે અનેક જાતના પચોગો કરતા હતા.

એક વાર પ્રયોગ દરમિયાન ફોસ્ફરસ સળગી ઉઠ્યો. ડબ્બામાં આગ લાગી.

તેમણે વીજળીથી ચાલતા એક મતગણતરી યંત્રની રચના કરી. ઈ.સ. 1876માં એડિસન મેનેલો પાર્ક ગયા અને ત્યાં ગ્રેહામ બેલે – ટેલિફોન પેટર્નમાં સુયોગ્ય સુધારા-વધારા કર્યા, જેથી ટેલિફોન > અવાજ સંભળાવા

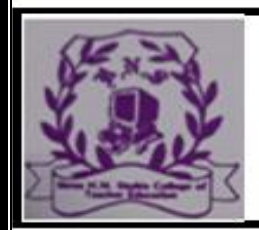

#### **RAJKOT**

#### (Affiliated To Saurashtra University & NCTE)

લાગ્યો. આ જ ગાળા દરમિયાન તેમણે ાફ' નામનું એક બોલતું યંત્ર બનાવ્યું. ફોનોગ્રાફની શોધથી પણ ને સારી પ્રતિષ્ઠા મળી. પણ તેમની અધિક મહ્ત્ત્વની શોધ વિદ્યત છે. 30 જેટલા સહાયકોની મદદથી તેમણે ઈ.સ. 1879માં મનેલો અમુક વિસ્તારને વીજળીના દીવાઓથી સજ્જ કય હતો. આના માટે રાત્રિમાં હાજર રહેલા ત્રણ હજાર લોકોએ સમગ્ર વિસ્તારને ૧ ગોળાઓથી પ્રકાશિત થતો નિહાળ્યો ત્યારે એ અચંબાના સાક્ષી તા. હવે તે વિશ્વવિખ્યાત બની ચૂક્યા હતા.

તેમણે એક નવા પ્રકારના કેમેરાની રચના કરી હતી. તેનું નામ =ન

માઇક્રોટીચિંગનું મહ્ત્વ (Importance of Micro

teaching) :

માઇક્રોટીચિંગનો નૃતન અભિગમ શિક્ષણ કાર્યક્રમનો એક પૂરક ભિગમ છે. આ મુદ્દાઓન<mark>ી સ્પષ્ટતા એલન</mark> અને રાયને (1969) આપી છે. -ઈક્રોટીચિંગ શા માટે ? તે પ્રશ્ન સામાન્ય રીતે શિક્ષણવિદો અને શક્ષણાર્થીઓમાં ઉદ્ભવે તે સ્વાભાવિક છે. આથી તેનું મહ્ત્ત્વ દર્શાવતી લીક બાબતો જાણવી જરૂરી છે અને તે બાબતો નીચે પ્રમાણે ગણાવી શકાય. માઇક્રોટીચિંગ વર્ગ અધ્યાપન માટે સહીસલામત વ્યવહાર છે.

અનુભવી કે બિનઅનુભવી પ્રશિક્ષણાર્થીએ મોટા સમુદાયવાળા વર્ગમાં નેક જટિલ શિક્ષણવ્યવહારો આચરવાના હોય છે. તેમના દ્વારા વર્ગના ચાર્થીઓમાં અપેક્ષિત વર્તનકેરકારો આણવાના હોય છે. પૂશિક્ષણાર્થીએ એ રનાં સંકીર્ણ વર્તનો આચરતાં પહેલાં તેમના સંદર્ભમાં પ્રત્યેક વર્તન તરાહને લક્ષીને જે તે કૌશલ્યો અને તેમનાં ઘટકો સમજી લેવાં જ…: સૂક્ષ્મ અધ્યાપન અને

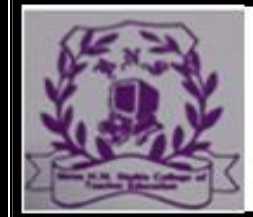

#### (Affiliated To Saurashtra University & NCTE)

**RAJKOT** 

આવે છે પોતાનો વર્ગવ્યવહાર સુધારવા ઇચ્છતો શિક્ષક તેના શિક્ષણકાર્યના વિશિષ્ટ દોષોને માઇક્રોટીચિંગ દ્વારા ઓળખીને દૃર કરી શકે છે. તે એક પછી એક વિશિષ્ટ કૌશલ્યો પર કે*ન્*ન્ન કરીને વિવિધ પદ્ધતિ દ્વારા ત્વરિત પ્રતિપોષણ પુરૂં પાડે છે, અને તેને સતત શિક્ષણ કરવા દઈને ટુંકા સમયમાં અધ્યાપન કૌશલ્યો હસ્તગત કરવામાં સહાય પૂરી પાડે છે. ટુંકમાં, પ્રશિક્ષણાર્થી વર્ગ અધ્યાપનને લગતા વિશિષ્ટ દોષોને ઓળખી લઈને તે માઇક્રોટીચિંગ દ્વારા અલ્પ સમયમાં શિક્ષણનાં કૌશલ્યો હસ્તગત કરી શકે છે. (3) વર્ગખંડનાં કૌશલ્યોનો વિકાસ :

માઇક્રોટીચિંગ દ્વારા આપણે અગાઉ જોયું તે પ્રમાણે વિવિધ કૌશલ્યોનો વિકાસ થાય છે. પ્રશિક્ષણાર્થી વર્ગશિક્ષણ માટેનાં જરૂરી કૌશલ્યોના સંદર્ભમાં માઈક્રોપાઠનું આયોજન કરે છે અને તે શિક્ષણના તબક્કા (Teaching session) માં વર્ગઅધ્યાપન કરે છે.

રીક્ષક એક જ કૌશલ્ય પર પોતાનું ધ્યાન કે ન્દ્રત કરે છે, આથી નિરીક્ષણ પેટ અને મર્મવેધી બને છે. તે ધારદાર હોય છે. નિરીક્ષણ આ રીતે નિરીક્ષક । શિક્ષણાર્થીની નબળાઈઓ અને સહ્રરતાને ચોક્કસ સ્વરૂપમાં પિછાણી શકે આ નિરીક્ષણનો નૃતન અને વિધેયાત્મક અભિગમ છે. પ્રતિપોષણ ખૂબ જ સ્પષ્ટ અને દિશાસૂચક:

પ્રશિક્ષણાર્થી સંખ્યાત્મક અને ગુણાત્મક દૃ ષ્ટએ થયેલા ધારદાર લોકનને આધારે નિરીક્ષક પાસેથી કે વીડિયો ટેઈપ દ્વારા પોતે અજમાવેલ લ્યના પ્રત્યેક ઘટકનું સ્પષ્ટીકરણ મેળવે છે. પોતે ઉપયોગમાં લીધેલા ત્યના કયા ઘટકનો કયાં વત્તોઓછો ઉપયોગ થયો તે અંગે પ્રતિપોષણના કે સમજ કેળવે અને પોતાના કાર્યનાં

#### **RAJKOT**

#### (Affiliated To Saurashtra University & NCTE)

સારાં ખરાબ પાસાં તારવે અને યોગ્ય પરિવર્તન લાવી શકે તે માટે માઇક્રોટીચિંગની પક્રિયા મહ્ત્ત્વની જાય

સતત તાલીમ માટેની મહત્ત્વની પ્રયુક્તિ

બિનઅનુભવી કે પૂર્વતા સૂક્ષ્મ અધ્યાપન અને અધ્યાપનીય કૌશલ્ય

(9) શાળાઓ પરના બોજમાં ઘટાડો :

સામાન્ય રીતે તાલીમી સંસ્થાઓ ખાસ કરીને માધ્યમિક તાલીમી સંસ્થાઓ વર્ગ શિક્ષણની તાલીમ આપવા માટે માધ્યમિક શાળાઓમાં શિક્ષણાર્થીઓને મોકલે છે. આથી શાળાઓમાં તેના રોજબરોજના શિક્ષણકાર્યમાં ક્યારેક અવરોધો ઊભા થાય છે. તેમને અભ્યાસક્રમ પૂરો કરવાની મર્યાદા હોય છે. પરીક્ષાઓની મર્યાદા હોય છે. તેથી શાળાઓમાં જ્યારે પ્રશિક્ષણાર્થીઓ જાય છે ત્યારે કેટલીકવાર શાળાઓને તે બોજારૂપ લાગે છે.

માઇક્રોટીચિંગ પ્રયુક્તિમાં શિક્ષણાર્થી પોતાનો માઇક્રોપાઠ પોતાના વિદ્યાર્થી મિત્ર સમક્ષ આપી શકે છે અને જે તે કૌશલ્યનો મહાવરો મેળવી શકે છે. આ માટે તેણે શાળામાં જવાની જરૂર રહેતી નથી. પરિણામે શિક્ષણાર્થી પોતે પોતાને આપવાના ફલ પાઠોમાંથી કેટલાક પાઠ શરૂઆતમાં માઇક્રોટીચિંગ પ્રયુક્તિ દ્વારા આપે અને પછીથી બાકીના પાઠો શાળામાં આપે.

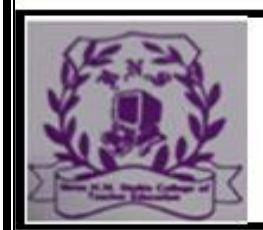

છે.

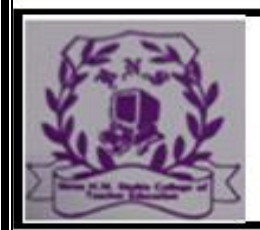

#### **RAJKOT**

(Affiliated To Saurashtra University & NCTE)

(2) તે બિનઅનુભવી શિક્ષકોને કે પૂર્વતાલીમ માટે આવેલા શિક્ષકોને વર્ગખંડનાં આવશ્યક એવાં કેટલાંક ક્રૌશલ્યો વિકસાવવામાં મદદરૂપ થાય છે.

(3) અનુભવી શિક્ષકોને આત્મનિરીક્ષણની તકો પૂરી પાડે છે. અનુભવી યા સેવારત શિક્ષકોને વર્ગવ્યવહારના પૃથક્કરણની તક પૂરી પાડે છે. કેટલીક વાર ચીલાચા**ુ પદ્ધતિઓથી શિક્ષણ આપતા શિક્ષકોને** કૌશલ્યોના યોગ્ય મહાવરાથી તેમની વ્યાવસાયિક સજ્જતા સુધારવાની તક મળે છે. તેઓ આત્મનિરીક્ષણ કરીને પોતાની નિર્બળતાઓ માઇક્રોટીચિંગથી દૂર કરી શકે છે.

(3) માઇક્રોટીચિંગ વર્ગવ્<mark>યવહાર સુધારવાની તક ઝંખતા શિક્ષકોને વિવિધ કૌશલ્યોમાં પ્રાવીણ્ય મે</mark>ળવવાની તક આપે છે. (4) માઇક્રોટીચિંગથી તાલી<mark>મા</mark>ર્થીઓ અને શિક્ષકો પોતાની

શક્તિઓ અને મર્યાદાઓથી જ્ઞાત થાય છે. (5) કોઈ કારણસર જેમણે નોકરી છોડી દીધી હોય અને પુનઃ નોકરીમાં જોડાવું હોય તેવા શિક્ષકોને ક્રમ અધ્યાપન અને અધ્યાપનીય

 $3$  વિવિધ અધ્યાપન કૌશલ્યો  $\cdot$ 

 $3.1$  વિષયાભિમુખ કૌશલ્ય :

પ્રસ્તાવના :

**Page**  $\alpha$ 

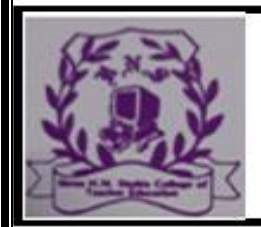

#### **RAJKOT**

#### (Affiliated To Saurashtra University & NCTE)

વર્ગશિક્ષણ એક સંકુલ અને જટિલ પ્રક્રિયા છે. શિક્ષકે પોતાની યાપન પ્રક્રિયામાં વિવિધ પ્રકારનાં કૌશલ્યોનો ઉપયોગ કરવો પડે છે. માન્ય રીતે શિક્ષક વર્ગમાં જે કોઈ વિષયાંગ શીખવવા ઇચ્છતો હોય તેની આત સારી રીતે થવી જોઈએ. શિક્ષક જે કંઈ શીખવવા માંગતો હોય તેની આત તદ્દન સાહજિક અને રસમય રીતે થાય તો અધ્યાપનકાર્ય સરળ અને જ બને છે. આ શરૂઆત માટે વિદ્યાર્થીઓનાં પૂર્વજ્ઞાન અને પૂર્વાનુભાવો નમાં રાખીને નવા વિષયાંગની શરૂઆત કરવી જોઈએ. વિદ્યાર્થી નવું ન મેળવવા તત્પર થાય, તેમની જિજ્ઞાસાવૃત્તિ પ્રબળ બનીને જાગી ઊઠે 1 મનોવૈજ્ઞાનિક ક્ષણો વર્ગખંડમાં ઊભી કરવી જોઈએ તોજ શિક્ષણ રસપ્રદ અને વિદ્યાર્થીઓ વિષય પ્રત્યે અભિમુખ થાય.

(2) વિષયાભિમુખ પ્રક્રિયા દ્રારા શિક્ષક જે પાઠ કે મુદ્દો શીખવવાના છે તેના અનુસંધાનમાં વિદ્યાર્થીઓ સાથે જ્ઞાનાત્મક સ્તરે સંબંધ<sup>ં</sup>

બાંધી શકાય (3) વિદ્યાર્થીઓનું અપેક્ષિત પૂર્વજ્ઞાન કે પૂર્વવર્તન ચકાસી તેનું

નવા જ્ઞાન કે લક્ષ્યવર્તન વચ્ચે તાર્કિક અનુસંધાન કરી શકાય. (4) વિદ્યાર્થીએ ક્યું નવું જ્ઞાન પ્રાપ્ત કરવાનું છે કે ક્યા લક્ષ્મવર્તન

તરફ ગતિ કરવાની છે તેનો સ્પષ્ટ ખ્યાલ આપી શકાય.

(5) વિદ્યાર્થીઓના પૂર્વજ્ઞાન અને નૂતન જ્ઞાન વચ્ચે અંતર ઘટાડી

શકાય.

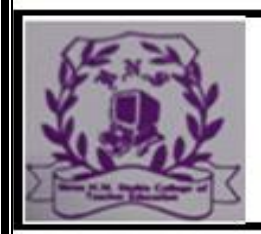

#### **RAJKOT**

(Affiliated To Saurashtra University & NCTE)

(6) વિદ્યાર્થીઓને વર્ગવ્યવહારમાં ભાગ લેવાની તક સાંપડે છે. (7) વિદ્યાર્થી સરળતાથી નવું જ્ઞાન પ્રાપ્ત કરી શકે

ટૂંકમાં, વિષયાભિમુખ કૌશલ્યના હેતુઓની બાબતમાં નીચેની બે મહત્ત્વની બાબતો સમાયેલી છે.

કૃત્રિમ રીતે મથાળું (શીર્ષક) કઢાવ<mark>વું</mark> :

શિક્ષકના શીખવવાના નવા વિષયાંગ કે મુદ્દામાં રહે મધ્યવર્તી વિચાર, માહિતી કે હાર્દને ધ્યાનમાં રાખ્યા <u>સિવાય મ નવા વિષયાંગ કે મુદ્દાના મથાળાને કેન્દ્રમાં રાખીને વિદ્યાર્થી વિષયાભિમુખ કરવાના વર્તનને</u> કૃત્રિમ રીતે મથાળું કઢાવવાનું વ કહેવામાં આવે છે. આ પ્રકારનું વર્તન પણ અનિચ્છનીય છે. શિક્ષકે આ પ્રકારનું વર્તન કરવાનું ટાળવું જોઈએ.

જે નવીન મુદ્દો શીખવવાનો હોય તેનું હાર્દ, તેનો મધ્યવ વિચાર કે માહિતીને અનુરૂપ હોય તેવા પૂર્વજ્ઞાન કે પૂર્વાનુભવો ઉપયોગ કરી સાહિજિક રીતે પાઠના વિષયાંગ તરફ વિદ્યાર્થીઓ દોરી જવા જોઈએ. શું શીખવાનું છે તે વિષયાંગનું નામ શિક્ષ સાહજિકતાથી જણાવી શકે. વિષયપ્રવેશ વખતે તે પૂર્વજ્ઞાન અ જ્ઞાન વચ્ચે જ્ઞાનાત્મક કે સાંવેગિક સેતુ બંધાય, સંબંધ સ્થપાય મહત્ત્વનું છે.

સમાપન :

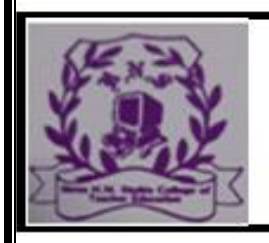

#### **RAJKOT**

(Affiliated To Saurashtra University & NCTE)

S

 $H_{\mathcal{E}}$ 

ોટીચિંગ પાઠ આયોજન : વિષયાભિમુખ કૌશલ્ય રોલ નંબર :

નામ :

જ્ઞાન

વિષયાંગ: પદાર્થના ગુણધમ

 $*$  શિક્ષણ / પુન: શિક્ષણ  $*$ 

-) તાલીમાર્થીઓ વિષયાભિમુખ કૌશલ્ય વિકસાવે. 2) વિદ્યાર્થીઓ પદાર્થના ગુણધમ વિશે જાણે.

 $*$  પાઠ આયોજન (ટેબલ બતાવીને) આ ટેબલ ઉપર શું છે ?

આપણી ચારે બાજુએ શું આવેું છે?

હવા. વારૂ, હવે કહો જોઈએ, ટેબલ પર શું છે? હવા.

(ટેબલ ઉપર ચોક, ડસ્ટર તેમજ પાણી ભરેલો પ્યાલો મૂકીને, ચાલો ત્યારે, હવે ટેબલ ઉપર શું છે?

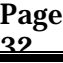

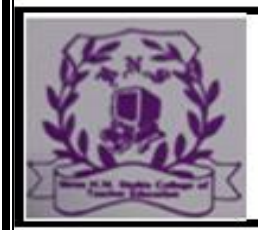

#### **RAJKOT**

(Affiliated To Saurashtra University & NCTE)

 $S$  K Y I S  $T_{H_C}$ 

ચોક, ડસ્ટર, પ્યાલો, પાણી

હવા.

આ બધા જ પદાથ ને જૂથમાં વહચવા હોય - વર્ગીકરણ કરવું હોય તો કેટલાં જૂથ બને ?બે

કાઈક ભૂલ થાય છે, જરા વિચારીને કહો જોઈએ. પદાર્થના સ્વરૂપ કેટલાં ? (શિક્ષક જરૂર પડ્યેથી ચાર્ટ્સ બતાવીને ઉત્તર મેળવશે).

-ણ

સરસ, આ ત્રણ સ્વરૂપ કર્યા કર્યા?

"ન, પ્રવાહી અને વાય.

ારૂ ત્યારે, તમે સૌ પદાર્થનાં ત્રણ સ્વરૂપ ધન, પ્રવાહ…

વિષયાભિમુખ કૌશલ્ય: નિરીક્ષણ પત્રક

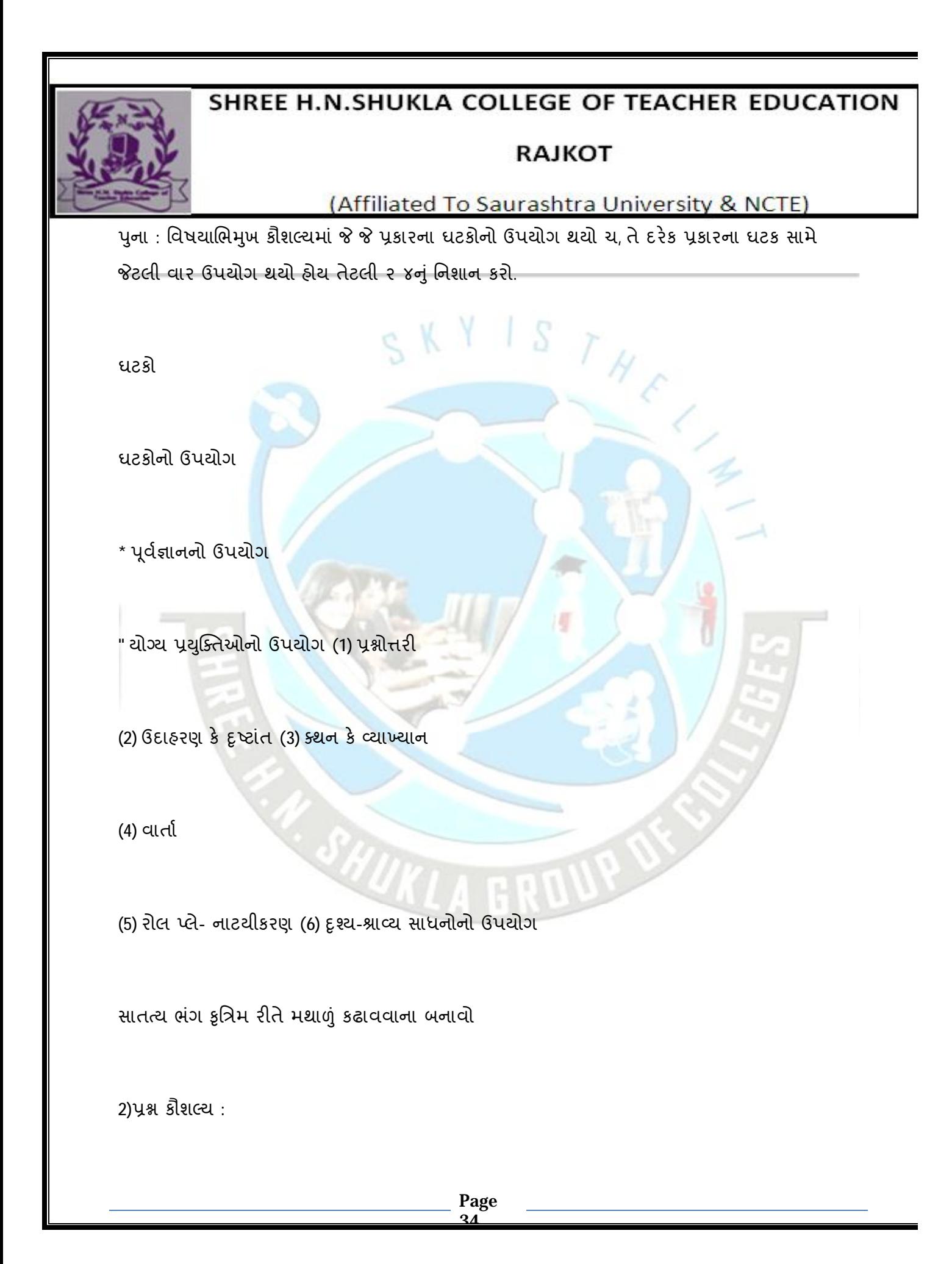

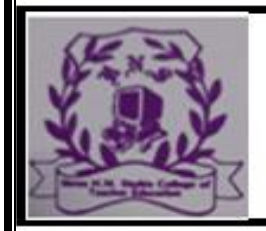

#### **RAJKOT**

(Affiliated To Saurashtra University & NCTE)

પુસ્તાવના :

શિક્ષણમાં વિદ્યાર્થીઓને સક્રિય રીતે ભાગ લેતા કરવા માટે પ્રશ્નો જોઈએ. કૃષ્ણે ગીતામાં કહ્યું છે જ્ઞાન પ્રાપ્તિનો મહત્ત્વનો માર્ગ નેન સેવયા છે. ધાર્મિક પઠનની શરૂઆત પણ મોટેભાગે પ્રશ્નોથી થાય ક્રેટિસના જમાનાથી આજદિન સુધી પ્રશ્નોત્તરી પ્રયુક્તિનો મોટેભાગે ગ થઈ રહ્યો છે. કોલ્વિન જણાવ...

પશ્ન કૌશલ્યનો અર્થ:

અધ્યાપન કાર્યમાં સમજૂતી, કથન, સુદંઢકો, આકૃતિ, હાવભાવ કે

મદદ વગર કોઈપણ એકમ કે વિષયાંગમાં સમાવિષ્ટ થયેલા મુદ્દાઓ,

ઓ, લક્ષણો કાર્યકારણ સંબંધ, વ્યાખ્યાઓ કે સંકલ્પનાઓ, નિયમો,

લાભ-ગેરલાભ, ખૂબીઓનું મહત્ત્વ રહ્યું છે. અધ્યાપન કાર્યમાં

કે ખામીઓ દર્શાવવા તેમજ અનુચિત ઉત્તરોને યોગ્ય ઉત્તરામાં

નાટે પૂછવામાં આવતા પ્રશ્નો અથવા પ્રશ્ન પૂછવાની પ્રક્રિયાને

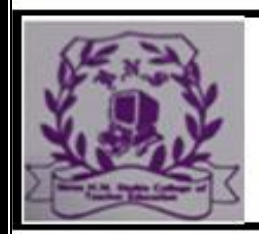

#### **RAJKOT**

(Affiliated To Saurashtra University & NCTE)

ij

→ (Skill of Questioning) કહેવામાં આવે છે.

પ્રશ્નશૈશલ્યનું મહત્ત્વ:

નધ્યાપનમાં પ્રશ્નો પૂછવાનું કૌશલ્ય ખૂબજ મહત્ત્વનું છે. આ કૌશલ્ય વાથી શિક્ષકનું અધ્યાપન અસરકારક અને આકર્ષક બને છે. માં તેનું આગવું મહત્ત્વ છે.

SKYISTH

T) પ્રશ્ન કૌશલ્ય કેળવવાથી વિદ્યાર્થીઓનું પૂર્વજ્ઞાન જાણી શકાય છે.

") કોઈ બાબત કે મુદ્દા પરત્વે વિદ્યાર્થીનું ધ્યાન કે ન્દ્રત કરી

શકાય છે.

) િવGાથgઓ…

પ્રશ્નું બંધારણ (Structure):

ખાસ કરીને નીચેનાં લક્ષણો ધરાવતા પ્રશ્નોને બંધારણની દૃષ્ટએ ણવામાં આવે છે.
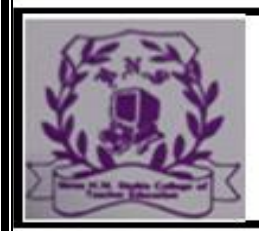

#### **RAJKOT**

(Affiliated To Saurashtra University & NCTE)

(1) પ્રશ્નો વ્યાકરણ અને ભાષાની દૃ ષ્ટએ શુદ્ધ હોવા જોઈએ. (2) તે ટુંકા અને સ્પષ્ટ હોવા જોઈએ, સંક્ષિપ્તતા ધરાવતા હોવા જોઈએ.

(3) જે મુદ્દો શીખવવાનો હોય તેમની સાથે સુસંગત હોવા જોઈએ. (4) ઉત્તરની દૃ ષ્ટએ સુનિશ્ચિતતા ધરાવતા હોવા જોઈએ એટલે કે દરેક પ્રશ્નનો એક જ ઉત્તર સુનિશ્ચિત હોવો જોઈએ.

(5) તે ક્રમિક અને પરસ્પર સંબંધિત હોવા જોઈએ. 6) તે તર્કબદ્ધ અને સચોટ હોવા જોઈએ. ભ્રષ્ટાંત :

1) ગાંધીજીનો જન્મ ક્યાં થયો હતા ?

2) ભારતના હાલના વડાપ્રધાન કોણ છે?

3) આપણો સ્વાતંત્ર્યદિન આપણે ક્યા દિવસે ઊજવીએ છીએ ? 4) આપણા શરીરના મુખ્ય ભાગો ક્યા ક્યા છે ?

નામ પ્રશ્ન બંધારણમાં વ્યાકરણની દૃષ્ટએ તેમજ ભાષાની દૃષ્ટએ યુદ્ધ હોય તેનો જ સમાવેશ થઈ શ

મેં અધ્યાપન અને અધ્યાપનીય કૌશલ્ય

(1) ઈંદિરા ગાંધી કોણ હતાં ? (2) સૂર્યગ્રહણ વિશે શું જાણો છો ?

#### **RAJKOT**

(Affiliated To Saurashtra University & NCTE)

આવા પ્રશ્નોના વિવિધ અને જુદા જુદા ઉત્તરો હોઈ શકે. તેમના =ા અસ્પષ્ટ મળે છે. માટે પ્રશ્ન એવો હોવો જોઈએ કે તેનો માત્ર એક હોય. પ્રશ્નો સ્પષ્ટ અને અસંદિગ્ધ હોવા જોઈએ.

KYIS

<u>પ્ર</u>શ્ન વિષ્યવસ્તુને સુસંગત હોવા જોઈએ

શિક્ષક 'વૃક્ષપ્રેમ' વિશે શીખવતા હોય ત્યારે નીચેના પ્રશ્નો પૂછે આ પ્રશ્નો વાંચો અને વિચારો કે તે વિષય સાથે કેટલા પ્રમાણમાં

(1) આપણે વનમહોત્સવ શાથી ઊજવીએ છીએ ?

(2) વૃક્ષો આપણને કઈ રીતે મદદરૂપ થાય છે?

(3) વૃક્ષોનાં અંગો ક્યાં ક્યાં ?

 $(4)$  ડાળીની રચના કેવી હોય છે ?

(5) પાનના પૂકાર કયા ક<u>યા</u> ?

ઉપરનાં પ્રશ્નો વાંચીને ખ્યાલ આવે છે કે પ્રથમ બે પ્રશ્નો સુસંગત ત્યારે બાકીના વિષયને અસંગત છે.

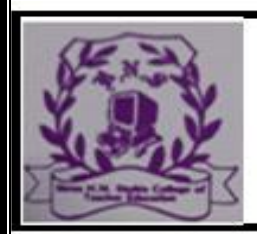

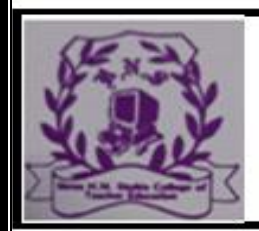

#### **RAJKOT**

(Affiliated To Saurashtra University & NCTE)

પુશ્ન પૂછવાની પૂકિયા (Process):

પ્રશ્ન પૂછવાની પ્રક્રિયા એ નનું પુનરાવર્તન ટાળવું જોઈએ ઃ ૅ

ક્ષકે એકવાર પ્રશ્ન પૂછયા પછી થોડોક સમય વિચારવા માટે ઈએ. ઉતાવળમાં એનો-એજ પ્રશ્ન ફરીથી પૂછીને પુનરાવર્તન ન . પ્રશ્નનું પુનઃ પુનઃ આવર્તન કરવાથી વિદ્યાર્થીઓ બેધ્યાન બની

૧ પૂછયા પછી થોડોક સમય શાંતિ જાળવવી :

ના વિદ્યાર્થીઓ સમક્ષ એકવાર પ્રશ્ન મુકયા પછી શિક્ષકે થોડાક રાખી પ્રશ્નના ઉત્તર માટે રાહ જોવી જોઈએ. આમ થવાથી ોેડોક સમય વિચારીને પ્રશ્નનો જવાબ આપી શકશે. ની રજૂઆત યોગ્ય ઝડપે કરવી :

કવાર કેટલાંક શિક્ષકો પ્રશ્ન પૂછતી વખતે અતિશય ઝડપથી થવા અતિ મંદ ગતિથી પ્રશ્નો પૂછે છે. એક સાથે અતિ ઝડપથી ઘી વરસાવી અને બહ્ ધીમે ધીમે બાળકો પ્રશ્નની પ્રતીક્ષા કરે શ્રો પૂછી ન શકાય. પ્રશ્નો યોગ્ય ઝડપે પૂછાવા જોઈએ. અવાજે પ્રશ્નની રજૂઆત કરવી:

છતી વખતે શિક્ષકનો અવાજ માકકસરનો હોવો જોઈએ.

EC-6 : વિજ્ઞાન પદ્ધતિ (સેમેસ્ટર-I)

 $4.3.3$  સુર્દહીકરણ કૌશલ્ય :

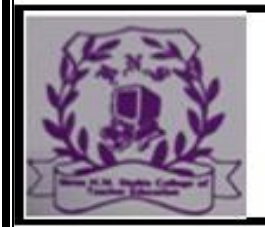

**RAJKOT** 

(Affiliated To Saurashtra University & NCTE)

પસ્તાવના :

વર્ગમાં અધ્યયન-અધ્યાપનની પૂકિયા દરમિયાન શિક્ષક અને વિદ્યાર્થી વચ્ચે સતત શા બ્દક અને અશા બ્દક વ્યવહાર થતો રહે છે. તેને પરિણામે વિદ્યાર્થી સ્વયં શીખવા પ્રવૃત્ત બને છે. શિક્ષક જ્યારે વિદ્યાર્થીના વર્તનનું સમર્થન કરે છે ત્યારે અધ્યયન અભિમુખતા વધે છે. આમ થવાથી વિદ્યાર્થી વધુ સક્રિય બને છે. શિક્ષકે ખાસ કરીને વિદ્યાર્થીને પોતાની શિક્ષણપ્રક્રિયા દ્વારા વધુ સક્રિય બનાવીને વધુ ભાગ લેતો કરવો જોઈએ. આ માટે શિક્ષકે પણ પોતાનાં વર્તનોમાં આવશ્યક પરિવર્તનો કરવાં જોઈએ. તેનાં વર્તનો દ્વારા વિદ્યાર્થી વધુમાં વધુ પ્રોત્સાહિત થાય, શિક્ષણની પ્રક્રિયામાં ભાગ લે તે વધુ ઇચ્છનીય છે. તેને ક્યારેય હતોત્સાહ કે હતાશ કરવો જોઈએ નહીં. શિક્ષક વિદ્યાર્થીના વર્તનનુ<mark>ં સમર્થન કરે છે ત્</mark>યારે વર્તનનું સુદૃઢીકરણ થાય

e K Y I S

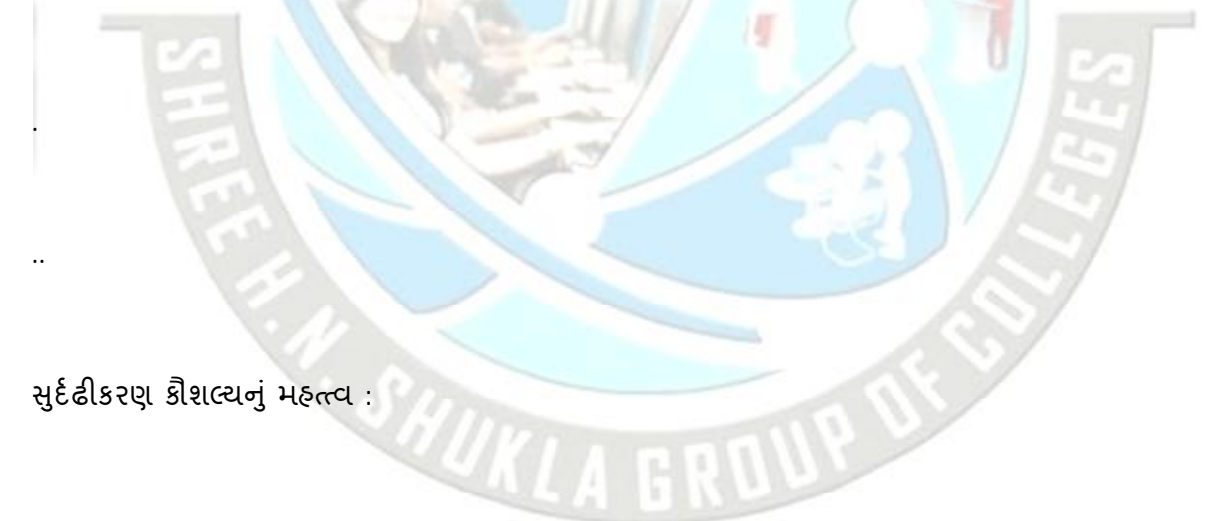

આ કૌશલ્યના વિકાસથી

વિદ્યાર્થીઓને શિક્ષણની પ્રક્રિયામાં વધુ ભાગીદાર બનાવી શકાય છે.

.. વિદ્યાર્થીઓ વધુ પ્રમાણમાં સક્રિય થાય છે.

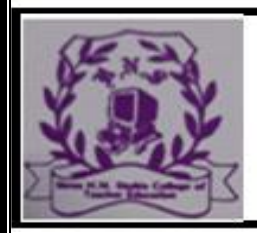

..

#### SHREE H.N.SHUKLA COLLEGE OF TEACHER EDUCATION

#### **RAJKOT**

(Affiliated To Saurashtra University & NCTE)

વિષયવસ્તુ પરત્વે વિદ્યાર્થીઓનું ધ્યાન કે દ્ધત કરી શકાય છે. યોગ્ય સુદંઢકોના ઉપયોગથી વિદ્યાર્થીઓને

પ્રોત્સાહન પૂર્

. પાડN શકાય છે.

વિદ્યાર્થીઓની વર્તણૂક ૫૨ નિયમન લાવી શકાય છે. તેમને

યોગ્ય વર્તન માટે પ્રોત્સાહિત કરી શકાય છે.

સુર્દઢીકરણ કૌશલ્યનાં ઘટકો :

શિક્ષક વર્ગઅધ્યાપન દરમિયાન વિદ્યાર્થીઓને પ્રોત્સાહિત કે હતોત્સાહિત કરવા માટે જે યુક્તિ-પ્રયુક્તિઓનો ઉપયોગ કરે છે, તેને સદંઢકો (reinforcers) કહે છે.

શિક્ષક વિદ્યાર્થીને પ્રોત્સાહિત કરવા જે સદંઢકોનો ઉપયોગ કરે છે તેમને હકારાત્મક સદંઢકો કહે છે અને વિદ્યાર્થીઓને નિરૂત્સાહી કે હતોત્સાહી કરવા મા…

[2:27 am, 17/08/2023] Manshukhsir Hns: 102

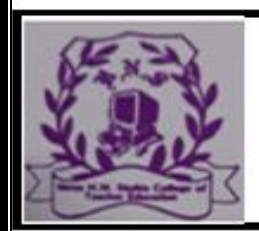

#### **RAJKOT**

(Affiliated To Saurashtra University & NCTE)

 $EC-6$ : વિજ્ઞાન પદ્ધતિ (સેમેસ્ટર-I)

હકારાત્મક અશા બ્દક સુદંઢકી :

(2) પ્રશ્નોત્તરી વેળાએ જ્યારે વિદ્યાર્થી ઉત્તરો આપે છે ત્યારે શિક્ષક વિદ્યાર્થી સામે જુએ છે અને કારમાં સ્મિત કરે છે. તે પોતાના ચહેરાના હાવભાવ, શારીરિક હલનચલન, હાથના હલનચલન વડે હકારાત્મક અશા બ્દક કે હાવભાવાત્મક સુદઢીકરણ પૂરૂં પાડે છે. શિક્ષક કયારેક સ્મિત કરે છે. વિદ્યાર્થીની સામે જુએ છે, આશ્ચર્યચકિત થાય છે. આંખનો પલકારો કરે છે, તે કેટલીકવાર માથું હલાવે છે, વિદ્યાર્થીની પીઠ થાબડે છે, પાટિયા પર વિદ્યાર્થીનો ઉત્તર નોંધે છે.

 $S$  K Y I S  $\tau_A$ 

(બ) નકારાત્મક સુદંઢકો (Nagative reinforcers) : નકારાત્મક સુદંઢકોના બે પ્રકાર પાડી શકાય :

(1) નકારાત્મક શા બ્દક સુદંઢકો

(2) નકારાત્મક અશા બ્દક સુદંઢકો

(1) નકારાત્મક શાબ્દક સુદંઢકો : વિદ્યાર્થીને નિરુત્સાહી બનાવવા કે તેનું અવમૂલ્યન કરવા શિક્ષક કેટલીકવાર નિંદાયુક્ત શબ્દો: સુક્ષ્મ અધ્યાપન અને અધ્યાપનીય કૌશલ્ય નકારાત્મક અશા બ્દક સુદંઢકો :

(2)

#### **RAJKOT**

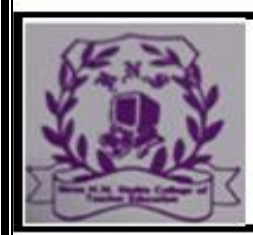

(Affiliated To Saurashtra University & NCTE)

દર્શાવવા અશા બ્દક હ્રાવભાવ અને શારીરિક હ્લનચલનનો ઉપયોગ કરે છે. જેમ કે, (i) અશા બ્દક હ્રાવભાવ સાથે આંખો કાઢવી. (ii) હાથ પછાડી વિદ્યાર્થીને બેસાડી દેવો.

આને નકારાત્મક સુદંઢકો કહેવામાં આવે છે.

(iii) ટેબલ પર ડસ્ટર પછાડી બેસવા ઈશારો કરવો.

(iv) ધુરકિયાં કરવાં.

(v) ગુસ્સે થઈ વિદ્યાર્થી સામે જોવું (vi) વિદ્યાર્થીને ઊભો કરવો.

(vi) માથું ધુણાવવું વગેરે. સુર્દઢીકરણનો ઉપયોગ :

મનોવૈજ્ઞાનિક સંશોધનો ખાસ કરીને હકારાત્મક સુદંઢકોનો ઉપયોગ જરૂર જણાય ત્યારે પ્રમાણસર કરવાની તરફેણ કરે છે. જ્યારે નકારાત્મક સુદૃઢકોનો ઉપયોગ ન થાય તેની કાળજી લેવા સૂચન કરે છે. તદુપરાંત સદંઢકોના ઉપયોગ હાસ્યાસ્પદ કે કૃત્રિમ પરિસ્થિતિ ન પેદા કરે તે માટે સજાગ રહેવા જણાવે છ… સુક્ષ્મ અધ્યાપત અને અધ્યાપનીય કૌશલ્ય /સ્પષ્ટીકરણ કૌશલ્ય : 4.3.4

#### (Affiliated To Saurashtra University & NCTE)

**RAJKOT** 

પસ્તાવના : સામાન્ચ વ્યવહારમાં કેટલીક વ્યક્તિઓ એવી હોય છે કે તેઓ કેસ્લા વિચાર, પટના, હકીકત વગેરેને ઊંડાણમાં જઈને યોગ્ય દાખલા-દલીલો સમાવી શકે છે. વર્ગઅધ્યાપનને અસરકારક બનાવવા શિક્ષક અવારનવાર વિવિધ પ્રયક્તિઓ પૈકી પ્રશ્નોત્તરીની સાથે કથન પ્રયક્તિનો પણ ઉપયો કરીશું કરે છે. કથનને તાર્કિક અને રસપ્રદ બનાવવા માટે સ્પષ્ટીકરણ કૌશલ્યન ઉપયોગ જરૂરી છે. પ્રસ્તુત પ્રકરણમાં સ્પષ્ટીકરણ કૌશલ્યના સંદર્ભમાં તેનો અર્થ, તેનાં ઇચ્છનીય વર્તનો અને અનિચ્છનીય વર્તનો વિશે ચર્ચા ! મળે

. સ્પષ્ટીકરણનો અર્થ :

સ્પીકરણ કૌશલ્યની ચર્ચા કરતાં પહેલાં સ્પષ્ટીકરણ એટલે શું » પ્રશ્નનો ઉત્તર મેળવીશું. આથી પહેલાં સ્પષ્ટીકરણનો અર્થ સમજીશું

શિક્ષણકાર્ય દરમિયાન શિક્ષકે કેટલાક વિચારો, ખ્યાલો સંક્લ્પનાઓની યોગ્ય સમજ આપવા માટે કેટલીક ...

 $BC-6:$  વિજ્ઞાન પદ્ધતિ (સેમેસ્ટર-1)

આમ સ્પષ્ટીકરણ એટલે પૂર્વાનુભવ અને નવી ઘટનાનું અનુસંધાન. વસ્તુ,

ઘટના કે કાર્ય વચ્ચે નિયમો કે તર્ક દ્રારા સંબંધ જોડવાની પ્રક્રિયાને સ્પષ્ટીકરણ

કહેવાય. કાર્યને આમ કોઈ ખ્યાલ, ઘટના કે કાર્યને અનુલક્ષીને શિક્ષકે રજૂ

#### **RAJKOT**

(Affiliated To Saurashtra University & NCTE)

કરેલાં સંકલિત આંતરસંબંધિત વિધાનો કે જેના દ્રારા વિદ્યાર્થીઓમાં ખ્યાલ, કાર્ય અંગે સ્પષ્ટ સમજ વિકસાવી શકાય તેને શિક્ષકનું સ્પષ્ટીકરણ કૌશલ્ય કહેવામાં આવે છે. સ્પષ્ટીકરણ માટે થતાં વિધાનો તર્કયુક્ત અને અધૂરી સમજ અંગેનું અંતર ઘટાડે તેવાં હોવાં જોઈએ. આ કૌશલ્યમાં વિદ્યાર્થીઓની સમજને ચકાસવા કેટલાંક પ્રશ્નરૂપ વિધાનો પણ કરવામાં આવે છે.

સ્પષ્ટીકરણ કૌશલ્યનું મહ્<sup>ત</sup>વ

. નીચેની બાબતો પરથી સ્પષ્ટીકરણ કૌશલ્યનું મહ્ત્ત્વ સ્પષ્ટ થશે. સ્પષ્ટીકરણ કૌશલ્યનો ઉપયોગ કરવાથી.

.. ઘટના, વિચાર કે ખ્યાલને અનુલક્ષીને આંતરસંબંધિત વિધાનો રજ સૂક્ષ્મ અધ્યાપન અને અધ્યાપનીય ક્રૌશલ્ય

109

(1) પ્રસ્તાવનારૂપ વિધાનોની રજૂઆત :

સામાન્ય રીતે સ્પષ્ટીકરણ કરતાં અગાઉ આ પ્રકારનાં વિધાનો સાંભળનારના મનને સ્થિર કરવા માટે કે કે જત કરવા માટે વાપરવામાં આવે છે.

દા.ત. આજે આપણે લોહચુંબક વિશે શીખીશું.

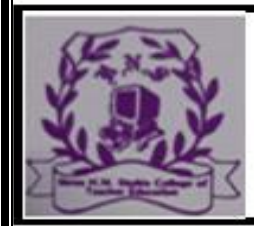

#### (Affiliated To Saurashtra University & NCTE)

**RAJKOT** 

આમાં વિદ્યાર્થીના પૂર્વજ્ઞાનનો મહૃદઅંશે ઉપયોગ કરવામાં આવે છે, નવી બાબત શીખવવા માટે શિક્ષક વિદ્યાર્થીના પૂર્વજ્ઞાનનો ઉપયોગ કરી નૂતન જ્ઞાન અને પૂર્વજ્ઞાન વચ્ચે અભિસંધાન કરે છે. આ માટે શિક્ષકે વિદ્યાર્થીઓની ઉંમર, ધો૨ણ, ક્યા વગરે ધ્યાનમાં રાખવાં જોઈએ. તેમાં ઉપર જણાવ્યા મુજબનાં અથવા એવાં અન્ય પ્રકારનાં વિધાનોનો ઉપયોગ કરવામાં આવે છે. જેમ કે... આ અગાઉ આપણે જોઈ ગયા કે ... શિક્ષક િનદશ6ન

કરીને પણ પૂછે છે....

તમને આ ચિત્રમાં શું દેખાય છે ? આ શું છે ? અહીં શિક્ષક વિદ્યાર્થીના પૂર્વજ્ઞાનનો ઉપયોગ કરી પ્રસ્તાવનારૂપ વિધાન કરે છે. : સૂક્ષ્મ અધ્યાપન અને અધ્યાપનીય કૌશલ્ય 4.3.5 ઉદાહરણ કૌશલ્ય :

પસ્તાવના :

શિક્ષક પોતાના વર્ગખંડના શિક્ષત્ર દરમિયાન વિદ્યાર્થીઓને અપૂર્ણ ખ્યાલો સિદ્ધાંતો કે વિચારોનું શિક્ષણ આપે છે. તેણે પોતાની અસરકારક રજૂઆત દ્વારા વિદ્યાર્થીઓને સમજ આપવાની હોય છે. કેટલીકવાર શિક્ષ અમૃર્ત પ્યાલો કે વિચારોની શા બ્દક રજૂઆત કરે છે ત્યારે વિદ્યાર્થીઓ તે બાબતને પૂર્ણ રીતે સમજી શક્તા નથી. આ સંજોગોમાં શિક્ષકે કોઈ વિચાર, કોઈ ખ્યાલ કે અમૂર્ત વિચારને સમજાવવા માટે ઉદાહરણો કે દૃષ્ટાંતોનો આશ્રય લેવો પડે છે. ઉદાહરણો કે દૃષ્ટાંતોના યથાયોગ્ય ઉપયોગથી શિક્ષકનું શિક્ષન્નકાર્ય જીવંત અને રસપ્રદ બને છે. વિદ્યાર્થીઓનું ધ્યાન કે ન્દ્રત થાય છે અને વિદ્યાર્થીઓની જે તે બાબત અંગેની સમજ સારી રીતે વિકસી શકે છે. ઉદાહરણો કે દૃષ્ટાંતોના ઉપયોગથી વિદ્યાર્થીઓને અધ્યયનમાં રસ પડે છે. તે સતત ધ્યાન આપ

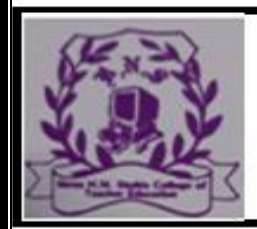

#### **RAJKOT**

#### (Affiliated To Saurashtra University & NCTE)

"The skill of illustrating with Examples involves descritbing an idea, concept or principle by using various types of examples."

 $S$ KYIS

ઉદાહરણ કૌશલ્યનું મહત્ત્વ : શિક્ષણમાં ઉદાહરણ કૌશલ્યનો ઉપયોગ કરવાથી –

વિદ્યાર્થીઓ જે તે વિષયમાં ધ્યાન કે ન્ન્રત કરી શકે છે.

20 તેમને શિક્ષણકાર્યમાં રસ પડે છે.

24 વિદ્યાર્થીઓને જ્ઞાત થી અજ્ઞાત તરફ લઈ જઈ શકાય છે. વિદ્યાર્થીઓની સમજશક્તિ અને અર્થગ્રહણ શક્તિનો વિકાસ થાય છે.

\* કઠિન કે અઘરા મુદ્દાઓને સરળ બનાવી શકાય છે. ખ્યાલ કે અમૂર્ત વિચારની સ્પષ્ટતા થાય છે.

વિદ્યાર્થીઓ સક્રિય રીતે શિક્ષણમાં ભાગ લેતા થાય છે.

20 કથનને સરળ, સ્પષ્ટ અને રસપ્રદ બનાવી શકાય છે. સારાં ઉદાહરણોનાં લક્ષણો : .

**Page**  $\overline{4}$ 

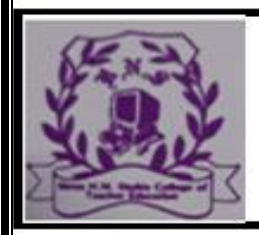

#### **RAJKOT**

(Affiliated To Saurashtra University & NCTE)

સાwું ઉદાહરણોનાં નીચેનાં લB%ો ગણાવી શકાય :

(1) સરળ (Simple) :

બને ત્યાં સુધી ઉદાહરણો કે દૃષ્ટા સૂક્ષ્મ અધ્યાપન અને અધ્યાપનીય કૌશલ્ય

(3) રસપ્રદ (Interesting) :

ઉદાહરણો સામાન્યતઃ વિદ્યાર્થીઓને રસ પડે તેવાં હોવાં જોઈએ.

વિદ્યાર્થીઓનું ધ્યાન આકર્ષી શકે તેવાં ઉદાહરણ હોય તો વિદ્યાર્થીઓને તેમાં રસ પડે છે. વિદ્યાર્થીઓ રસપ્રદ ઉદાહરણોને લીધે ધ્યાનપૂર્વક સાંભળે છે. એ ચર્ચામાં સક્રિય રીતે ભાગ લે છે. ખાસ કરીને વિદ્યાર્થીઓની વય, જ્ઞાનક્શાને અનરૂપ ઉદાહરણો પસંદ કરવાં જોઈએ. શિક્ષણકાર્ય

ટ્રંકમાં, ઉદાહરણો સરળ, સુસંગત અને રસપ્રદ હોય તો સફળ બને છે.

. ઉદાહરણની રgૂઆત :

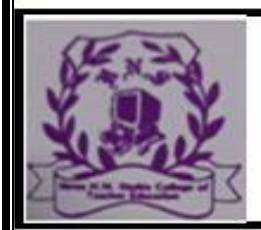

#### **RAJKOT**

(Affiliated To Saurashtra University & NCTE)

 $X Y I S T H_C$ 

સારૂં ઉદાહરણ પસંદ કર્યા પછી અસરકારક રીતે રજૂ કરવાનું ખૂબ જ મહત્ત્વ છે. ઉદાહરણની રજૂઆત કરવામાં બે બાબતો તરફ ધ્યાન આપવું જોઈએ.

(1) ઉદાહરણની રજૂઆત માટેનું માધ્યમ

(2) ઉદાહરણ રજૂઆત કરવા માટેની પહ્લતિ. (1) ઉદાહરણની રજૂઆત માટેનું માધ્યમ:

ઉદાહરણની રજૂઆત બે માધ્યમોથી થઈ શકે છે:

(અ) અશા બ્દક (બ) શાબ્દ: સૂક્ષ્મ અધ્યાપન અને અધ્યાપનીય કૌશલ્ય

. કા.પા. કૌશલ્ય : અર્થ

અસરકારક કા.પા. નોંધ કરવાના શિક્ષકના કૌશલ્યને કા.પા. ક કૌશલ્ય કહેવામાં આવે છે.

કલકનોંધ કૌશલ્ય : મહત્ત્વ

કાળા પાટિયાને કૃષ્ણફલક, ચોકબોર્ડ પણ કહે છે. કૃષ્ણલક નોંધનું કૌશલ્ય કેળવવાથી....

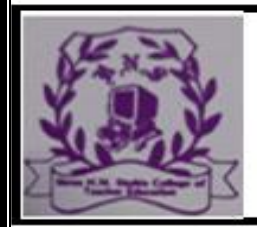

#### **RAJKOT**

(Affiliated To Saurashtra University & NCTE)

.. 24 જે-તે વિષયવસ્તુની સ૨ળતાથી લેખિત સ્પષ્ટતા કરી શકાય છે. તેના પ૨ આકૃતિ, રેખાચિત્ર, આલેખ, નકશા વગેરેનું આલેખન કરી વિદ્યાર્થીઓને સ્પષ્ટ સમજ આપી શકાય છે.

શિક્ષક બોલે, પછી પ્રશ્ન પૃછે, વિદ્યાર્થી ઉત્તર આપે, શિક્ષક

નોંધ કરે આથી વિદ્યાર્થીઓના જ્ઞાનનું ઝડપથી દઢીકરણ

થાય છે. અધ્યાપન મુદ્દાસર અને ક્રમિક બને છે.

અધ્યાપન પ્રક્રિયામાં સ્પષ્ટતા, ચોકસાઈ અને વૈવિધ્ય લાવી શકાય છે. કા.પા. પર ક્રમિક મુદ્દાઓની નોંધ વિવિધ સ્વરૂપે કરી શકાય છે.

અગત્યના મુદ્દાઓ કે બાબતો તરફ વિદ્યાર્થીઓનું ધ્યાન કે ન્વત

કરી શકાય છે.

…

વર્ગઅધ્યાપન દરમિયાન રજૂ થતા દ્દશ્ય-શ્રાવ્ય અનુભવોનું સમગ્રતયા સંયોજન થઈ શકે છે.

#### **RAJKOT**

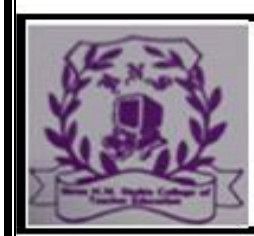

(Affiliated To Saurashtra University & NCTE)

.. ચર્ચા દરમિયાન રજૂ થતી માહિતીનું કોઠા કે સૂત્રાત્મક સ્વરૂપે વર્ગીકરણ કરી શકાય છે અને માહિતીની

 $SKYIS$ 

તલના કરી શકાય છે.

.. સમગ્ર પાઠના વિકાસ અંગે જાણી શકાય છે. વર્ગના વિદ્યાર્થીઓની સક્રિયતા વધારી શકાય છે.

ગણતરીની વિવિધ રીતો ટૂંકમાં પદ્ધતિસર રજૂ કરી શકાય છે.

કા.પા. કાર્ય કૌશલ્યનાં ઘટકો :

કા.પા. કાર્ય કૌશલ્યમાં નીચેની બાબતોનો સમાવેશ કરવામાં આવે છે : (1) હસ્તાક્ષરોની સુવાચ્યતા (Legibility of hand writing)

કા.પા. કાર્યની સ્વચ્છતા (Neatness in B.B. work)

(3) કા.પા. કાર્યની યોગ્યતા (Appropriateness in B.B. Work) હવે આપણે ઉપરનાં ઘટકોની ચર્ચા કરીશું.

હસ્તાક્ષરોની સુવાચ્યતા : હસ્તાક્ષરો એ શિક્ષકના વ્યક્તિત્વનું પ્રતિબિંબ પાડે છે. ખરાબ –ક્ષર...: સૂક્ષ્મ અધ્યાપન અને અધ્યાપનીય કૌશલ્ય

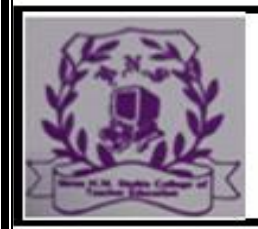

#### **RAJKOT**

(Affiliated To Saurashtra University & NCTE)

જુદા જુદા શબ્દો વચ્ચે યોગ્ય અંતર જળવાવું જોઈએ.

કા.પા. નોંધ માં લખાયેલો પ્રત્યેક અક્ષર યોગ્ય મરોડ સહિત

સીધો લખાયેલો હોવો જોઈએ. ત્રાંસો કે વાંકો યુંકો નહિ.

ત્રાંસા લખાણથી લખાણની સુવાચ્યતા ઘટે છે.

કા.પા. પર લખાયેલા અક્ષરોનું કદ સપ્રમાણ હોવું જોઈએ. ખૂબ મોટા કે ખૂબ નાના અક્ષરો હોવા જોઈએ નહિ. અક્ષરો ધૂંટાયેલા હોવા જોઈએ નહિ. લખાણ સીધી લીટીમાં હોવું જોઈએ. લખાણ, લીટીઓની પહોળાઈ એકસરખી હોવી જરૂરી છે. ..

(2) કા.પા. કાર્યમાં સ્વચ્છતા :

સ્વચ્છતા એ પ્રભુતા છે. સ્વચ્છ રીતે કા.પા. પર લખાયેું લખાણ નેત્રદીપક હોય છે. તે વાંચવું ગમે છે. આ માટે નીચેની બાબતો ધ્યાનમાં રાખવી જોઈએ :

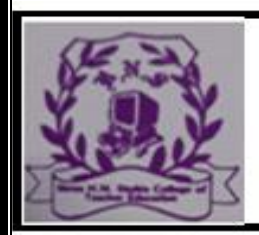

#### **RAJKOT**

#### (Affiliated To Saurashtra University & NCTE)

- કા.પા. પરનું લખાણ સીધી લીટીમાં લખાયેું હોવું જોઈએ. હાથ ઊંચો કરી જેટલે સુધી પહોંચાય અને સરળતાથી લખી શકાય ત્યાંથી લખાણની શરૂઆત કરવી જોઈએ. પગની એ…

 $S$ KYISTH

અગત્યના મુદ્દાઓ કે શબ્દો નીચે યોગ્ય લીટી દોરવી જોઈએ. કા.પા. ૫૨ વિષયાનુરૂપ જુદા જુદા વિભાગો પાડી લખાણ લખવું ઈમને જરૂર જણાય ત્યાં મુદાઓ કે પેટામુદાઓને જુદા પાડવા રંગીન

 $\mathbf{S}$ 

ચોકનો ઉપયોગ કરવો જોઈએ.

લખાણને ભૂંસવા માટે ડસ્ટરનો ઉપયોગ કરવી જોઈએ. હાથથી અને અન્ય અસ્વચ્છ કપડાથી લખાણ ભૂંસવું જોઈએ નિશે. હાથ કે આંગળીથી લખાણ ક્યારેય ભૂંસવું જોઈએ નહિ.

(3) લખાણની યોvયતા :

ફ**ૂ**નોંધમાં લખાણ સ્પષ્ટ, મુદાસર અને સંક્ષિપ્ત કમાવું

જોઈએ. લખાણના મુદ્દાઓ તર્ક, મિક અને સાતત્યપૂર્ણ હોવા

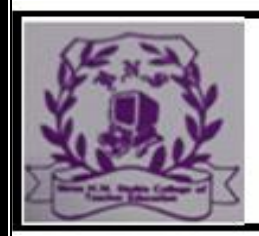

#### **RAJKOT**

#### (Affiliated To Saurashtra University & NCTE)

- પાકની ચર્ચા દરમિયાન વિષયવસ્તુના શિક્ષણના વિકાસની સાથોસાથ કા.પા. ૫૨ મહ્ત્ત્વના મુદ્દાઓની ન ધ થવી એઈએ. ^eુાઓ hંકા ૂ હોવા જોઈએ.

જોઈએ.

કા.પા. લેખન સરળ ભાષામાં થયેું હોવું એઈએ. જેથી

વિદ્યાર્થીઓ સરળ રીતે સમજી શકે.

અગત્યના મુદ્દાઓ નીચે રેખાંકન કરવું જોઈ

ક્ષ્મ અધ્યાપન અને અધ્યાપનીય કૌશલ્ય<sup>'</sup>

ઈએ. કા.પા. કાર્ય કરતી વખતે સૌ પથમ નીચેની બાબતોને અગતા આપવી

\* કા.પા. પર પ્રકાશની યોગ્ય વ્યવસ્થા હોવી જોઈએ. પૂરતો પ્રકાશ હોવો જોઈએ. અપૂરતો કે અયોગ્ય પ્રકાશ ટાળવો જોઈએ, પ્રકાશનું પરાવર્તન ટાળવા પ્રયાસ કરવો જોઈએ.

કા.પા.નું સ્થાન વર્ગની મધ્યમમાં હોવું જોઈએ કે જેથી બધા વિદ્યાર્થીઓ કા.પા. નોંધ જોઈ શકે.

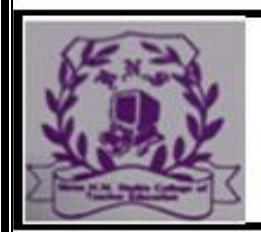

#### **RAJKOT**

(Affiliated To Saurashtra University & NCTE)

2 વર્ગમાં પ્રવેશવાની સાથે અગાઉનું લખાણ ભુંસી નાખી, કા.પા.ને સ્વચ્છ અને લખાણ રહિત બનાવી દેવું જોઈએ. તે સ-અક્ષર ન હોવું જોઈએ.  $S$  K Y I S  $T$  H E

કા.પા. કાર્યના લખાણને ઉ૫૨થી નીચેની બાજુ ભુંસવું જોઈએ

કે જેથી ચોકના રજકણો મોંમાં પ્રવેશે નહિ.

.. ફલકનોંધ પૂર્ણ થઈ ગયા બાદ તેની જરૂર ન હોય તો તાસને અંતે ફલકને સ્વચ્છ કરવું જોઈએ. ફલકનોંધ કરીને શિક્ષકે કા.પા. પાસે તેની વચ્ચે કે

 $EC-6$ : વિજ્ઞાન પદ્ધતિ (સેમેસ્ટર-I)

(8) મુદ્દાઓ, પેટામુદ્દાઓની નીચે વ્યવસ્થિત રીતે મુદ્દાઓ ક્રમિક રીતે નોંધાયેલા હોવા જોઈએ. મુદ્દાઓ કે પેટા મદ્દાઓ માટે રંગીન ચોકનો ઉપયોગ કરવો હિતાવહ છે.

(9) વિષય કે વિષયાંગને અનુરૂપ કા.પા. નોંધમાં જુદા જુદા વિભાગો પાડવા. જેમ કે અપરિચિત શબ્દો, વાક્યો કે કંડિકાઓ માટે જુદા વિભાગ પાડી શકાય. આકૃતિઓનો જુદો વિભાગ રાખી શકાય.

(10) આફૃતિઓ, સમયરેખા કે ચાર્ટ યોગ્ય રીતે કલાત્મક દોરાવા

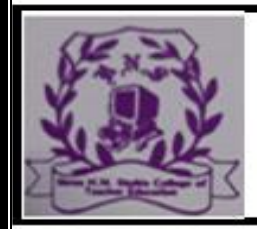

#### **RAJKOT**

(Affiliated To Saurashtra University & NCTE)

જોઈએ. ફટપટ્ટીનો યોગ્ય ઉપયોગ કરવો.

(11) લખાણને હાથ કે આંગળીથી ભૂંસવું જોઈએ નહિ. ડસ્ટરનો જ ઉપયોગ કરવો જોઈએ.

(12) સામ્ય ધરાવતા અક્ષરોના લેખનમાં કાળજી રાખવી.

(13) અક્ષરો કે શબ્દોને વારંવાર ધૂંટવા જોઈએ નહિ. (14) તાસને અંતે શિક્ષણકાર્ય પૂરું થાય ત્યારબાદ કા.પા. નોંધ સાફ કર્યા પછી જ વર્ગખંડમાંથી બહાર નીકળવું જોઈએ.

U

KYIS

સમાપન :

6.

કા.પા. માટે કહેવાયું છે…

વિજ્ઞાન શિક્ષણના ઉદ્દેશો (ધ્યેયો) અને હેતુઓ

161

એકમ : 6

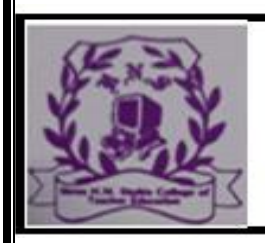

#### **RAJKOT**

(Affiliated To Saurashtra University & NCTE)

 $\frac{S}{\sqrt{\frac{H_{\varepsilon}}{K_{\varepsilon}}}}$ 

વિજ્ઞાન શિક્ષણના

ઉદ્દેશો (ધ્યેયો) અને હેતુઓ

| 6.1 ભૂમિકા

6.2 ઉદ્દેશો (ધ્યેયો) અને હેતુઓ : અર્થ અને તુલના

 $| 6.3$ 

વિજ્ઞાનના હેતુઓને અનુરૂપ મનોવૈજ્ઞાનિક, સામાજિક અને

વિષયવસ્તુ આધારશિલા નિખ્ન પ્રાથમિક, ઉચ્ચ પ્રાથમિક, માધ્યમિક અને ઉચ્ચ માધ્યમિક 6.4

8ક્ષાઓએ વિજ્ઞાનશિક્ષણના હેતુઓ | 6.5 હેતુઓ (જ્ઞાન,સમજ, ઉપયોજન, કૌશલ્ય) પરથી ફલિત થતા |

વિશિષ્ટ હેતુઓ

6.6 હેતુકથનના માપદંડો

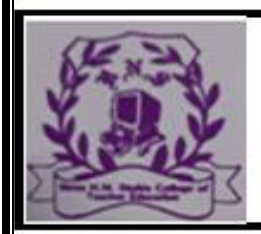

#### **RAJKOT**

#### (Affiliated To Saurashtra University & NCTE)

SKYISTHEL

#### હં | 6.7 વિજ્ઞાનશિક્ષણના હેતઓ અને સ્પષ્ટીકરણો

6.0

ભુમિકા :

વિજ્ઞાન એ સફળતાને વરેલા અગણિત શ્રેણીબદ્ધ અવલોકનોની નીપજ છે, જેના પરિણામે સંકલ્પનાઓ અને સિદ્ધાંતોની માહિતી મળે છે. પ્રયોગશાળામાં થતા વર્તમાન પ્રયોગો અને ભાવિ પ્રયોગો આંકડાકીય પરિણામોયુક્ત અવલોકનો <mark>આપે છે, આપશે</mark>, જે સંકલ્પનાઓ અને સિદ્ધાંતોમાં ફેરફાર કરે છે અને વિજ્ઞાનને વધુ…

EC-6: વિજ્ઞાન પદ્ધતિ (સેમેસ્ટર-1)

પરિણામે જીવનની સમસ્યાઓના ઉકેલ, નવી ટેવોના ઘડતર, વલણ, આવશ્યક આકર્ષક વ્યક્તિત્વ અને સુધારણાલક્ષી વ્યક્તિમત્તાપણું આવે છે શિક્ષણનો આ અભિગમ કોઈ પણ વિષયશિક્ષણ પાછળનું ક્રિયાત્મક પાસું સ્પષ્ટ કરે છે. અને આ અંગેનો સઘન વિચાર શિક્ષકને શિક્ષણકાર્ય માટેની જરૂરિયાતની દિશામાં વિચારતો કરે છે. વિજ્ઞાનનું શિક્ષણકાર્ય કરવામાં આવે ત્યારે વિજ્ઞાનના તે એકમ દ્રારા વિદ્યાર્થીઓની કઈ જરૂરિયાતો તરફ ધ્યાન આપવાનું છે, કઈ દિશામાં લઈ જવા છે, તેના હેતુઓ કયા છે, તે પ્રથમ નક્કી કરી લેવું જોઈએ. હેતુઓ નિર્ધારિત કર્યા પછી તે સિદ્ધ કરવા માટેની જરૂરી સામગ્રી નક્કી થઈ શકે. પરિણામે વિજ્ઞાનશિક્ષણના હેતુઓ કેટલે અંશે સિદ્ધ થઈ શક્યા તેનું પરીક્ષણ અને મૂલ્યાંકન થઈ શકે.

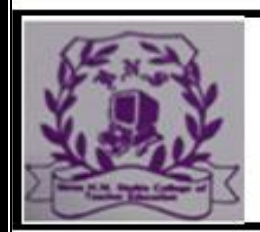

#### **RAJKOT**

(Affiliated To Saurashtra University & NCTE)

SKYISTHEL

રોબર્ટ ગ્લેસરે શિક્ષણનો નમૂનો (Model) આ પ્રમાણે આપેલ છે.

શૈક્ષણિક

વિજ્ઞાન શિક્ષણના ઉદ્દેશો (ધ્યેયો) અને હેતુઓ ક્ષેત્રમાં કાર્ય કરતા વૈજ્ઞાનિકો, વનસ્પતિકોષ-પ્રાણીકોષ વચ્ચેના તફાવત વગેરેની માહિતી આપી વિદ્યાર્થીઓને પ્રેરણ પૂરૂં પાડે છે. તેઓને તે માટેનું ચોક્કસ કાર્ય સૂચવે છે. આમ સંબંધ વર્તન નક્કી થાય છે. શિક્ષાકાર્યનો આ પ્રથમ તબક્કો વૈચારિક છે. બીજા તબક્કામાં શિક્ષણ માટેની વિધિ- પવિધિ નક્કી કરવાની વાત છે અને ત્રીજા તબક્કામાં કાર્યના અંકની વાત છે. આ બન્ને તબક્કામાં ક્રિયા સંકળાયેલ છે. અનુભવ <mark>દ્રાર</mark> અને પ્રયત્ન તથા ભૂલ તબક્કા માટે તો શિક્ષકે સંદર્ભ સાહિત્યનો ઉચિત ઉપયોગ કરવો જોઈએ. વિજ્ઞાનશિક્ષણના સંદર્ભમાં હેતુનિર્ધારણના વૈચારિક તબક્કા વિશેની માહીતી આ Gકરણમાં આપવામાં આવેલ છે.

હેતુનિર્ધારણ એ સરળ પ્રક્રિયા નથી. હેતુનિર્ધારણ માટે હેતુઓની આધારશિલા મદદરૂપ થાય છે.

(2) ઉદ્દેશો સિદ્ધ કરી શકાય નહિ, હેતુઓ સિદ્ધ થઈ શકે છે. શાળેય કાર્યક્રમોથી ધ્યેયોને પહોંચી શકાય નહિ. ધ્યેયની સિદ્ધિ ધણો લાંબો સમય માગી લે છે, કદાચ તે માટે મનૃષ્યનું જીવન પણ વીતી જાય.

(3) વિષયે વિષયે ધ્યેયો જુદા હોતા નથી, જયારે જુદા જુદાં વિષયોના શિક્ષણના હેતુઓમાં ફેરફારો હોઈ શકે છે. ધ્યેયો શાળાની તેમજ શાળા બહારની શૈક્ષણિક પ્રણાલીને માર્ગદર્શન આપે છે.

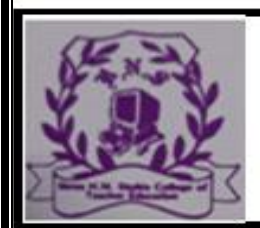

#### **RAJKOT**

#### (Affiliated To Saurashtra University & NCTE)

(4) હેતુઓનું ઉદ્ગમસ્થાન ધ્ચેયો છે. હેતુસિદ્ધની સરળતા આપણને શૈક્ષણિક ઉદ્દેશોની સિદ્ધિ તરફ એક સોપાન આગળ ધપાવે છે. જેમ જેમ હેતુઓ ક્રમશઃ સિદ્ધ થતા જાય તેમ તેમ કેળવણીના ઉદ્દેશ તરફ આપણે આગળ વધીએ છીએ એમ કહી શકાય.  $SKYIS$ 

(5) ઉદ્દેશો વ્યાપક અને વિશાળ હોવાથી વિષયવસ્તુની પસંદગી માટે ઉચિત રીતે મદદરૂપ થતા નથી, જ્યારે હેતુઓ આ માટે મદદરૂપ થઈ શકે છે. અનેક સીમાસ્તંભો વટાવતાં વટાવતાં સામાન્ય વિજ્ઞાન શિક્ષણના ઉદ્દેશો (ધ્યેયો) અને હેતુઓ 6.3 વિજ્ઞાનના હેતુઓને અનુરૂપ મનોવૈજ્ઞાનિક, સામાજિક

વિષયવસ્ત આધારશિલા :

હેતૃઓ જરૂરિયાતો પર અવલંબિત છે. વિચાર અને વર્તનની કેટલીક રીતો વિકસાવીને જરૂરિયાતો સંતોષાય છે અને કેટલીક માહિતી કે વિશિષ્ટ કૌશલ્યો હાંસલ કરીને પણ જરૂરિયાતો સંતોષાય છે • આવી 1 મુખ્ય કક્ષાની બે જરૂરિયાતો પર હેતુ અવલંબે છે. પ્રથમ કક્ષા વિજ્ઞાન- શિક્ષણના સામાન્ય હેતુઓ નક્કી કરવાની મનોવૈજ્ઞાનિક અને સામાજિક આધારશિલા બને છે, જ્યારે બીજી કક્ષા વિષયવસ્તુનો આધાર પૂરો પાડે છે.

મનોવૈજ્ઞાનિક આધારશિલા :

.

મનોવિજ્ઞાનની દૃ ષ્ટએ વિજ્ઞાન શીખવવું (અધ્યાપન) એટલે શૈક્ષણિક અનુભવો દ્વારા વિજ્ઞાનવિષયક અપેક્ષિત વર્ત-પરિવર્તનનું આયોજન કરવું. વિદ્યાર્થીઓ સમક્ષ વર્તનની યાદી ઘણી લાંબી રજૂ કરી શકાય.

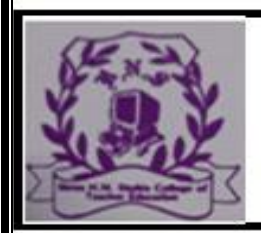

#### **RAJKOT**

#### (Affiliated To Saurashtra University & NCTE)

જીવનની આજુબાજુ પડેલી ઘણી સમસ્યાઓ તેની સામે રજૂ કરી શકાય. ઊડતાં … વિજ્ઞાત શિક્ષણના ઉદ્દેશો (ધ્યેયો) અને હેતુઓ હેતુ (સામાન્ય અને વિશિષ્ટ) અર્થ અને ઉદાહરણ :

 $S$ KYISTH

6.5

O અર્થ: શિક્ષણના સામાન્ય હેતુઓ વધારે વ્યાપક હોય છે. તે ઉદ્દેશ્ય કે ધ્યેય સુધી પહોંચવા માટે સિદ્ધ કરવા પડે છે. તે વિદ્યાર્થીના સર્વાંગી વિકાસ માટે હોય છે. તે એક તાસ કે અમુક તાસ માટે નથી પરંતુ વર્ષ કે અમુક વષ માટેના હોય છે. સામાન્ય હેતુ તુરત જ સિદ્ધ થઈ જતા નથી પરંતુ તે વર્ષના અંતે કે અમુક વષ ના અંતે સિદ્ધ થાય છે અને તે ઉદ્દેશ્ય કે ધ્યેય પ્રાપ્તિ સુધી લઈ જાય છે.

શિક્ષણના સામાન્ય હેતુ જ્ઞાન, સમજ, ઉપયોજન, કૌશલ્ય, વલજ, રસ, કદર, અર્થગ્રહણ, અભિવ્યક્તિ, રસાસ્વાદ વગેરે છે.

શિક્ષણના સામાન્ય હેતુ બધા જ વિષયોને લાગુ પડે છે. સામાન્ય હેતુ દ્વારા વિદ્યાર્થીઓમાં જ્ઞાનાત્મક, ભાવાત્મક અને ક્રિયાત્મક પાસું વિકસે છે. તે ધ્યાનમાં રાખીને પાઠ્યક્રમ ઘડાય છે.

વિજ્ઞાન શિક્ષણનો રસનો સામાન્ય હેતુ :

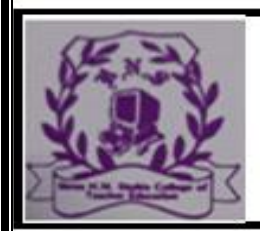

…

#### SHREE H.N.SHUKLA COLLEGE OF TEACHER EDUCATION

#### **RAJKOT**

#### (Affiliated To Saurashtra University & NCTE)

વિદ્યાર્થીઓ વિજ્ઞાન વિષયક બાબતોમાં રસ કેળવે. વિજ્ઞાન શિક્ષણનો વલણનો સામાન્ય હેત : 20 વિદ્યાર્થીઓનું વિજ્ઞાન પ્રત્યે ધન વલણ કેળવાય. વિજ્ઞાન શિક્ષણનો કદરનો સામાન્ય હેતુ : વિદ્યાર્થીઓ વૈજ્ઞાનિકોની કદર કરતા થાય. SKYISTH

વિશિષ્ટ હેતુઓ : અર્થ : શિક્ષણના સામાન્ય હેતુઓને સિમિત સ્વરૂપ આપવા માટે વિશિષ્ટ હેતુઓ રચવામાં આવે છે. વિશિષ્ટ હેતુઓને વર્ગશિક્ષણના હેતુઓ / તાસ શિક્ષણૂના હેતુઓ / સ્પષ્ટીકરણ / શૈક્ષણિક હેતુઓ કે સ્પષ્ટીકરણના નામે ઓળખવામાં આવે છે. તે ઓછા વ્યાપક છે અને વર્ગ પૂર્ણ થતા તેની સિદ્ધિનું મૂલ્યાંકન થઈ શકે છે.

વિશિષ્ટ હેતુઓની સિદ્ધિ સામાન્ય હેતુની સિદ્ધિ તરફ લઈ જાય છે. એક જ તાસમાં દરેક સામાન્ય હેતુના ઘણા બધા વિશિષ્ટ હેતુઓ હોઈ શકે.

વિશિષ્ટ હેતુઓ લખવાથી તાસ દરમિયાન શીખવવાના શૈક્ષણિક

વિજ્ઞાન શિક્ષણના ઉદ્દેશો (ધ્યો) અને હેતુઓ

સમજ : વિદ્યાર્થીઓ હકીકતો, સાધનો, શબ્દો, પ્રક્રિયા તથા સિદ્ધાંતોનો પારસ્પરિક આંતરસંબંધ સમજે. વિદ્યાર્થીઓ વૈજ્ઞાનિક સિદ્ધાંતો, હકીકતો, ઘટનાઓ,

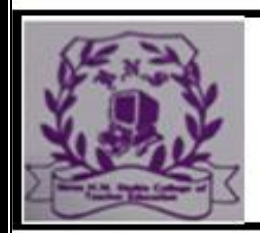

#### **RAJKOT**

(Affiliated To Saurashtra University & NCTE)

નમૂનાઓ વગેરેના જાણીતા તેમજ નવીન ઉદાહરણ આપી શકે.

. .. ઉપયોજન : વિદ્યાર્થીઓ પ્રયોગશાળામાં કરવામાં આવતી વૈજ્ઞાનિક પ્રક્રિયાઓના કારણો શોધી શકે.

વિદ્યાર્થીઓ સિદ્ધાંતો કે નિયમ પરથી દાખલા ગણી શકે. કૌશલ્ય : વિદ્યાર્થીઓ આપેલી આકૃતિના વિવિધ ભાગોનું નામ નિર્દેશ કરી શકે. ..

આપેલ આકૃતિ પરથી પ્રયોગના સાધનો ગોઠવી શકે. રસ : વિદ્યાર્થીઓ વિજ્ઞાન-વિષયક સાહિત્ય અને લખાણો રસપૂર્વક વાંચે.

– કદર : વિદ્યાર્થીઓ જુદા જુદા વૈજ્ઞાનિકોની કદર કરે.

(નોંધ : વધુ ઊંડાણપૂર્વકની માહિતી પાછળ આપેલ છે.) 6.5.1 વિજ્ઞાન શિક્ષણના સામાન્ય હેતુઓનાં લક્ષણો :

સામાન્ય હેતુઓ સ્પષ્ટ અને સંપૂર્ણ અર્થવાળા હોવા જો

 $EC-6$ : વિજ્ઞાન પદ્ધતિ (સેમેસ્ટર-1)

\* સામાન્ય હેતુઓ વિજ્ઞાન શિક્ષણના એકમની અપેક્ષાઓ સાથે સુસંગત હોવા જોઈએ.

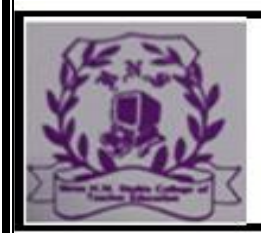

#### **RAJKOT**

(Affiliated To Saurashtra University & NCTE)

THE

.. સામાન્ય હેતુઓ વિજ્ઞાનના અભ્યાસક્રમના વિશિષ્ટ પાસાંને અનુરૂપ હોવા જોઈએ.

સામાન્ય કેતુઓ અર્થનાઓની શક્તિઓ અને તેમના

જીવનની જરૂરિયાતોને અનુરૂપ હોવા જોઈએ.

સામાન્ય કેતૃઓ અધ્યયનપૂદ અનુભવોને માર્ગદર્શકરૂપ

હોવા જોઈએ.

 $^{\star}$  સામાન્ય હેતુઓ અધ્યાપન પદ્ધતિ કે પ્રવૃત્તિની પસંદગીનો ખ્યાલ આપી શકે તેવા હોવા જોઈએ.  $^{\star}$ સામાન્ય હેતુ વિજ્ઞાનની વિવિધ શાખાઓની

વિશિષ્ટતાઓને અનુરૂપ હોવા જોઈએ.

સામાન્ય હેતુઓ સમાજની આવશ્યકતાઓને અનુરૂપ હોવા

જોઈએ . સામાન, શ્વેતૃઓ મૂલ્યાંકન પ્રયુક્તિઓનો ઉપયોગ કરવામાં માર્ગદર્શકરૂપ નીવડે તેવા હોવા જોઈએ.

સામાન્ય હેતુ લાંબા ગાળાના હોય છે.

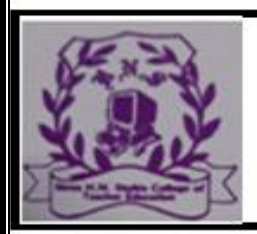

#### **RAJKOT**

(Affiliated To Saurashtra University & NCTE)

 $S T H_E$ 

સામાન્ય હેતુ વર્ષના અંતે સિદ્ધ થાય છે. સામાન્ય કેતુની પ્રક્રિયા ધ્યેય / ઉદ્દેશ્ય તરફ લઈ ય છે.

2…

લાવી ન શકાય.... વગેરે બાબતોની કાળજી લેવા અંગેનો નિર્દેશ

છે. દા.ત.,

 $*$  વિદ્યાર્થી વિજ્ઞાનમાં રસ વિકસાવે. (૪) 24 વિદ્યાર્થીઓનો વિજ્ઞાનના શોધક-શોધમાં રસ વિકસે. (૪) અહીં પ્રથમ કથન ચકાસવું મુશ્કેલ એવા સ્વરૂપમાં વ્યક્ત થયેલ છે, જ્યારે બીજા જ કથનમાં તે જ વિગતનો સ્પષ્ટ નિર્દેશ મળે છે. વિજ્ઞાન શિક્ષણના સામાન્ય હેતુઓ અને વિશિષ્ટ હેતુની સમજ

(ઉદાહરણ સાથે) :

6.7

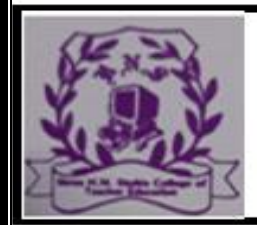

#### **RAJKOT**

(Affiliated To Saurashtra University & NCTE)

વિશિષ્ટ બાબતો કે સર્વસામાન્ય બાબતોની પુનઃસ્મૃતિની જ્ઞાનમાં સમાવેશ કરવામાં આવે છે. આ ઉપરાંત વિશિષ્ટ માહિતીને સંલગ્ન પતિ કે પ્રક્રિયાની રીત તેમજ સિદ્ધાંત્તો નિયમોને સંબંધિત શિક્ષણ-પરીક્ષણ આ કેતુને અંતર્ગત ગણવામાં આવે છે.

(1) વિદ્યાર્થીઓ વિશિષ્ટ બાબતોની માહિતી યાદ કરે : આ વિશિષ્ટ કેતુના સંદર્ભમાં અપેક્ષિત વર્તન-પરિવર્તનો આ પ્રમાણે હોય :

વિજ્ઞાન શિક્ષણના ઉદ્દેશો (ધ્યેચો) અને હેતુઓ (3) વિદ્યાર્થીઓ અમુક ક્ષેત્રની સર્વસામાન્ય બાબતો અને નિયો જાણે : આ વિશિષ્ટ હેતુના સંદર્ભમાં અપેક્ષિત વર્તન-પરિવર્તન

આ પ્રમાણે હોય વિદ્યાર્થીઓ ક્ષેત્રાન્તર્ગત અમુક નિયમો ઓળખે વિદ્યાર્થી અમુક સિદ્ધાંત કે બંધારણને ઓળખે. .. ..

ઉપર્યુક્ત ત્રણ વિશિષ્ટ હેતુઓને ધ્યાનમાં રાખીને કરેલ શિક્ષણનો ઉદ્દેશ 'જ્ઞાન છે. ઉદ્દેશની સિદ્ધિની ચકાસણી માટેનાં અપેક્ષિત વર્તન- પરિવર્તનો અને તસંલગ્ન પ્રશ્નો હેતુકેન્દ્રી મૂલ્યાંકનની તક પૂરી પાડે છે. 6.7.2 સમજ :

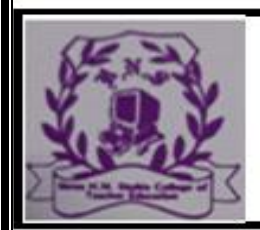

#### **RAJKOT**

(Affiliated To Saurashtra University & NCTE)

જ્ઞાન અથવા માહિતીની કક્ષાથી વધુ ઉચ્ચ સમજ અર્થગ્રહ્ણ- અર્થબોધની છે. વિદ્યાર્થીએ મેળવેલ જ્ઞાનની જે કોઈ માગ, દ્વારા અભિવ્યક્તિ કરવી હોય તો તો જ્ઞાનની તેને ઊંડી સમજ હોવી એઈએ.

(1) અનુવાદ : વિદ્યાર્થીઓ પારિભાષિક માહિતીની અભિવ્યક્તિનું માધ્યમ બદલે : આ વિશિષ્ટ હેતુનાં વર્

અવિસ્તરણ : વિદ્યાર્થીઓ આપેલ માહિતી અન્ય પરિસ્થિતિઓને લાગુ પાડે : આ વિશિષ્ટ હેતુનાં વર્તન -પરિવર્તનો આ પ્રમાણે છે $\cdot$ 

વિદ્યાર્થી આપેલ માહિતી પરથી અનુમાન કરે.

. વિદ્યાર્થીઓ પરિણામની આગાહી કરે.

.. વિદ્યાર્થીઓ શીખેલા સિદ્ધાંત, પરિણામ કે હકીકતને

લંબાવીને અન્ય પરિસ્થિતિને લાગ પાડે.

6.7.3 ઉપયોજન :

કોઈ ચોક્કસ અને સચોટ પરિસ્થિતિમાં વિનિયોગ વર્તન એ ઉપયોજન છે. અહીં વિનિયોગ વર્તન કોઈ સામાન્ય વિચાર, સિબ્રાંત, નિયમ કે સામાન્યીકૃત પદ્ધતિના સંદર્ભમાં હોય છે. સમજની કક્ષા કરતાં આ કક્ષા

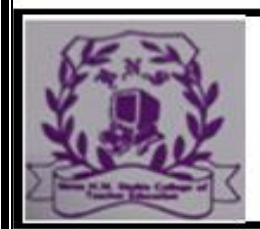

#### **RAJKOT**

(Affiliated To Saurashtra University & NCTE)

થોડી ઊંચી છે. સમજમાં શીખેલી બાબતમાં ઊંડું જ્ઞાન જેવા મળે છે, જ્યારે ઉપયોગમાં મેળવેલા જ્ઞાનને તદ્દન ભિન્ન પરિસ્થિતિમાં પ્રયોજવાનો અર્થ રહેલો છે.

ઉપયોગના હેતુનો વિશિષ્ટ હેતુ ઉપયોગ એ એક જ છે. વિદ્યાર્થીઓ આપેલ-શીખેલ માહિતીનો અન્ય પરિસ્થિતિમાં ઉપયો…: વિજ્ઞાન શિક્ષણના ઉદ્દેશો (ધ્યેયો) અને હેતુઓ

કૌશલ્ય જેવાં કૌશલ્યની શિખવણી વિજ્ઞાનશિક્ષણ દ્રારા થઈ શકે. અન્ય

વિષયશિક્ષણના હેતુઓના સંદર્ભમાં વિશિષ્ટ પ્રકારનાં કૌશલ્યોની ખિલવણીનું અર્થગ્રહણ, અભિવ્યક્તિના સમાવેશને આ હેતુ સ્પર્શે છે. (1) વિદ્યાર્થીઓમાં અવલોકનશક્તિ ખીલે : આ વિશિષ્ટ હેતુનાં વર્તન-

પરિવર્તનો આ પ્રમાણે છે: વિદ્યાર્થીઓ નિદર્શન પ્રયોગનું અવલોકન કરે.

 $*$ . વિદ્યાર્થીઓ ક્રિયા દર્શાવતી આકૃતિના વિવિધ ભાગો અને

તેના સમન્વયથી થતું કાર્ય સમજે.

.

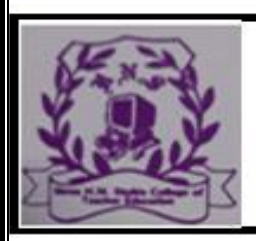

#### **RAJKOT**

(Affiliated To Saurashtra University & NCTE)

 $^H\varepsilon$ 

- વિદ્યાર્થીઓ પ્રાકૃતિક ઘટના, વિજ્ઞાન-સાધન પાછળનું વૈજ્ઞાનિક દૃ ષ્ટબિંદુ સમજે.

પ્રાપ્ત આકૃતિ - આલેખ - પ્લાન – નકશાની વિગતો વર્ણવી હ

શકે.

..

વિધાર્થીઓમાં સાધન-ઉપયોગ શક્તિ વિકસે:

વિદ્યાર્થીઓ સૂચિત પ્રયોગ જાતે કરે. વિદ્યાર્થી યોગ્ય સાધન પસંદ કરે.

વિદ્યાર્થી સાધન ભૂલ-મર્યાદા દર્શાવે.

(3) વિદ્યાર્થી આકૃતિ - આ...

C-6 : વિજ્ઞાન પદ્ધતિ (સેમેસ્ટર-1)

એકમ : 5

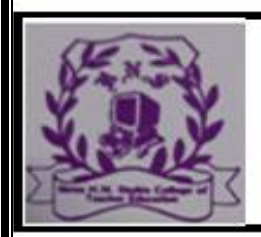

#### **RAJKOT**

(Affiliated To Saurashtra University & NCTE)

પાઠ આયોજનનો વિકાસ (સેતુ પાઠ)

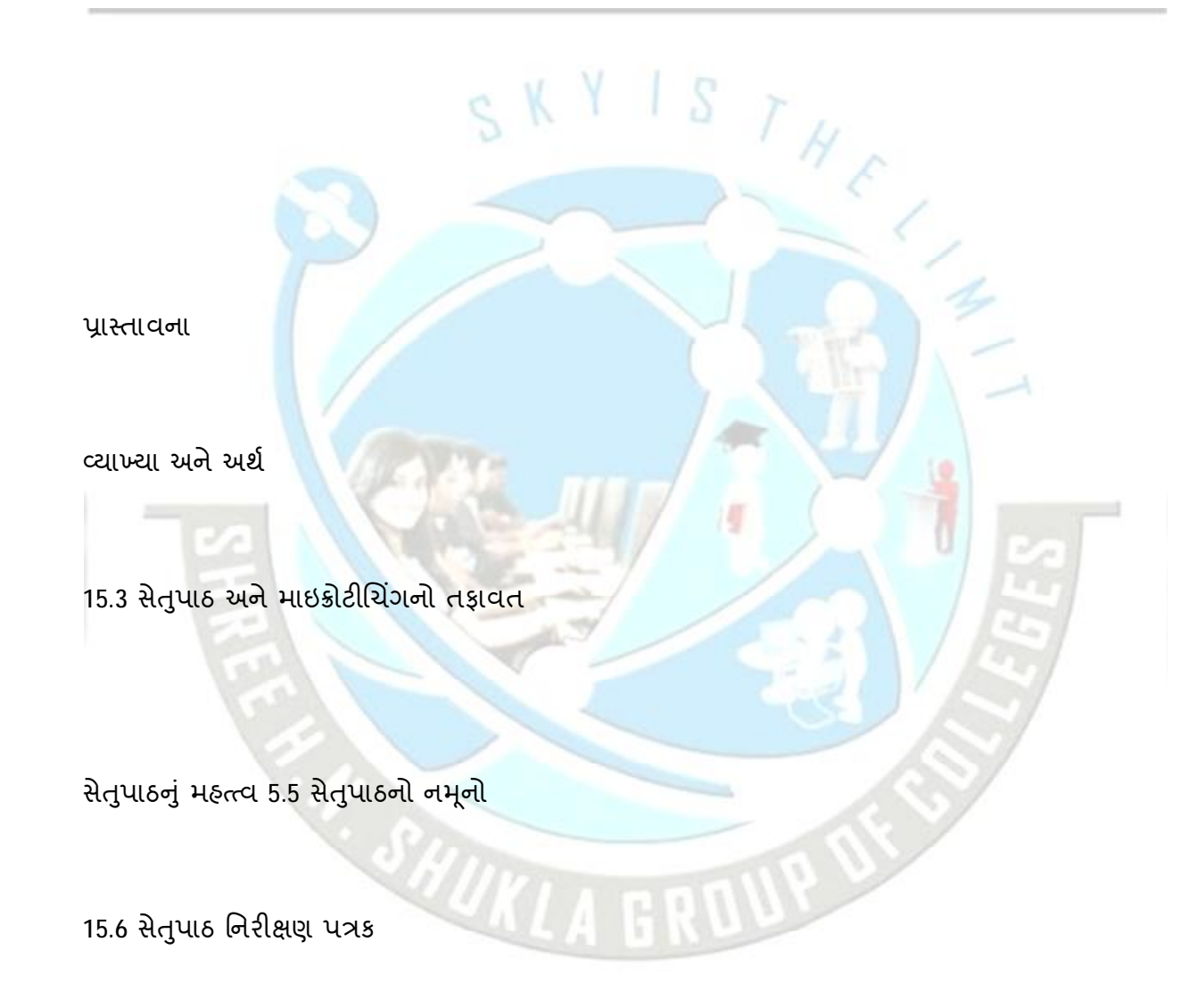

પાસ્તાવના :

#### (Affiliated To Saurashtra University & NCTE)

સૂક્ષ્મ શિક્ષણ એ અસરકારક અધ્યાપન માટેનો એક પૂર્વ અભિગમ છે. આ પ્રયુક્તિ દ્વારા પ્રશિક્ષણાર્થીઓની કાર્યક્ષમતા વધારે પ્રમાણમાં વધારી શકાય છે. પ્રશિક્ષણાર્થીઓ માટે જૂથવાળા વર્ગમાં અધ્યાપનકાર્યના સંદર્ભમાં અનેક સંકીર્ણ વર્તનો કરવાનાં હોય છે અને તે અનુસાર વિદ્યાર્થીઓમાં અપેક્ષિત વર્તન ફેરફારો કરવાના હોય છે. આ માટે એવાં વર્તનો કરતાં પહેલાં પશિક્ષણાર્થીઓએ વર્ગખંડમાં આચરવાના વિવિધ વર્તનો શુદ્ધ સ્વરૂપે અને અલગ તારવીને જાણી લેવાં જરૂરી છે. વધુમાં તેણે પ્રત્યેક વર્તન તરાહના સંદર્ભમાં ઉપયોગી કૌશલ્યો સમજીને

વર્ગખંડમાં ઉપયોગ કરવાથી અધ્યાપન કાર્ય રસમય બને છે અને પત્યાયન અસરકારક નીવડે છે. વર્ગવ્યવહારમાં ઉમંગ આવે છે. અંતે એક અનુભવી શિક્ષકની માફક અધ્યાપન કાર્ય કરે છે.

 $5.2$  વ્યાખ્યા અને અર્થ:

સેતપાઠને મિનિટીચિંગ અથવા તો સંક્ષિપ્ત અધ્યાપન પણ કહેવામાં આવે છે. સેતપાઠનો ઉદ્ભવ માઇક્રોટીચિંગના વિશિષ્ટ અધ્યાપન કૌશલ્યની તાલીમ અને વર્ગખંડમાં તેના અસરકારક ઉપયોજન બાદ આવાં અનેક કૌશલ્યોનો છૂટા પાઠમાં એટલે કે ચાલીસ મિનિટની સમય મર્યાદામાં ઉપયોગ કરવા માટે થયો છે.

માઇક્રોટીચિંગના પાઠમાં પાંચ કે સાત મિનિટના સમયગાળામાં પ્રશિક્ષણાર્થી કોઈ એક જ અધ્યાપન કૌશલ્ય ઉપર સમયના સંદર્ભમાં થોડું વિષયવસ્તુ લઈને કૃત્રિમ વર્ગખંડ પરિસ્થિતિમાં પ્રયત્ન કરવામાં આવે છે.

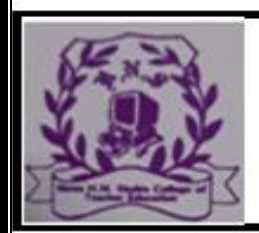

.

#### SHREE H.N.SHUKLA COLLEGE OF TEACHER EDUCATION

#### **RAJKOT**

(Affiliated To Saurashtra University & NCTE)

5.3 સેતપાઠ (Bridge Lesson) અને સૂક્ષ્મ અધ્યાપન (Micro- teaching)નો તફાવત :

માઇક્રોટીચિંગ દરમિયાન પ્રશિક્ષણાર્થીને વિવિધ કૌશલ્યો હસ્તગત કરવાનાં હોય છે. આ હસ્તગત કરેલાં કૌશલ્યોનું સમાચોજન કરી વર્ગખંડમાં માઇક્રોટીચિંગ કરી શકાય. માઇક્રોટીચિંગના સંદર્ભમાં પ્રશિક્ષણાર્થીને વર્ગખંડમાં વિવિધ કૌશલ્યોનો વિનિયોગ કરવા સેતૃપાટ અથવા તો મિનીટીચિંગની તાલીમ માઇક્રોટીચિંગ પૂર્વે આપવી એટલી જ જરૂરી છે.

2 માઇક્રો પાઠ માટેનો સમયગાળો 5 - 7 મિનિટનો હોય છે, જ્યારે સેતુપાઠ માટેનો સમય 15 થી 22 મિનિટનો હોય છે.

માઇક્રો પાઠમાં શિક્ષણકાર્ય માટેનું વિષયવસ્ત્ 5 - 7 મિનિટના સંદર્ભમાં લેવાય છે, જ્યારે સેતૃપાઠમાં શિક્ષણકાર્ય માટેનું વિષય વસ્તુ 15 થી 22 મિનિટના સંદર્ભમાં એટલે કે માઇક્રોટીચિંગ કરતાં થોડું વધુ લેવામાં આવે છે.

માઇક્રો પાઠમાં પ્રશિક્ષણાર…: પાઠ આયોજનનો વિકાસ (સેતુ પાઠ) .. માઇક્રો પાઠમાં કોઈ એક જ પ્રયુક્તિ કે પ્રવિધિનો ઉપયોગ થાય છે, જ્યારે સેતુપાઠમાં એક કરતાં વધુ પ્રયુક્તિ કે પ્રવિધિનો ઉપયોગ થતો હોય છે.

.. માઇક્રો પાઠ સેતુ પાઠ તરફ જવા માટે માર્ગદર્શન આપે છે, જ્યારે સેતુપાઠ મેક્રો પાઠ તરફ જવા માટે માર્ગદર્શન આપે છે, રાહ ચીંધે છે. માઇક્રોટીચિંગમાં પૂનઃ અધ્યાપન (Re-Teach)ના
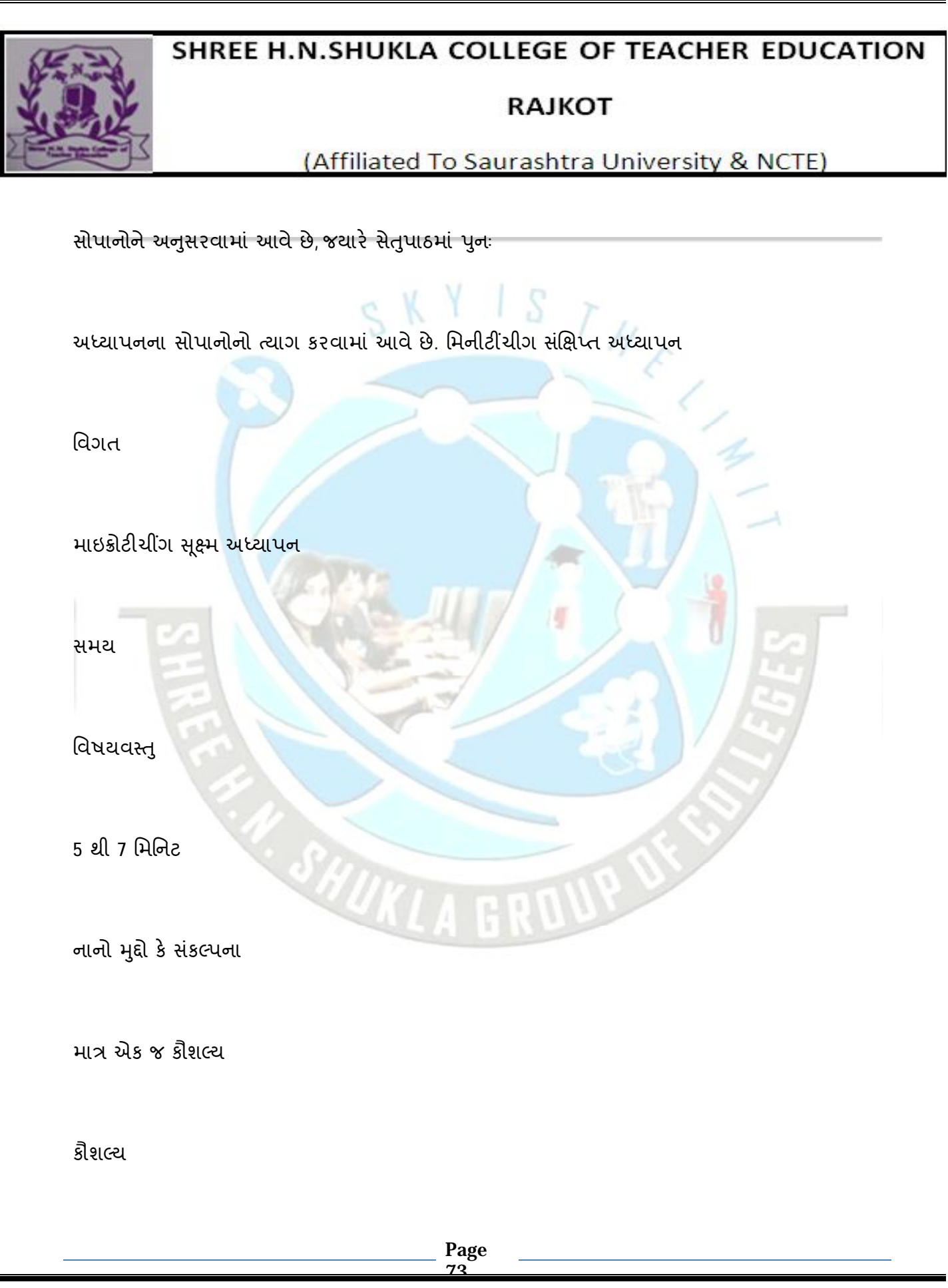

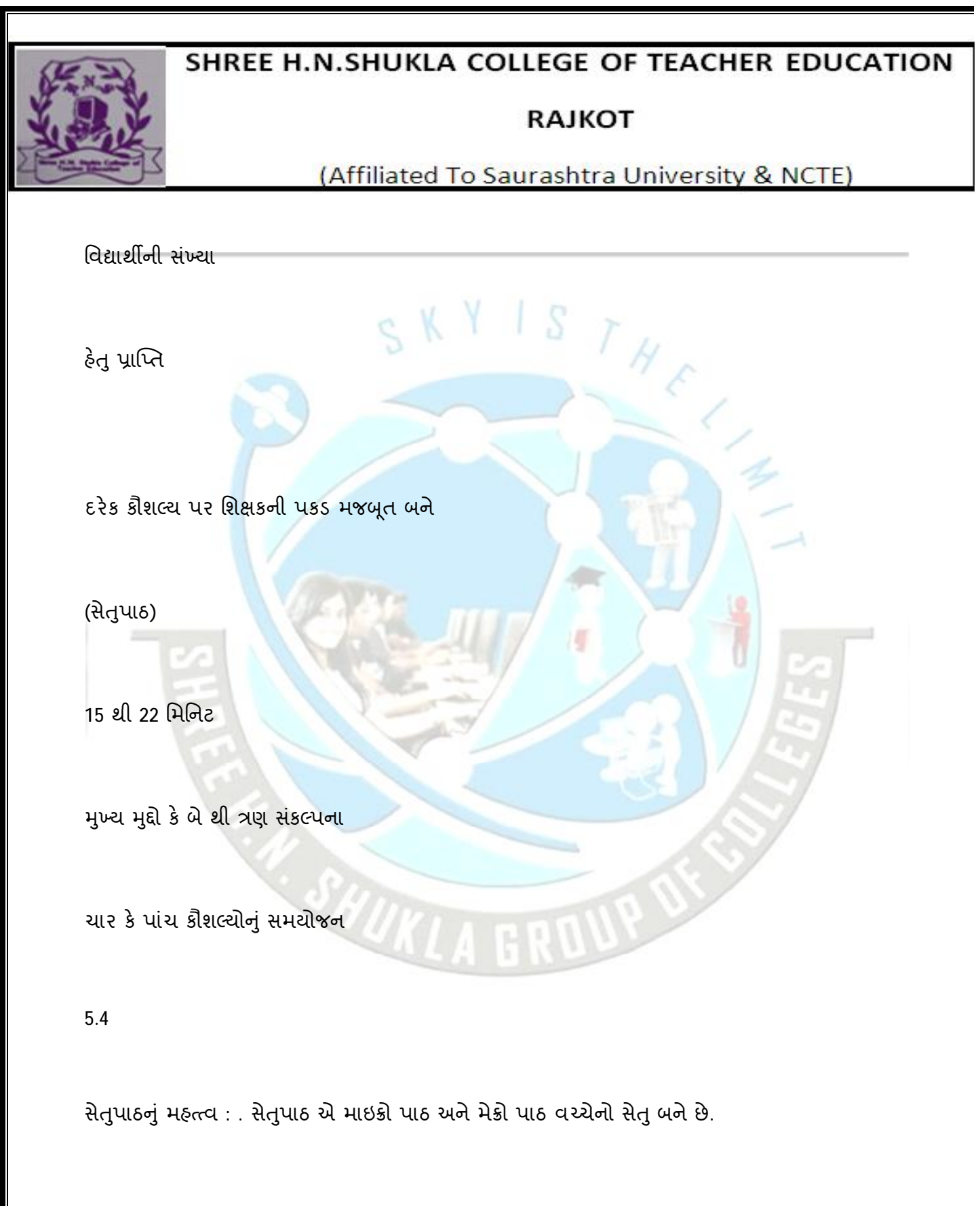

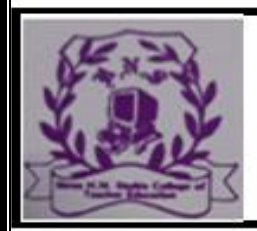

#### **RAJKOT**

(Affiliated To Saurashtra University & NCTE)

.. માઇક્રોટીચિંગની કેટલીક મર્યાદાઓ જેવી કે મર્યાદિત સમય, મર્યાદિત વિદ્યાર્થીની સંખ્યા અને મર્યાદિત કૌશલ્યને દૃર કરી શકાય છે.

20 માઇક્રોટીચિંગ અંતર્ગત વિવિધ કૌશલ્યો હસ્તગત કરી તાલીમાર્થી સેતુપાઠનું આયોજન કરે છે. પરિણામે વર્ગખંડમાં વિવિધ કૌશલ્યોનો વિનિયોગ તે સારી રીતે કરી શકે છે.

20 પ્રશિક્ષાર્થીઓમાં આત્મવિશ્વાસ વધે છે. વર્ગખંડમાં વાસ્તવિક અધ્યાપનકાર્યનો પ્રત્યક્ષ અનુભવ મેળવી શકે છે.

24 એકી સાથે વિવિધ કૌશલ્યોનું સમાયોજન કરીને તાલીમાર્થી સેતુપાઠનું આયોજન ક<mark>રે</mark> છે.

વિદ્યાર્થીઓની સંખ્યામાં વધારો કરવાની વાસ્તવિક વર્ગ

અધ્યાપન કાર્ય કરવાની તાલીમ પર ભાર મૂકવામાં

આવે છે.

DO માઇક્રોટીચિંગમાં હસ્તગત કરેલા કૌશલ્યને ધ્યાનમાં લઈ વધુ સમય,

વિજ્ઞાન શિક્ષણમાં અભિગમો

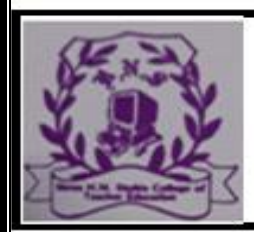

**RAJKOT** 

(Affiliated To Saurashtra University & NCTE)

 $S$  K Y I S T H E

17.1

આગમન - નિગમન અભિગમ સમસ્યા ઉકેલ અભિગમ

આગમન - નિગમન અભિગમ :

વિજ્ઞાનશિક્ષણમાં આ અભિગમ ઉપયોગી છે. આ પદ્ધતિ તો છે જ પણ એક પ્રકારનો શિક્ષણમાં ઉપયોગી અભિગમ છે. આ એક અભિગમ નથ<mark>ી પ</mark>ણ બંને સાથે પ્રયોજી શકાય તેના બે પ્રકારના અભિગમો છે ઃ આગમન અભિગમ અને નિગમન અભિગમ.

આગમન અભિગમ :

આ અભિગમમાં 'વિશિષ્ટ પરથી સામાન્ય' – ઉદાહરણો અને તે પરથી નિયમની તારવણીના શિક્ષણસૂત્રનો ઉપયોગ થાય છે. આ અભિગમમાં વિદ્યાર્થીઓ સમક્ષ વિશિષ્ટ ઉદાહરણો રજૂ કરવામાં આવે છે અને તે પરથી તેઓ સામાન્ય સિદ્ધાંત તારવે છે. વિદ્યાર્થીઓ તેમની પાસેનાં વિવિધ ઉદાહરણોમાં જે કાંઈ સરખામણું - સામાન્યપણું જુએ છે, તે તારવે છે; અને આ સમાન્યપણું એવાં જ અન્ય ઉદાહરણોમાં છે કે નહિ તેની ચકાસણી કરી લઈ કોઈ એક સામાન્ય નિર્ણય - નિયમ - સિદ્ધા…

વિજ્ઞાન શિક્ષણમાં અભિગમો

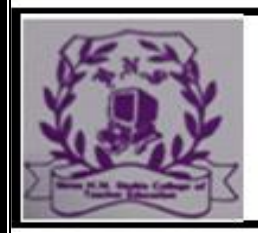

܀

# SHREE H.N.SHUKLA COLLEGE OF TEACHER EDUCATION

#### **RAJKOT**

(Affiliated To Saurashtra University & NCTE)

 $S$  K Y I S  $T_{H_C}$ 

ઉદાહરણ :

જુદી જુદી વસ્તુઓને ઉપરથી નીચે તરફ પડતા જોઈ ગુરુત્વાકર્ષણનો નિયમ તારવવો.

ઑમનો િનયમ તારવવો.

તે માટે વિધાર્થી જુદાં જુદાં અવલોકનો પ્રયોગ દ્વારા મેળવે છે અને આ અવલોકનો પરથી નિર્ણય બાંધે છે અને નિયમ તારવે છે.

તે જ પ્રમાણે વક્રીભવનનો નિયમ તારવવો. રોજિંદા જીવનમાંથી

ઉદાહરણો મેળવી તારવી શકાય. આગમન અભિગમનાં લક્ષણો :

(1) વિશિષ્ટ પરથી સામાન્ય'ના શિક્ષણસૂત્ર પ્રમાણેનું શિક્ષણકાર્ય.

(2) 'મૂર્ત ઉપરથી અમૂર્ત'ના શિક્ષણસૂત્ર પ્રમાણેનું શિક્ષણકાર્ય.

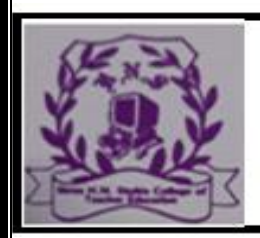

#### **RAJKOT**

(Affiliated To Saurashtra University & NCTE)

 $H$ 

(3) Gાjત ઉદાહરણો પરથી િવGાથgએ TવયંTDરણની મદદ લઈનેસામાSય તારણ મેળવવા(ું છે.

(4) આ અભિગમમાં પ્રયોગ, અવલોકનો, ચિંતન-તર્ક વગેરેનો

ઉપયોગ થાય છે. (5) શિક્ષકનું કામ માર્ગદર્શન - દિશાસૂચનનું છે.

લાભ :

 $\cdot$  જ્ઞાન આત્મસાત્ થાય છે.

- વિદ્યાર્થીની અવલોકન, પ્રયોગ, ચિંતન, તર્કશક્તિ…

 $EC-6$ : વિજ્ઞાન પદ્ધતિ (સેમેસ્ટર-I)

મર્યાદાઓ $\circ$ 

.

ઓછાં ઉદાહરણો પરથી તારવણી અયોગ્ય સામાન્ય તારણ તરફ લઈ જવાનો સંભવ રહે છે. આ અભિગમમાં  $y$ રતાં ઉદાહરણો મેળવી તારણ – નિર્ણય ..

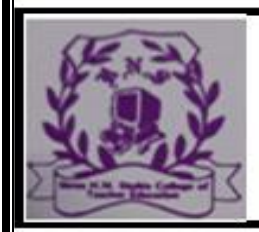

#### **RAJKOT**

(Affiliated To Saurashtra University & NCTE)

િનયમ તારવવાનો હોવાથી સમય અનેશwnત વ!ુ

વપરાય છે.

ઉપલાં ધોરણ માટે આ અભિગમ બહુ ઉપયોગી નથી બલકે શુષ્ક અને કંટાળાજનક છે.

 $*$  વિજ્ઞાનમાં નિયમોની તારવણી પૂરતો જ આ અભિગમ ઉપયોગી છે.

આ અભિગમ નિયમ તારવણી માટે ઉપયોગી છે. પણ

જ્ઞાનને દૃઢ કરવા માટેનું સોપાન આ અભિગમમાં નથી

તે માટે નિગમન અભિગમ' અપનાવવો પડે છે.

િનગમન અVભગમ :

આગમન અભિગમની અધૂપની પૂર્તિ માટે આ અભિગમ

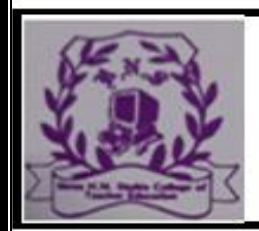

..

..

# SHREE H.N.SHUKLA COLLEGE OF TEACHER EDUCATION

#### **RAJKOT**

(Affiliated To Saurashtra University & NCTE)

અપનાવાય છે. આ અભિગમનું કાર્યસ્વરૂપ આગમન અભિગમ કરતાં ઊલટું છે. નિગમન અભિગમ એટલે પ્રાપ્ત સૂત્ર - સિદ્ઘાંત નિયમનો - ઉપયોગ અને તે ઉપયોગ દ્વારા રોજિંદા વ્યવહારનાં ઉદાહરણો મેળવવાં અને નિયમની તેમાં ચકાસણી કરવી. લક્ષણો : THE ! S

.. 'સામાન્ય પરથી વિશ...

ગત શિક્ષણમાં અભિગમો

અમૂર્ત પરથી મૂર્ત શિક્ષક્કસૂત્ર પ્રમાણેનું શિક્ષણ કાર્ય. આ અભિગમમાં વિદ્યાર્થીઓએ તર્ક અને ચિંતન કરવાનાં છે, પરંતુ તે એક ચોક્કસ નિર્દિષ્ટ દિશામાં જ નિર્દિષ્ટ સૂત્રના ઉપયોગ પૂરતાં જ.

ઉદાહરણ :

24 વકીભવનનો નિયમ આપીને તે નિયમના ઉપયોગનાં વિશિષ્ટ ઉદાહરણો રજૂ કરવાં, જેમ કે, મેઘધનુષ્યનું બનવું, પાણીની ડોલમાં લાકડીનું વાંકા દેખાવું વગેરે.

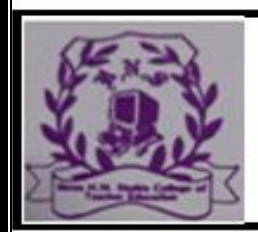

#### **RAJKOT**

#### (Affiliated To Saurashtra University & NCTE)

 $\frac{S}{\sqrt{H}}$ 

ઑહ્મનો નિયમ અને તેનો ઉપયોગ કરી દાખલા ગણવા. પૃષ્ઠતાણ, કેશાકર્ષણ, સ્નિગ્ધતા વગેરે નિયમો આધારિત રોજિંદા જીવનમાં બનતા બનાવો તારવવા. -

લાભ :

..

..

..

240 ટૂંકો, સ૨ળ અભિગમ છે. શિક્ષક વધુ ઉપયોગ કરી શકે છે. સમય - શક્તિનો વ્યય પ્રમાણમાં ઓછો છે. અભ્યાસક્રમ પૂરો કરવામાં મદદરૂપ.

24 આ અભિગમ સ્મૃતિ પર વિશેષ ભાર દે છે. વિદ્યાર્થીની સ્મૃતિશક્તિ ખીલે છે.

24 આગમન અભિગમના પૂરક અભિગમ તરીકે ખૂબ ઉપયોગી છે. આગમન અભિગમથ ગત શિક્ષણમાં અભિગમો

અમૂર્ત પરથી મૂર્ત શિક્ષક્કસૂત્ર પ્રમાણેનું શિક્ષણ કાર્ય. આ અભિગમમાં વિદ્યાર્થીઓએ તર્ક અને ચિંતન કરવાનાં છે, પરંતુ તે એક ચોક્કસ નિર્દિષ્ટ દિશામાં જ નિર્દિષ્ટ સૂત્રના ઉપયોગ પૂરતાં જ.

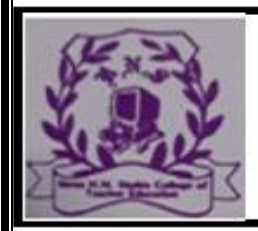

#### **RAJKOT**

(Affiliated To Saurashtra University & NCTE)

ઉદાહરણ :

24 વકીભવનનો નિયમ આપીને તે નિયમના ઉપયોગનાં વિશિષ્ટ ઉદાહરણો રજૂ કરવાં, જેમ કે, મેઘધનુષ્યનું બનવું, પાણીની ડોલમાં લાકડીનું વાંકા દેખાવું વગેરે.

ઑહ્મનો નિયમ અને તેનો ઉપયોગ કરી દાખલા ગણવા. પૃષ્ઠતાણ, કેશાકર્ષણ, સ્નિગ્ધતા વગેરે નિયમો આધારિત રોજિંદા જીવનમાં બનતા બનાવો તારવવા. -

લાભ :

..

240 ટ્રંકો, સ૨ળ અભિગમ છે. શિક્ષક વધુ ઉપયોગ કરી શકે છે. સમય - શક્તિનો વ્યય પ્રમાણમાં ઓછો છે. અભ્યાસક્રમ પૂરો કરવામાં મદદરૂપ.

24 આ અભિગમ સ્મૃતિ પર વિશેષ ભાર દે છે. વિદ્યાર્થીની સ્મૃતિશક્તિ ખીલે છે.

24 આગમન અભિગમના પુરક અભિગમ તરીકે ખૂબ ઉપયોગી છે. વિજ્ઞાન શિક્ષણમાં અભિગમો

197

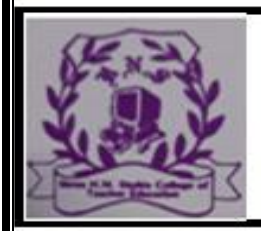

#### **RAJKOT**

(Affiliated To Saurashtra University & NCTE)

સમસ્યાઉકેલ અભિગમ નીચેના ઉદાહરણાત્મક મુદ્દાઓ<br>Albert Soll of Soll of Soll of Soll of Soll of Soll of Soll of Soll of Soll of Soll of Soll of Soll of Soll of Soll of Soll of Soll of Soll of Soll of Soll of Soll of Soll of S

<u>દ્રારા વિશેષ સ્પષ્ટ થશે :</u>

ઉલ્કા એ શું છે? મેઘધનુષ્ય કેવી રીતે થતું હશે?

મૃગજળ એ શું હશે?

આ અને આવા વિષમ – મુદ્દાઓની સમજ ગૂંચવણયુક્ત છે. આ મુદ્દાઓ સમસ્યાજન્ય છે તો કરવું શું ? સમસ્યાઉકેલ કઈ રીતે શક્ય બને ? આનો ઉત્તર નીચેની રીતે વિચારીએ :

 $20$  મનમાંથી ઊભી થાય તે વધારે ઇષ્ટ છે.

Á વર્ગમાં નાનાં નાનાં જૂથ પડે. એક જ પાટલી પર બેઠેલા

ચાર - પાંચ વિદ્યાર્થીઓનું જૂથ રચી શકાય.

24 જૂથરચના કરવી જ પડે એવું પણ નથી. સમગ્ર વર્ગ એકજૂથ બને તોપણ ચાલે.

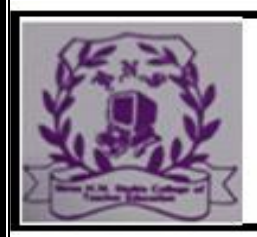

#### **RAJKOT**

(Affiliated To Saurashtra University & NCTE)

- સમસ્યા વિશે વિચારોની આપ-લે થાય

.. માહિતી એકત્ર થતી જાય; વિચારો તપાસાતા જાય, અર્થઘટન થતું જાય અને આમ સમસ્યાનો ઉકેલ શોધતો જાય. સમસ્યા ઉકેલ અભિગમના સોપાનો :

(1) તૈયારી :

અધ્યેતાની જરૂરિયાતમાંથી ઉદ્ભવેલી સમસ્યાને સમજવા અધ્યેતાઓ જ મથે.

ચકાસવી, છેવટે તેમના પરથી સમસ્યાનો ઉકેલ કરવા પુયત્ન કરવો.

 $(3)$  ઉકેલ :

ઉપરોક્ત પ્રક્રિયા પછી ચોક્કસ ઉકેલ શોધવાની પ્રક્રિયા ચાલતી હોય છે. ચોક્કસ ઉકેલ શોધવા માટે લેખ, પુસ્તકો, વર્તમાનપત્રો કે અન્ય માધ્યમોનો ઉપયોગ કરી શકાય અને છેવટે ઉત્કલ્પનાને સમર્થન આપતો ચોક્કસ ઉકેલ શોધવામાં આવે છે.

(4) મૂલ્યાં કન**:** 

ઉપરોક્ત પક્રિયા દ્વારા મળેલ ઉકેલ માહિતી સાથે તેમજ બાંધેલી ઉત્કલ્પનાઓ સાથે બંધ બેસે છે કે નહિ તેની ચકાસણી કરવી એટલે મૂલ્યાંકન. આ પરથી ઉકેલ યોગ્ય છે કે નહિ તે ખબર પડે છે.

**RAJKOT** 

.

#### (Affiliated To Saurashtra University & NCTE)

(5) સુધારણા (Modification) : મૂલ્યાંકન દરમિયાન ઉકેલમાં કોઈ ખામી નજરે ચડે તો તે અંગે ફેર-વિચારણા અને ફેર-ચકાસણી દ્વારા સુધારા-વધારા કરી નવો સ્વીકાર્ય ઉકેલ શોધી કાઢવો.

સમસ્યા ઉકેલ અભિગમના લાભ : 24 વિષયમુદ્દાની સમજને સ્પષ્ટ કરે છે.

24 તર્કબદ્ધ પદ્ધતિ છે. …

: વિજ્ઞાન શિક્ષણમાં અભિગમો

સમસ્યા ઉકેલ અભિગમની મર્યાદાઓ :

.. એકમ (unit) કે પાઠ (sub-unit)ના બધા જ મુદ્દાઓ આ અભિગમ દ્વારા શીખવવા શક્ય નથી.

.. આ પહ્રતિ નહિ પણ એક પ્રકારનો અભિગમ છે.

સમસ્યા ઉકેલ અભિગમ સેમિનાર બની જવાનો સંભવ છે.

#### **RAJKOT**

(Affiliated To Saurashtra University & NCTE)

ij

2 કેટલીક વાર સમસ્યાનો ઉકેલ વૈજ્ઞાનિક પ્રક્રિયાથી જ આવે તેના કરતાં દૃશ્ય અનુભવોથી વધારે સારી રીતે સમજી શકાય છે, દા.ત., રૂધિરાભિસરણના કાર્યનો સમસ્યા મુદ્દો.

. સમસ્યા ઉકેલ અભિગમનો વર્ગશિક્ષણમાં ઉપયોગ : 20 સમસ્યાની પસંદગી વિદ્યાર્થીઓ પાસેથી તેમની

જરૂરિયાતમાંથી થાય તે જોવું જોઈએ.

.. એવી સમસ્યા પસંદ કરવી કે જેનો ટૂંક સમયમાં ઉકેલ શક્ય હોય.

. વિદ્યાર્થીઓ સમક્ષ સમસ્યાનો હેતુ સ્પષ્ટ હોવો જોઈએ.

આ પ્રકારના મુદ્દાઓને ધ્યાનમાં રાખી, શિક્ષકે તે પર જૂથ દ્વારા ચર્ચા ગોઠવવી જોઈએ. જૂથરચના ન કરવી હોય અને વર્ગને જૂથ તરીકે લેવું હોય તો મોટા ભાગ…

[ સંકલ્પના ખ્યાલ / પ્રાપ્તિ પ્રતિમાત

 $\partial \overline{\mathbf{R}}$ કમ $\partial \overline{\mathbf{R}}$ 

સંકલ્પના ખ્યાલ / પ્રાપ્તિ પ્રતિમાન

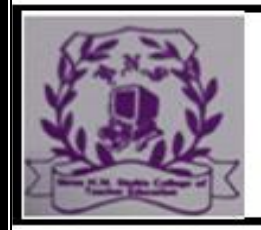

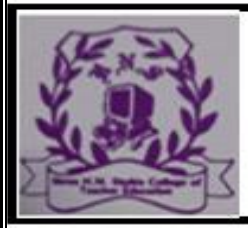

#### **RAJKOT**

(Affiliated To Saurashtra University & NCTE)

#### (Concept Attainment Model)

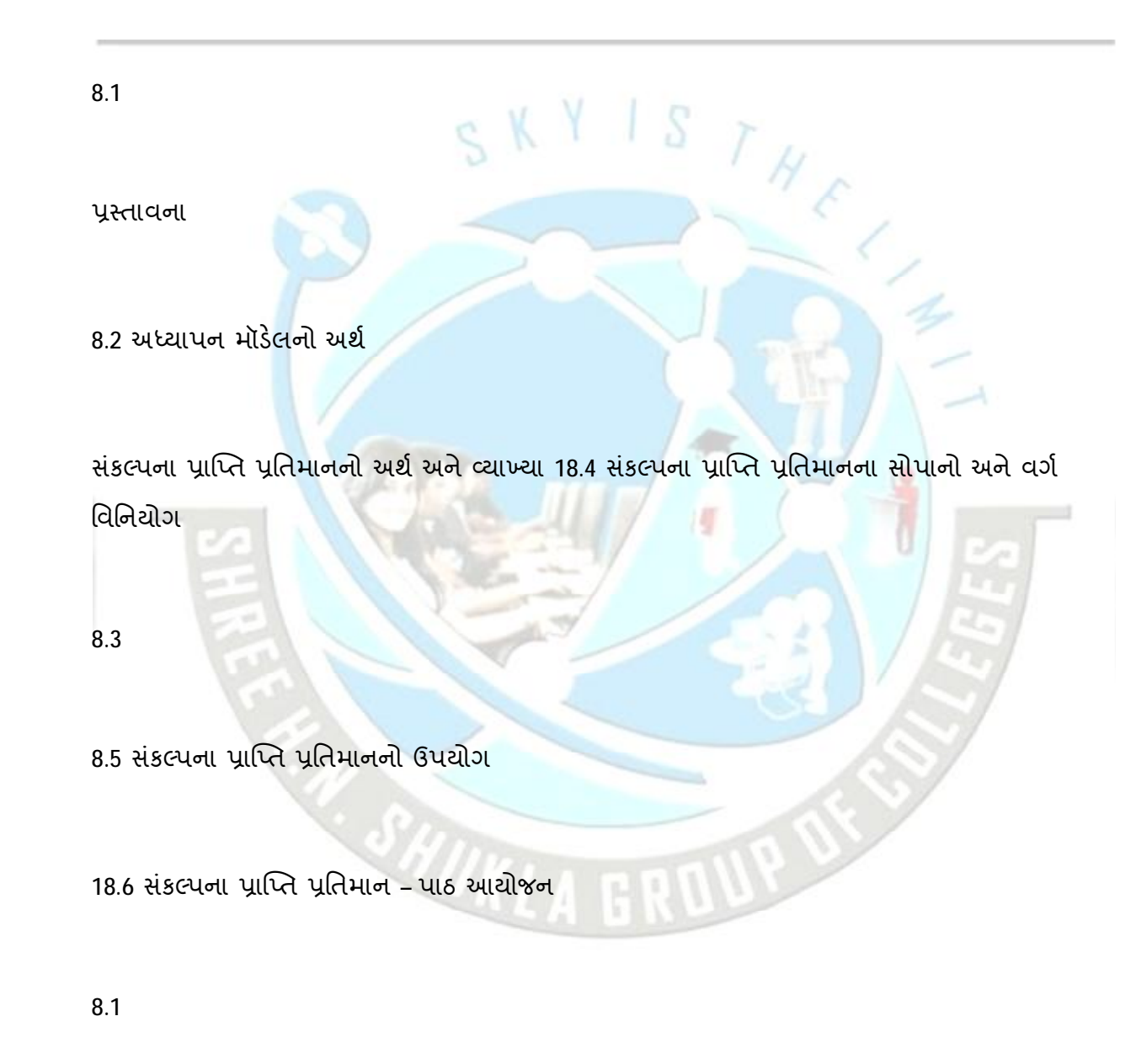

પ્રસ્તાવના :

#### **RAJKOT**

(Affiliated To Saurashtra University & NCTE)

શિક્ષકનો હંમેશાં એવો પ્રયત્ન રહ્યો હોય છે કે વિષયવસ્તુ કે જે પોતે જાણે છે તે વિદ્યાર્થીને આવડે અથવા તેની ઊંડી સમજ તે પ્રાપ્ત કરે. આ માટે તે વિષયવસ્તુને સરળ રીતે પીરસવા માટે અનેક પદ્ધતિ, પ્રયુક્તિ, , અભિગમો, યોજના, શૈક્ષણિક સાધનો વગેરેનો ઉપયોગ કરે છે. આમ પોતે અનેક પ્રયત્ન કરી અધ્યેતાને વિષયવસ્તુ તેમજ તેને આનુષંગિક બાબતો વિશે વિશદ છણાવટ કરવાનો પ્રયત્ન કરે છે.

સંકલ્પ ખ્યાલ / પ્રાપ્તિ પ્રતિમાન

સંકલ્પના પ્રાપ્તિ પ્રતિમાન અર્થ અને વ્યાખ્યા : "કોઈ પદાર્થ કે ઘટના વિશેની સંકલ્પના એટલે તે પદાર્થ

કે પટનાના ચોક્કસ રીતે એડાયેલા વિશિષ્ટ, લાક્ષણિક કે અનિવાર્ય ગુણોનો સમૂહ." દા.ત. 'ગાય'ની સંકલ્પના એટલે 'ગાય' નામના સજીવ સાથે જોડાયેલા લક્ષણોનો સમૂક કે જે માત્ર 'ગાય'ના જ હોય ભેંસ જેવા કે અન્ય સજીવના ન હોય." ડૉ. ચંવ્રકાંત ભોગાયતા "વસ્તુ કે ઘટનાઓની સમાન વિશેષતાઓનું પ્રતિનિધિત્વ

કરતી પક્રિયા સંકલ્પના છે."

મોર્ગન

..

2 "સંકલ્પના એ પ્રક્રિયા છે, જે જુદી જુદી વસ્તુઓ, સ્થિતિઓ કે ઘટનાઓમાં ઉપસ્થિત સરખાપણાનું પતિનિધિત્વ કરે છે." – મન

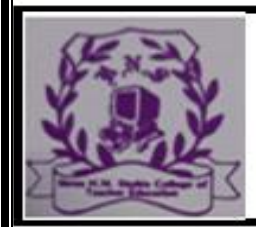

(Affiliated To Saurashtra University & NCTE)

આમ, ઉપરોક્ત વ્યાખ્યાઓ પરથી જોઈ શકાય છે કે, સંકલ્પના એ કોઈ વસ્તુ કે ઘટનાની પાછળ રહેલી માનસિક પ્રતિમા છે કે જે માનવીના મનમાં હંમેશાં છવાયેલી રહે છે. અને સંકલ્પના / ખ્યાલ પ્રાપ્તિ પ્રતિમાન એટલે વિવિ...

સંકલ્પનાઓ અને તેમની વચ્ચેના સંબંધો હોય છે. સંકલ્પનાઓ વિચારો,

વસ્તુઓ, લોકો કે અનુભવોનો એક સામાન્ય વર્ગ છે કે જેના ઘટકો

કે સભ્યો ચોક્કસ લક્ષણો ધરાવે છે. ઉદાહરણ તરીકે 'સજીવ' એક

સંકલ્પના છે. તે એક ચોક્કસ ગુણ લક્ષણ ધરાવતા ગુણધમ નો સમૂક

છે. પછી માત્ર માનવી જ નહિ પરંતુ પ્રાણી અને વનસ્પતિ પણ કે જેઓ શ્વસન કરી શકે, વૃદ્ધિ કરી શકે, હ્લન ચલન કરી શકે બધા જ સજીવમાં સમાવિષ્ટ થાય છે. સંકલ્પનાના મુખ્ય ચાર ઘટકો છે: (1) નામ, (2) ઉદાહરણ,

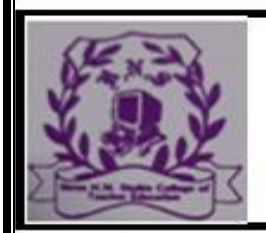

#### **RAJKOT**

#### (Affiliated To Saurashtra University & NCTE)

(3) આવશ્યક લક્ષણ અને (4) નિયમ. સંકલ્પના / ખ્યાલ પ્રાપ્તિ પ્રતિમાનના સોપાનો નીચે મુજબ વર્ણવેલા છે :

સોપાન 1 : માહિતીની રજૂઆત અને સંકલ્પનાની ઓળખ : અહીં શિક્ષક જે સંકલ્પના શીખવવાના છે તેના કેટલાક ઉદાહરણ અને અનુદાહરણ (હકારાત્મક બાબતો અને નકારાત્મક બાબતો (તે શું નથી ?)) આપે છે. આ તમામ ઉદાહરણ ચોક્કસ ક...

: સંકલ્પના ખ્યાલ | પ્રાપ્તિ પ્રતિમાન

છે આ કયાં લક્ષણો હશે ? તે કહી શકો ? વિદ્યાર્થીઓ : "ખાવાની વસ્તુ અને સજીવ". શિક્ષક તેના ઉત્તરને સમર્થન આપે છે અને તે ઉત્કલ્પના (શક્ય ઉત્તર)ની નોંધ કરે છે.

ત્યાર બાદ શિક્ષકે ઉદાહરણ તરીકે 'ચેરી' અને અનુદાહરણ તરીકે 'મૂળો' મૂક્યા. વિદ્યાર્થીઓએ ઉત્કલ્પના બદલી કહ્યું : "ખાવાની લાલ વસ્તુ" ત્યાર બાદ શિક્ષકે ઉદાહરણ તરીકે નારંગી, દાડમ, પપૈયું અને અનુદાહરણ તરીકે કોબીજ, બટેટા, ફ્લાવર મૂક્યા. વિદ્યાર્થીઓએ સંકલ્પના ચોક્કસ બનાવી કહ્યું : "બીજવાળ ખાવાની વસ્તુ". વધુ કેટલાક ઉદાહરણ અને અનુદાહરણ પરથ વિદ્યાર્થીઓએ 'ફળો' એવી સંકલ્પના નક્કી કરી.,ત્યાર બાદ શિક્ષકે તેઓને વ્યાખ્યા આપવા જણાવ્યું. ચર્ચાના અંતે વિદ્યાર્થીઓ તારવી શક્યા કે, "ફળ એટલે છોડ કે વૃક્ષ પર ફૂલમાંથી વિકાસ પામેલો ખાઈ શકાય એવો ભાગ." સોપાન 2: સંકલ્પના પ્રાપ્તિની ચકાસણી :

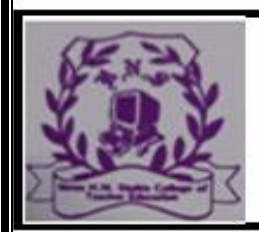

#### **RAJKOT**

(Affiliated To Saurashtra University & NCTE)

 $EC-6$ : વિજ્ઞાન પદ્ધતિ (સેમેસ્ટર-I)

વિચાર યોજના બદલી ? કેમ બદલી ? શું આગળ વિચાર્યું ? વગેરે જેવા પૃથક્કરણ દ્વારા સંકલ્પના પ્રાપ્તિ માટે અસરકારક વિચાર યોજના પર પ્રભુત્વ મેળવી શકે.

સમગ્ર પ્રતિમાનના શિક્ષણમાં શિક્ષકની ભૂમિકા :

શિક્ષકે કાર્યની શરૂઆત ઉદાહરણ અનુદાહરણ રજૂ કરીને . કરવાની છે. સમગ્ર આપવાની માહિતીનું આયોજન વ્યવસ્થિત કરવું. શિક્ષકની ભૂમિકા ઉત્કલ્પના (શક્ય ઉત્તરો)ની નોંધ કરવી, ઉત્તરોનું નિરીક્ષણ કરવું, વધુ ઉદાહરણ અને અનુદાહરણ આપવા જેવી છે. માત્ર માર્ગદર્શકની ભૂમિકા ભજવવાની છે.

સંકલ્પના પાપ્તિ પતિમાનના નિયમો :

20 ઉત્કલ્પનાને ચકાસતી ચર્ચા પર ભાર આપવો માત્ર ઉત્તરને

ટેકો આપવાનું કાર્ય ના કરવું.

વિદ્યાર્થીઓઓ એકથી વધુ ઉત્કલ્પના (શક્ય ઉત્તરો) રજૂ કરે ત્યારે તેને સંતુલિત કરવામાં મદદ કરો.

ઉદાહરણના ખાસ લક્ષણો પર ધ્યાન કે ન્દ્રત કરાવો. વિદ્યાર્થી

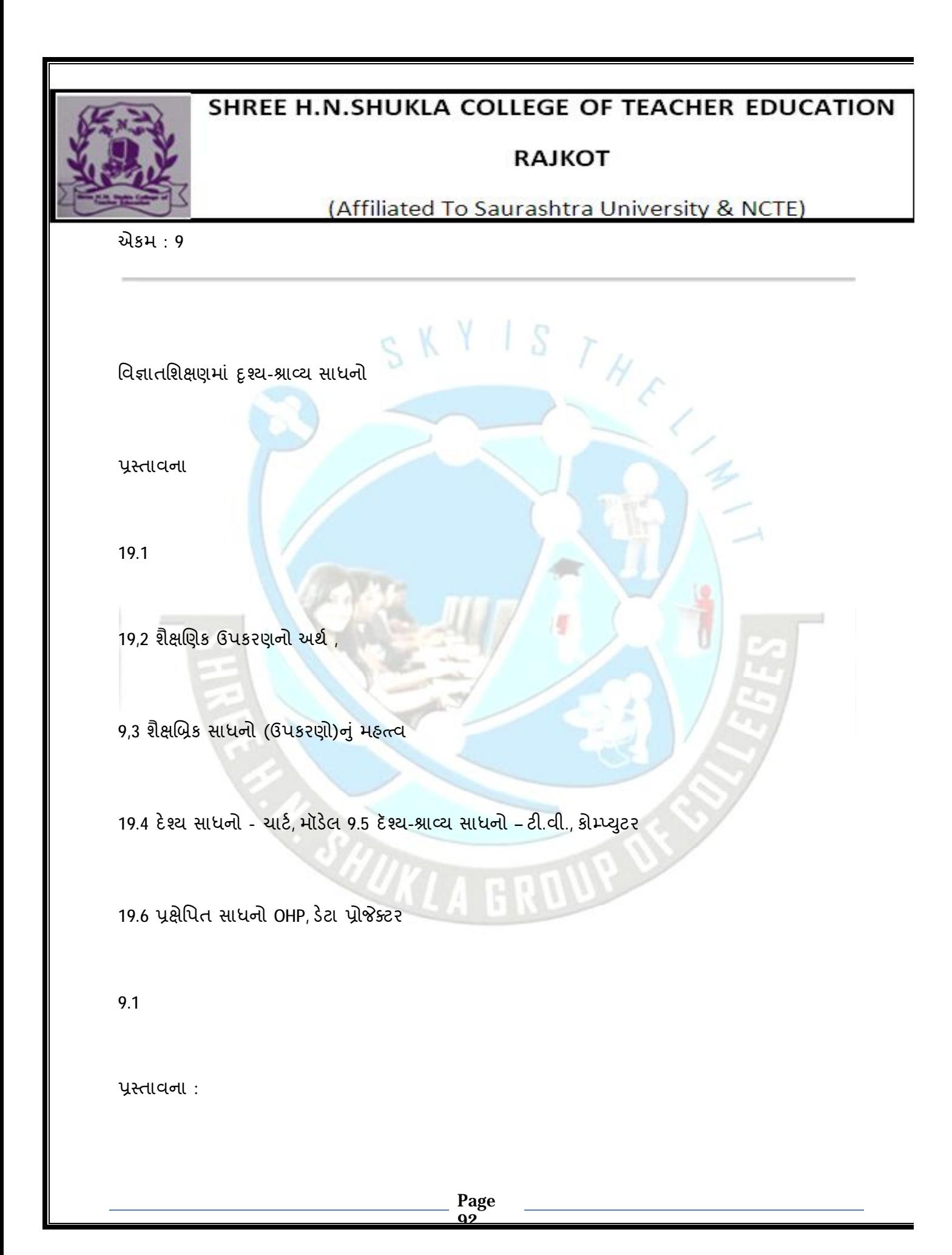

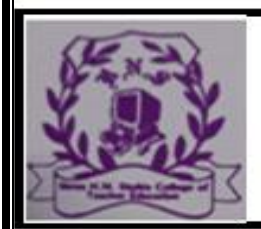

#### **RAJKOT**

#### (Affiliated To Saurashtra University & NCTE)

વિજ્ઞાનશિક્ષણ સિદ્ધાંતો, નિયમો, હકીકતો, પ્રયોગો, નવી શોધો વગેરે પર આધાર રાખે છે. જેમ-જેમ ટેક્નોલૉજીનો વિકાસ થવા લાગ્યો છે તેમ શિક્ષણ પ્રત્યે સમાજની માંગ બદલાવા લાગી છે. આથી વિજ્ઞાન શિક્ષણમાં પરિણામલક્ષી અને જીવનઉપયોગી તથા બાળકોમાં વૈજ્ઞાનિક દૃ ષ્ટકોણની ખિલવણી માટે શિક્ષક ફકત વ્યાખ્યાન પદ્ધતિ દ્વારા અધ્યાપનકાર્ય કરાવે તે પુરતું નથી. ઓછા સમયમાં વિદ્યાર્થીને વિજ્ઞાનની સંકલ્પનાઓ સમજાવવા માટે શૈક્ષણિક ઉપકરણોનો ઉપયોગ ખૂબ જ જરૂરી છે

ઉપકરણને શિક્ષણની પ્રક્રિયામાં કોઈ સ્થાન હતું નહીં. પરંતુ આધુનિક યુગમાં શિક્ષણનો હેતુ બદલાયો છે. વિદ્યાર્થીનો સર્વાંગી વિકાસ થાય એ - મુખ્ય હેતુ છે. આ માટે શૈક્ષણિક ઉપકરણનો ઉપયોગ જરૂરી બન્યો છે. બાળકમાં 3R's ની સાથે સાથે 4H's (Head, Heart, Hand & Health) નો વિકાસ શૈક્ષણિક ઉપકરણ દ્વારા કરી શકાય છે.

 $9.2$  શૈક્ષણિક ઉપકરણનો અર્થ:

શૈક્ષણિક ઉપકરણને અંગ્રેજીમાં Teaching Aids કહે છે. Teaching Aids બે શબ્દોનો બનેલો છે : (1) Teaching અને (2) Aids.

(1) Teaching (શિક્ષણ) : કોઈને પણ માહિતી અથવા તાલીમ આપવા માટે અપાતા જ્ઞાનને શિક્ષણ કહે છે.

(2) Aids (ઉપકરણ) : ઉપકરણ એટલે કે જેની મદદથી શિક્ષક બધા જ પ્રકારની સંકલ્પનાઓ, નિયમો, વિચારો, શોધો વગેરે સરળતાથી સમજાવી શકે અને વિષયવસ્તુ સાથે આંતરક્રિયા કરી શકે.

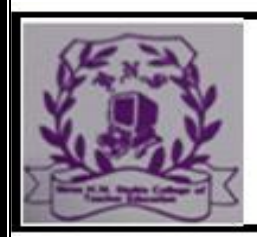

#### **RAJKOT**

### (Affiliated To Saurashtra University & NCTE)

 $S T H_E$ 

શૈક્ષણિક ઉપકરણની કેટલીક વ્યાખ્યા…

વિજ્ઞાનશિક્ષણમાં દૃશ્ય-શ્રાવ્ય સ

"The intruments which are used to make the

process of education easier are teaching aids." \* K. G. Desai

9.3

શૈક્ષણિક સાધનો (ઉપકરણો)નું મહ્ત્ત્વ:

હાલનું શિક્ષણ વિદ્યાર્થીકેન્દ્રી બન્યું છે. અસરકારક શિક્ષણ ત્યારે જ શક્ય બને છે જ્યારે શિક્ષક વિદ્યાર્થીને અધ્યયન તરફ આકર્ષે. આ માટે દૃશ્ય-શ્રાવ્ય સાધનોનો વર્ગખંડમાં ઉપયોગ જરૂરી છે. દૃશ્ય-શ્રાવ્ય સાધનોની અગત્યતા જોઈએ જે નીચે પમાણે છે :

(1) વર્ગખંડનું વાતાવરણ જીવંત અને પ્રવૃત્તિશીલ બનાવે.

(2) શિક્ષણની પ્રક્રિયા રસપ્રદ બને.

(3) અધ્યેતાની જ્ઞાને ન્દ્રયોનો મહ્ત્તમ ઉપયોગ થાય.

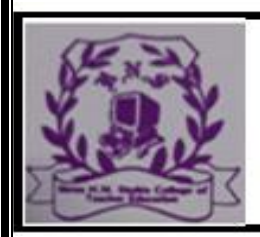

#### **RAJKOT**

### (Affiliated To Saurashtra University & NCTE)

(4) અધ્યેતાની સહભાગિતા વધે.

(5) વાસ્તવિક અનુભવો પૂરો પડે.

(5) વાસ્તવિક અનુભવો પૂરો પડે.<br>(6) પ્રત્યક્ષ અનુભવોને પૂરક સાબિત થાય.<br>(6) પ્રત્યક્ષ અનુભવોને પૂરક સાબિત થાય.

(7) અધ્યેતાઓનો વ્યક્તિગત તફાવતોને કારણે ઉદ્ભવતા પ્રશ્નો નિવારી શકાય.

(8) ઓછા સમયમાં વધુ <mark>માહિતી</mark> ..

 $EC-6$ : વિજ્ઞાન પદ્ધતિ (સેમેસ્ટર-1)

(14) વર્ગમાં વધુ સંખ્યા હોય તો પણ બધા જ વિદ્યાર્થીઓને એક સાથે, એકસરખા અનુભવો આપી શકાય છે. દા.ત, રેડિયો, ટેલિવિઝન, LCD.

. શૈક્ષણિક ઉપકરણોના ઉપયોગની મર્યાદાઓ :

શૈક્ષણિક ઉપકરણોનું અધ્યયન-અધ્યાપન પ્રક્રિયામાં એક આગવું

**Page**  $\alpha$ 5

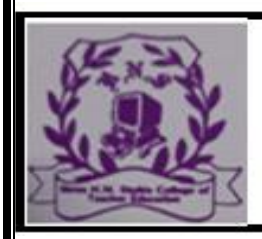

#### **RAJKOT**

### (Affiliated To Saurashtra University & NCTE)

 $H_{\mathscr{E}}$ 

મહ $\alpha$  છે.

(1) શિક્ષકમાં સાધનોના ઉપયોગ અંગે ઉદાસીનતા જોવા મળે છે.

(2) શિક્ષકમાં વિવિધ સાધનો બનાવવાના કૌશલ્યોનો અભાવ.

(3) કેટલાક શિક્ષક પાસે સાધનોના અસરકારક ઉપયોગ અથવા ફશળ સંચાલનની ક્ષમતા હોતી નથી.

(4) આર્થિક દૃ ષ્ટએ શાળાને સાધનો ખરીદવાનું પોષાતું નથી.

(5) કેટલીક શાળાઓ આના પ્રત્યે જાગૃત હોતી નથી. (6) વિદ્યાર્થીઓની વયકક્ષાને અનુરૂપ અને અભ્યાસક્રમને

અનુરૂપ સાધનો ઉપલબ્ધ હોતાં નથી.

(7) દૃશ્ય-શ્રાવ્ય સાધનો માટે અલગ રૂમ, લાઇબ્રેરી અને લેબોરેટરીનો શાળામાં અભાવ હોય છે. (8) સાધનોના ઉપયોગ દરમિયાન વર્ગખંડમાં ઊભા થતા

શિસ્તના પ્રશ્નો વિજ્ઞાનશિક્ષણમાં દૃશ્ય-શ્રાવ્ય સાધનો

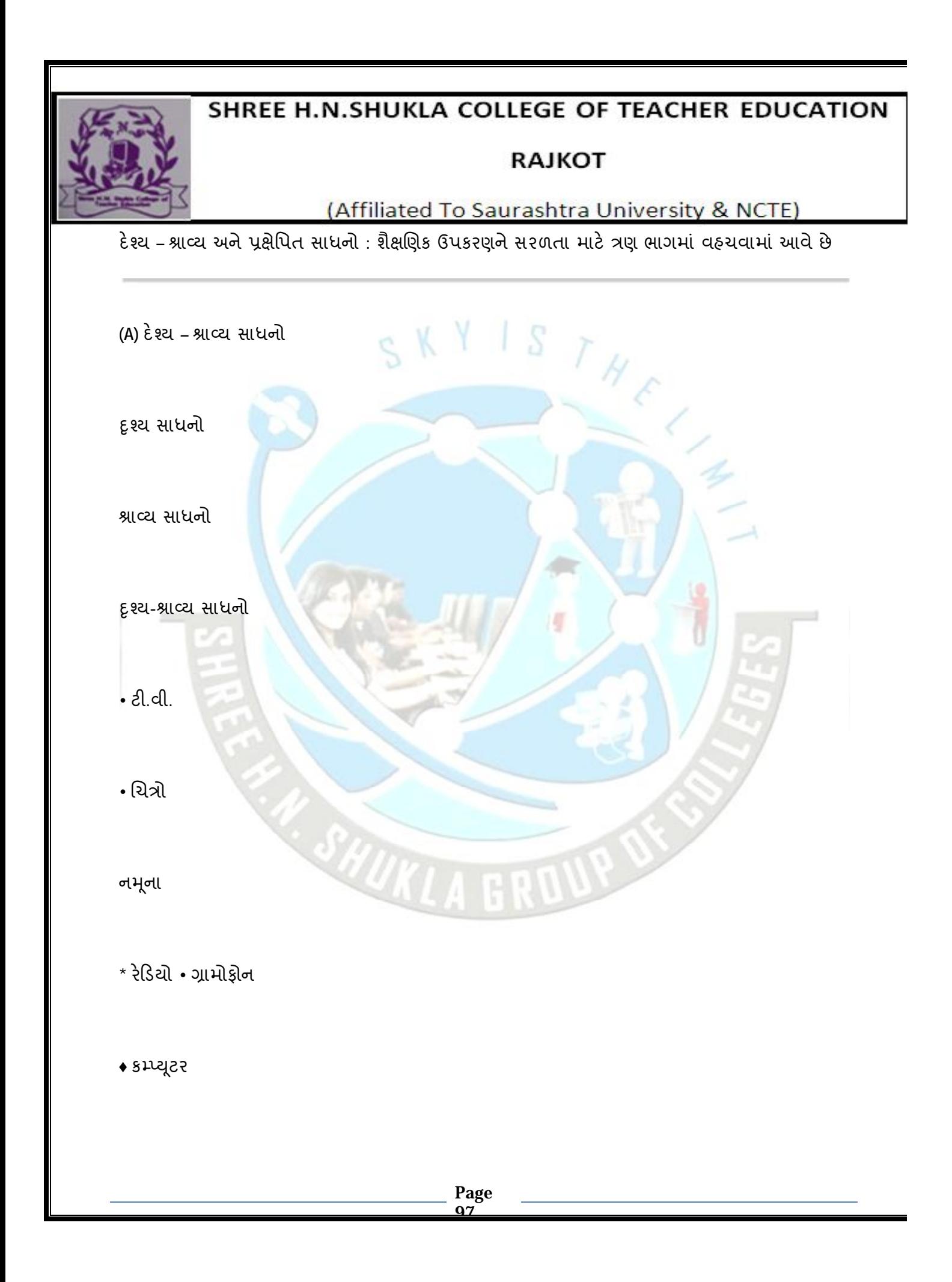

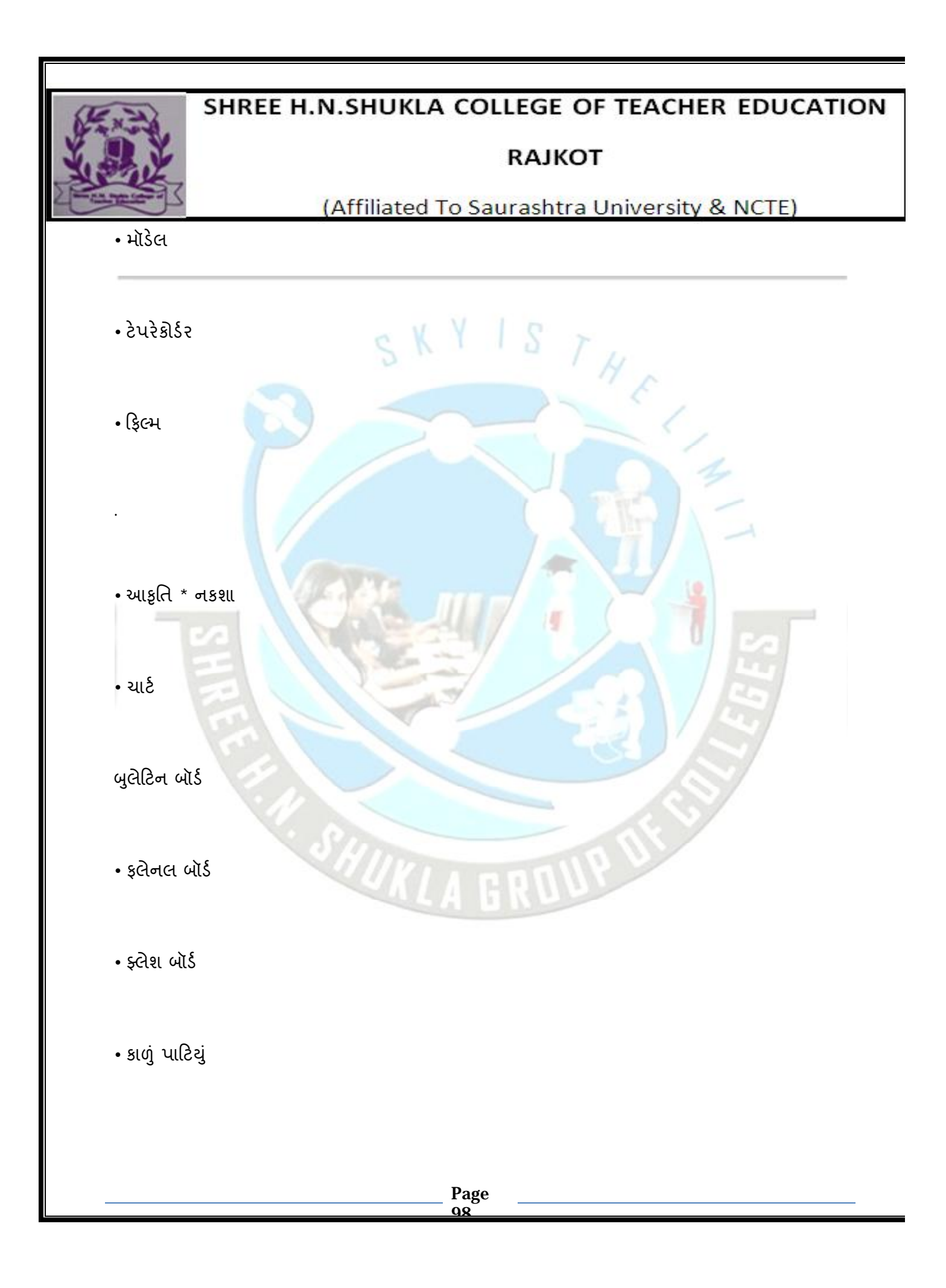

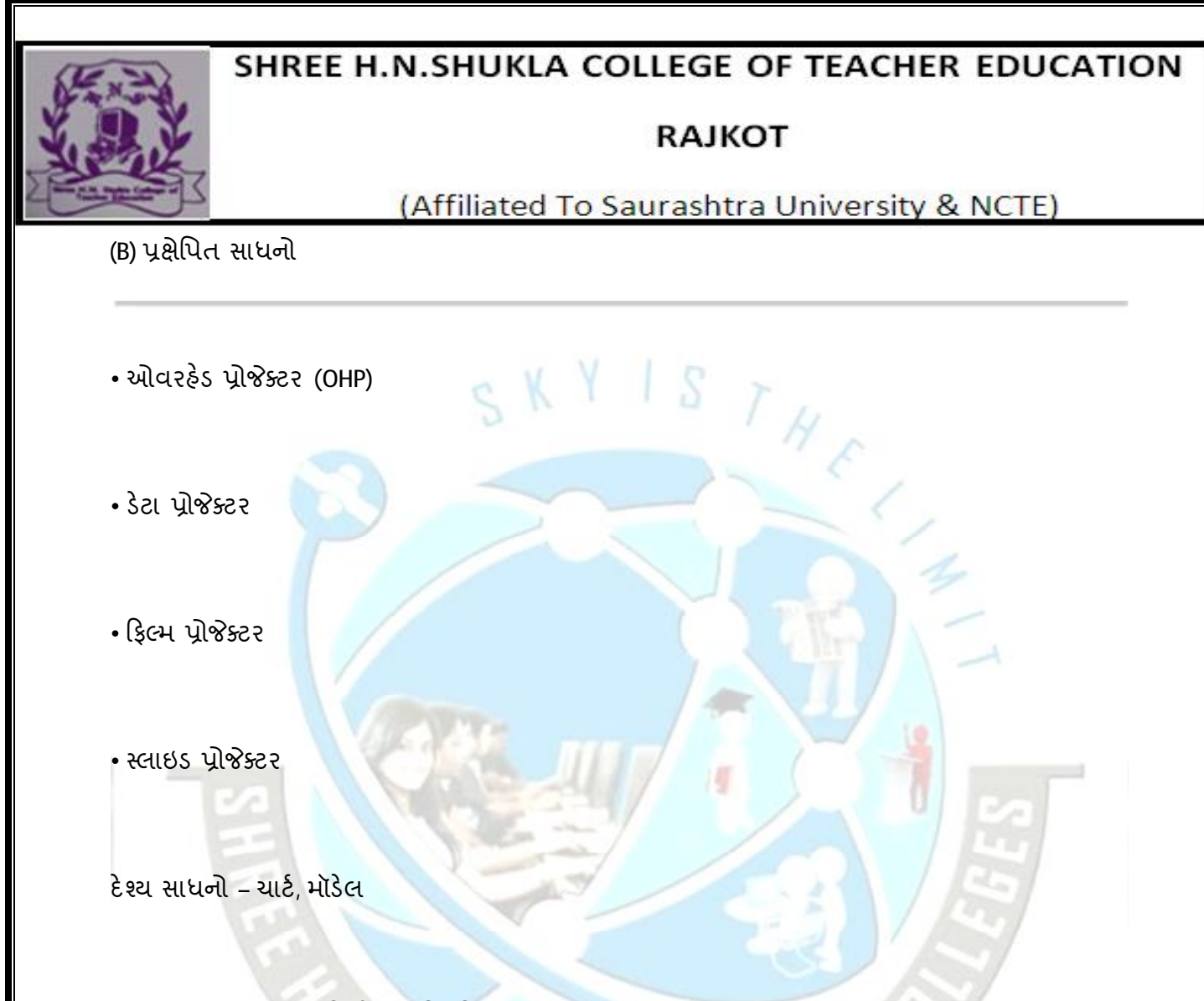

9.4 જે સાધનો દ્વારા માહિતી કે પ્રતિકૃતિ જોઈ શકાય તેવા સાધનોને દશ્ય સાધનો કહે છે. આ સાધનોને આલેખિત સાધનો (Graphics) પણ કહેવામાં આવે છે.

EC-6 : વિજ્ઞાન પદ્ધતિ (સેમેસ્ટર-I)

ચાર્ટ (Chart):

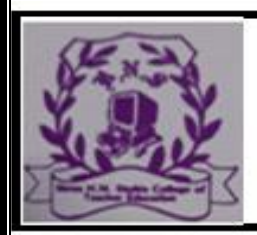

#### **RAJKOT**

(Affiliated To Saurashtra University & NCTE)

(1) રેખાઓ, ચિત્રો અને શબ્દોના સમન્વય દ્વારા કોઈપણ વિષયના વિષયવસ્તુમાં રહેલ વિચારો, પ્રક્રિયા, સિદ્ધાંતો, નિયમો, હકીકતોને દૃશ્ય સ્વરૂપે પ્રસ્તુત કરતા માધ્યમને ચાર્ટ કહે છે.

"A Chart may be defined as a visual symbol summarising or contrasting or performing other helpful services in explaining subject matter."

- D. E. Dale

ચાર્ટ વિવિધ પ્રકારના હોય છે ઃ

(1) ટેબલ (સારણી) ચાર્ટ (Table Chart) : આ પ્રકારના ચાર્ટમાં ટેબલ દર્શાવવામાં આવે છે. ટેબલમાં ઉપરની હારમાં મુખ્ય વિગતો દર્શાવવામાં આવે છે. આ વિગતો ડાબી બાજુથી જમણી બાજુ તથા ઉપરથી નીચે તરફ વિસ્તરેલી હોય છે. દા.ત., મનુષ્યનો વૃદ્ધિ અને વિકાસ દર્શાવતી સારણી, SI એકમ પદ્ધતિની મૂળભૂત રાશિઓ, મૂળભૂત એકમો અને સંજ્ઞા દર્શાવતી સારણી વગેરે...

નમનો ઃ

SI એકમ પદ્ધતિ…

: વિજ્ઞાનશિક્ષણમાં દશ્ય-પાવ્ય સાધનો

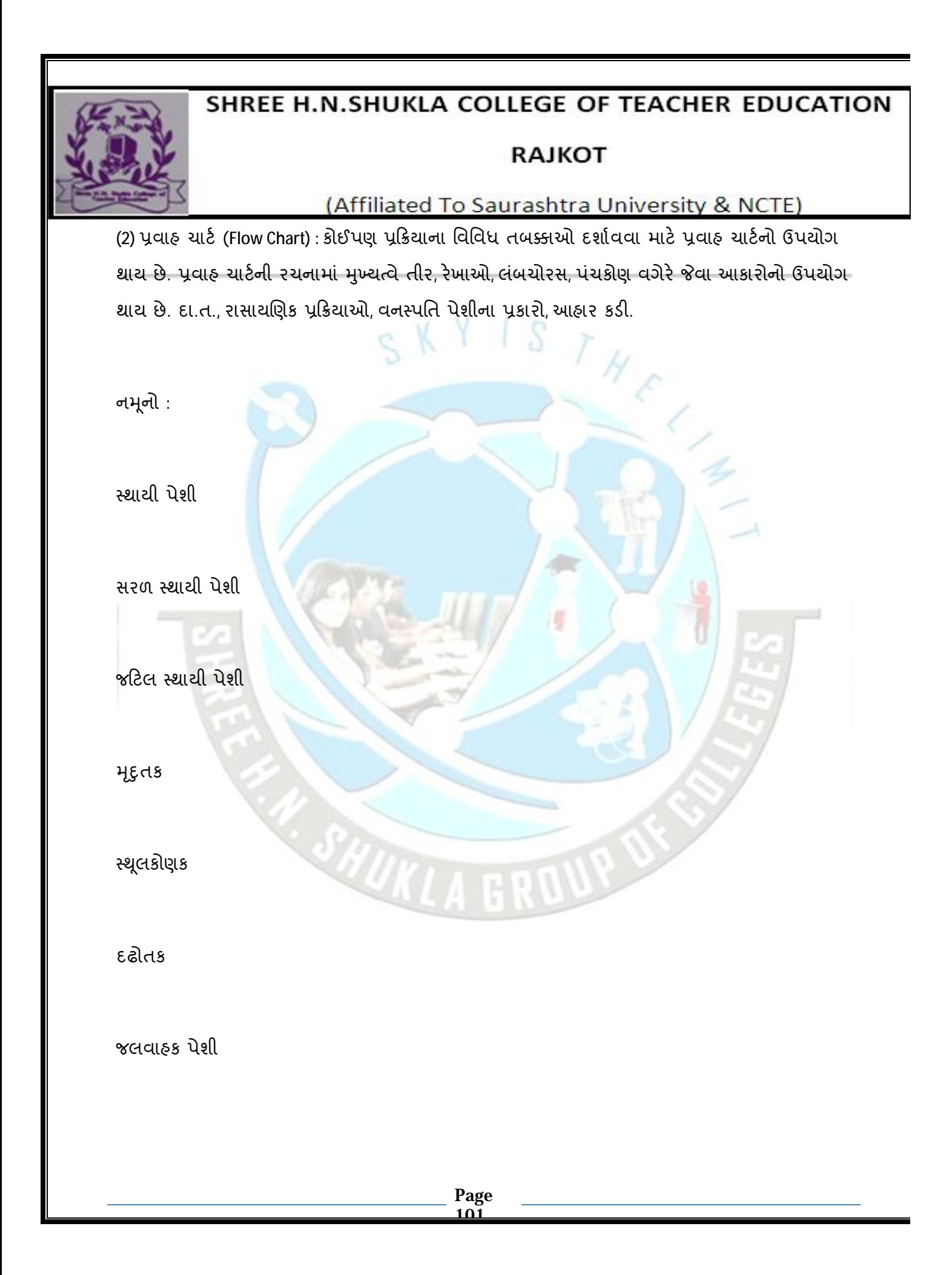

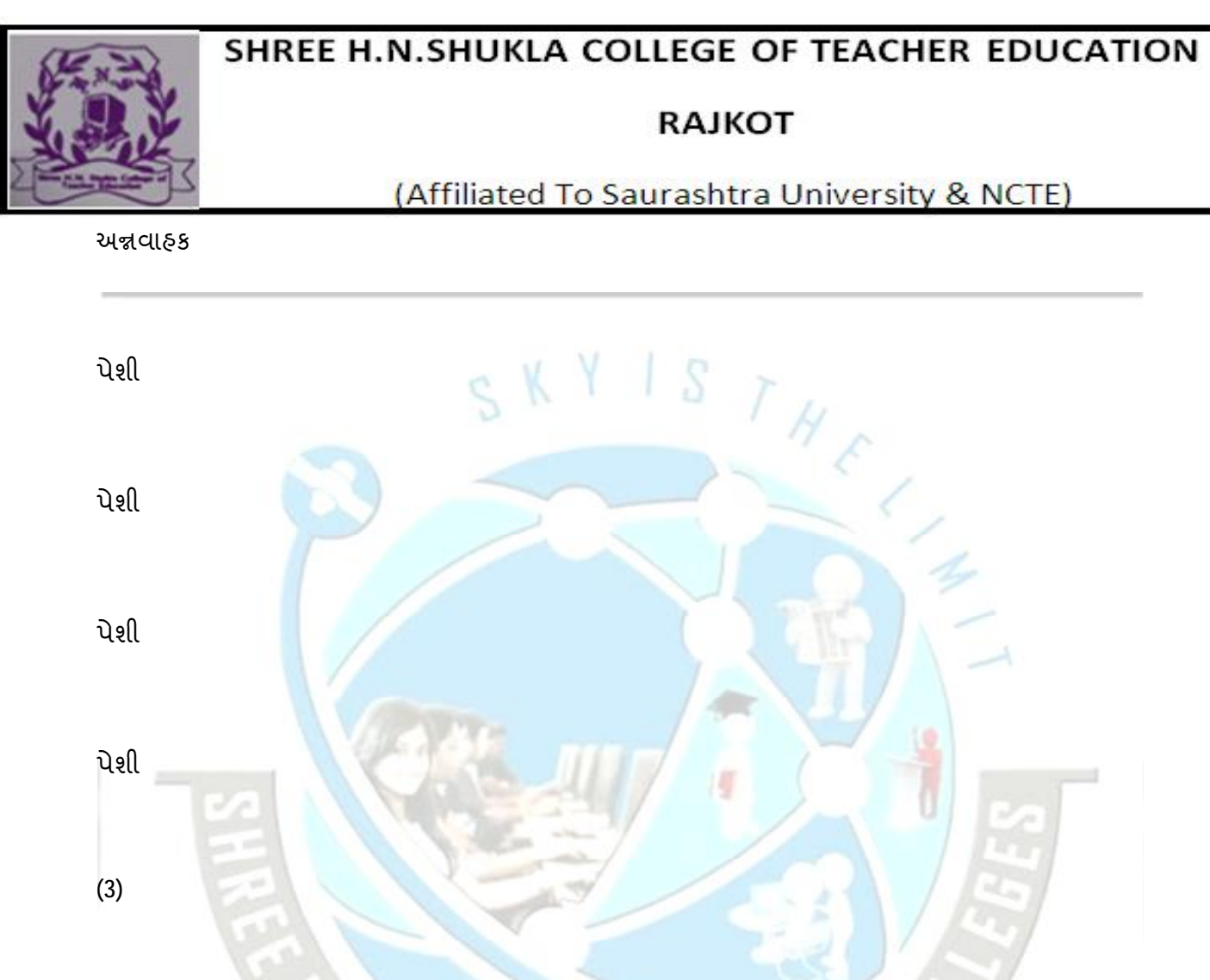

સમય ચાર્ટ (Time Chart) : કોઈપણ ઘટનાને તેના સમયક્રમ મુજબ રજૂ કરવા માટે આ ચાર્ટનો ઉપયોગ થાય છે. દા.ત., વ પ્રમાણે વૈજ્ઞાનિકોની શોધનો ચાર્ટ સમયરેખા બનાવી દર્શાવી શકાય.

(4)

આલેખ ચાર્ટ (Graph Chart) : આ પ્રકારના ચાર્ટ આંકડાકીચ બાબતોને આલેખ સ્વરૂપે રજૂ કરે છે. દા.ત,  $\ddot{\mathrm{u}}$ તર  $\rightarrow$  સમયન આલેખ; નિયમિત ગતિ દર્શાવતો આલેખ.

EC-6 : વિજ્ઞાન પદ્ધતિ (સેમેસ્ટર-I)

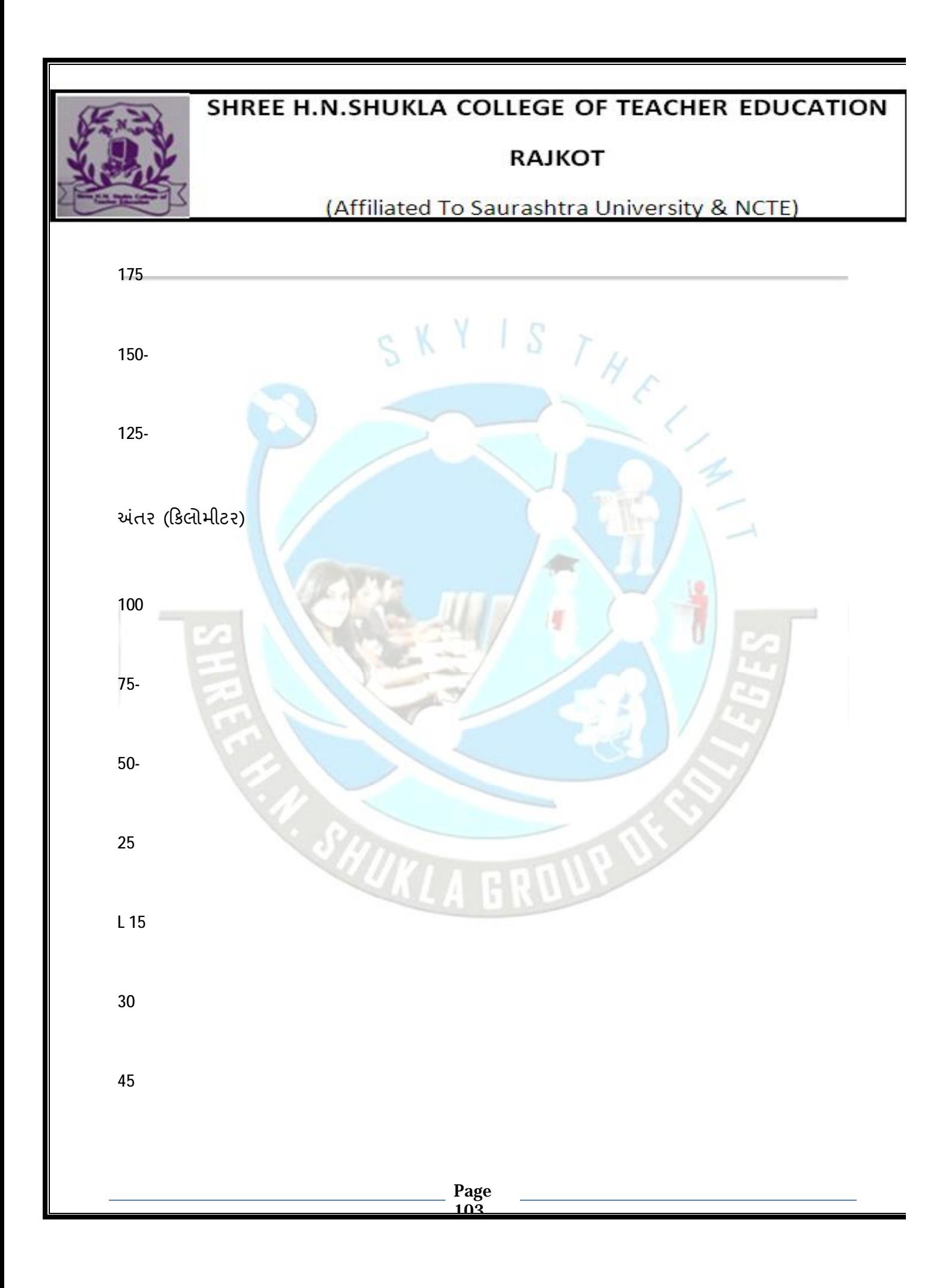

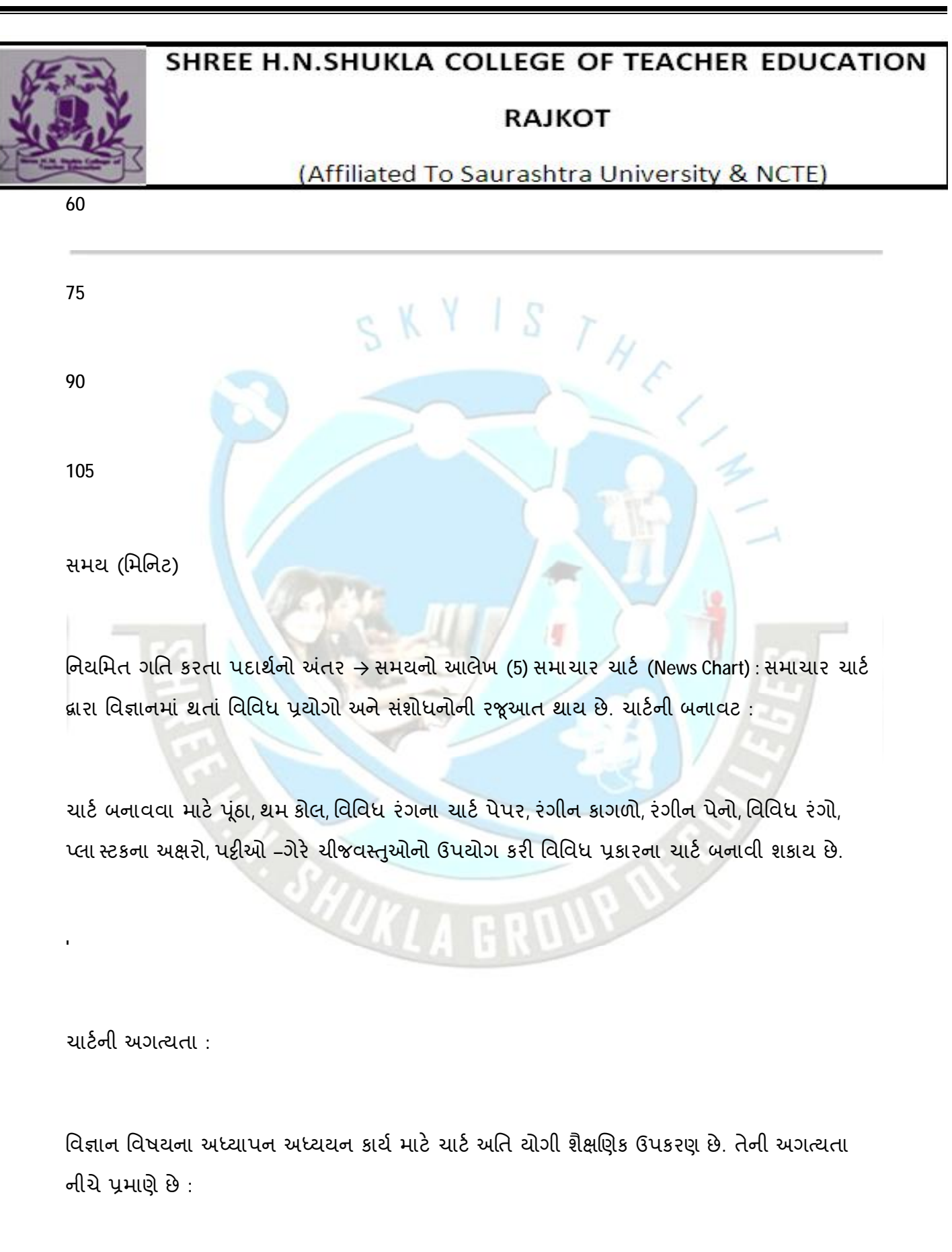

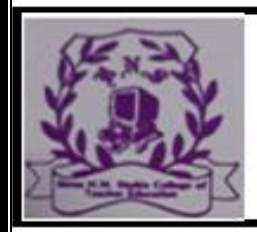

#### **RAJKOT**

(Affiliated To Saurashtra University & NCTE)

- વિજ્ઞાનની કઠિન અને જટિલ બાબતોને ચાર્ટ લારા $\begin{array}{c|c} \text{1} & \text{2} & \text{3} & \text{4} & \text{5} & \text{6} & \text{7} & \text{8} & \text{9} & \text{10} & \text{11} & \text{11} & \text{12} & \text{13} & \text{14} & \text{15} & \text{16} & \text{17} & \text{18} & \text{19} & \text{19} & \text{19} & \text{10} & \text{11} & \text{12} &$ 

સરળતાથી સમજાવી શકાય છે.

.. .વિદ્યાર્થીનું ધ્યાન કે ન્દ્રત કરી શકાય છે. ચાર્ટ દ્વારા વિષયવસ્તુની સમજૂતીમાં પ્રવાહિતા લાવી

શકાય છ: વિજ્ઞાનશિક્ષણમાં દૃશ્ય-શ્રાવ્ય સાધનો

.. વર્ગખંડમાં જે બાબતો મૂળ સ્વરૂપે રજૂ ન કરી શકાય તેને ચાર્ટ સ્વરૂપે રજૂ કરી શકાય છે.

વિવિધ પ્રકારે ચાર્ટ તૈયાર કરી શિક્ષક તેની રજૂઆતમાં

વૈવિધ્ય લાવી શકે છે.

2 વિજ્ઞાન વિષયના અમૂર્ત વિચારો, ખ્યાલો, સંકલ્પનાઓને મૂર્ત સ્વરૂપ આપી શકાય છે. ઓછા સમયમાં વધુ માહિતી સરળતાથી વર્ગખંડમાં પીરસી .

શકાય છે.

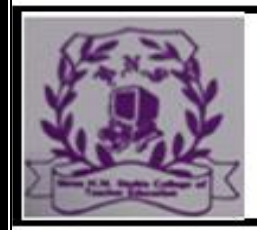

#### **RAJKOT**

(Affiliated To Saurashtra University & NCTE)

S

 $H_{\mathcal{E}}$ 

2 ચાર્ટ બનાવવા વિદ્યાર્થીની મદદ લેવાથી તેમનાં કૌશલ્યોનો વિકાસ થાય છે.

.. વર્ગખંડનું વાતાવરણ જીવંત બનાવી શકાય છે.

ચાર્ટનો ફરી વખત ઉપયોગ શક્ય બને છે.

24 તૈયાર ચાર્ટ તથા સ્વનિર્મિત ચાર્ટનો ઉપયોગ કરી શકાય છે. ચાર્ટની ખરીદી કે નિર્માણ કરતી વખતે ,યાનમાં રાખવાની બાબતો :

બજારમાં વિજ્ઞાન શિક્ષણને લગતા ઘણા ચાર્ટ ઉપલબ્ધ છે. તૈયાર ચાર્ટ પણ વાપરી શકાય છે. તેમજ સ્વનિમિત ચાર્ટનો પણ ઉપયોગ કરી શકાય છે. ચાર્ટની પસંદગી વખતે

. સમગ્ર ચાર્ટમાં રજૂ થયેલ વિગતો, આકૃતિઓ, સમગ્ર વર્ગના વિદ્યાર્થીઓ સરળતાથી જોઈ શકે તેવી હોવી જોઈએ. યાર્ટ અધ્યાપન-અધ્યયન પ્રક્રિયાને સહાયરૂપ હોવો જોઈએ.

ચાર્ટમાં રજૂ થતી વિગતો સંક્ષિપ્ત હોવી જોઈએ.

ચાર્ટ સરળતાથી સમજાઈ જાય તેવો હોવો જોઈએ.

\*

# SHREE H.N.SHUKLA COLLEGE OF TEACHER EDUCATION

#### **RAJKOT**

(Affiliated To Saurashtra University & NCTE)

S

ચાર્ટના ઉપયોગ માટે ધ્યાનમાં રાખવાની બાબતો : ચાર્ટની અસરકારકતા ત્યારે જ વધે જ્યારે ચાર્ટનો ઉપયોગ ફળદાયી નીવડે. યાર્ટના ઉપયોગ માટે ધ્યાનમાં રાખવાની બાબતો નીચે પ્રમાણે છે :

ચાર્ટનો સંપૂર્ણ અભ્યાસ શિક્ષકે પહેલેશી કરી લેવો.

24 ચાર્ટનું અવલોકન કઈ રીતે કરવાનું છે તેની સમજૂતી વિદ્યાર્થીને પહેલાં આપવી.

 $\rightarrow$  સમગ્ર વર્ગ સમક્ષ ચાર્ટની રજૂઆત કરવી. વર્ગ સમક્ષ ચાર્ટની રજૂઆત પૂરતા સમય માટે કરવી.

ચાર્ટ દર્શાવતાં પૂર્વે વિદ્યાર્થીને પૂરતી સૂચના આપવી.

વર્ગખંડમાં પુરતો પ્રકાશ યોગ્ય તેની કાળજી …

: વિજ્ઞાનશિક્ષણમાં દૃશ્ય-શ્રાવ્ય સાધનો

વિષયવસ્તૃના મુદ્દાની છણાવટ માટે જરૂર પૂરતો જ ચાર્ટનો

ઉપયોગ કરવો. વધુ પડતા ચાર્ટ ન વાપરવા. ચાર્ટની યોગ્ય જાળવણી જરૂરી છે. ..

#### **RAJKOT**

(Affiliated To Saurashtra University & NCTE)

. મર્યાદા $\,$  :

..

. ચાર્ટ બનાવવા માટે વધુ સમયની ફાળવણી કરવી પડે છે.<br>ત્યાર્ટ બનાવવા માટે વધુ સમયની ફાળવણી કરવી પડે છે.

.. વિષયવસ્તુના દરેક મુદ્દા માટે ચાર્ટ બનાવવાનો ખર્ચ પોષાય નહિ. વધુ શ્રમ વેઠવો પડે છે. .

ચાર્ટ બનાવવાની આવડત દરેક શિક્ષકમાં હોતી નથી.

ચાર્ટની રજૂઆત યોગ્ય રીતે ન થાય તો વિદ્યાર્થીને મુદ્દો સમજાતો નથી.

. વર્ગખંડમાં શિસ્તના પ્રશ્નો ઊભા થાય છે. વધુ પડતા ચાર્ટનો ઉપયોગ તેનું મહત્ત્વ ઘટાડે છે. \*

 $(2)$  પ્રતિકૃતિ (Model):

મોટા કે નાના કદની વસ્તુ કે પદાર્થની તેના જેવાં જ લક્ષણો ધરાવતા ત્રિપરિમાણદર્શક સ્વરૂપે રચેલી કૃતિને પ્રતિકૃતિ (મૉડેલ) કહે છે. જે વસ્તુ કે પદાર્થનો પ્રત્યક્ષ અનુભવ વર્ગખંડમાં ન કરાવી શકાય તેને મૉડેલ દ્વારા

પ્રતિકૃતિ ત્રિપરિમાણમાં રજૂ થાય છે તેથી અધ્યેતાની
#### **RAJKOT**

(Affiliated To Saurashtra University & NCTE)

સંકલ્પના સ્પષ્ટ બને છે. પ્રતિકૃતિ દ્વારા પદાર્થની બાહ્ય કે આંતરિક રચનાની સમજ

આપી શકાય છે. પ્રત્યક્ષ અનુભવ ના કરાવી શકાય તેવી બાબતોનો પરોક્ષ 24

અનુભવ કરાવી શકાય છે.

મૂળ રચના જો સંકુલ હોય તો તેમાં થોડા ફેરફાર કરી બનાવેલ પ્રતિકૃતિ દ્વારા સરળતાથી અધ્યેતાને સમજાવી શકાય છે.

પ્રત્યક્ષ જોઈને મેળવેલ જ્ઞાન ચિરસ્થાયી રહે છે.

. વિદ્યાર્થી શિક્ષકને પ્રતિકૃતિ બનાવવામાં મદદ કરે તો તેના કૌશલ્યોનો વિકાસ થાય છે.

પ્રતિકૃતિ એ ત્રિ-પરીમાણદર્શક સાધન છે. જેથી વિષયવસ્તુની સંપૂર્ણ સમજ આપવામાં સરળતા રહે છે. કાર્યશીલ મૉડેલ (Working Model) દ્વારા કોઈપણ -

રચનાની કાર્યપદ્ધતિ સમજાવી શકાય છે.

યોગ્ય પ્રતિકૃતિ દ્વારા મૂળવસ્તુનો આકાર, રંગ, રચના,

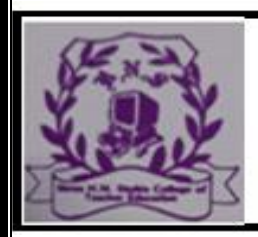

#### **RAJKOT**

### (Affiliated To Saurashtra University & NCTE)

 $S_{TH_C}$ 

વગેરેનો ખ્યાલ આવે છે.

પ્રતિકૃતિની પસંદગી અને બન...

: વિજ્ઞાનશિક્ષણમાં દસ-શ્રાવ્ય સાધનો

227

.. વર્ગખંડમાં પ્રતિકૃતિ બતાવતી વખતે બિનજરૂરી વસ્તુઓ દૂર કરવી <mark>જ</mark>ેથી અધ્યેતા પ્રતિકૃતિ તરફ જ ધ્યાન કે જત

કરી શકે.

.

.. કાર્યશીલ મૉડેલ (Working Model) હોય તો વર્ગખંડમાં લઈ જતાં પહેલાં શિક્ષકો તે બરાબર ચાલે છે કે નહીં તેની ખાતરી કરી લેવી

વર્ગખંડમાં પૂરતો પ્રકાશ આવે તે જરૂરી છે.

પ્રતિકૃતિની સમજૂતી દરમ્યાન પ્રશ્નોત્તરી કરી અધ્યેતાઓને

#### **RAJKOT**

(Affiliated To Saurashtra University & NCTE)

સફભાગી બનાવવાથી અસરકારકતા વધે છે. પ્રતિકૃતિ સાથે અન્ય શૈક્ષણિક સાધનો જેવાં કે ચાર્ટ, ચિત્રો, સ્લાઇડસ વગેરેનો ઉપયોગ કરવાથી ક્ષતિપૂર્તિ કરી શકાય છે. 2

.. - પ્રતિકૃતિ દર્શાવવાથી અધ્યેતામાં મૂળવસ્તુ માટે ગેરસમજ પેદા ન થાય તેની કાળજી લેવી જરૂરી છે.

. મર્યાદા :

\* સમય, શક્તિ અને નાણાંનો વ્યય થાય છે. શિક્ષકની કાર્યક્ષમતા ઓછી હોય તો મૉડેલ બનાવી શકતા નથી. 24

- દરેક શાળામાં શિક્ષકન

ઈ.સ. 1961થી દિલ્લી દૂરદર્શન દ્વારા ખૂબ જ નાના પાયા પર શૈક્ષણિક કાર્યક્રમોની શરૂઆત થયેલી. ઈ.સ. 1975-76માં અમેરિકન સેટેલાઇટ ATS ના ઉપયોગ દ્વારા ભારતમાં પ્રથમવાર શૈક્ષણિક કાર્યક્રમો દૃરદર્શન દ્વારા પ્રસારિત થયા. ઈ.સ. 1982થી આપણા પોતાના 'ઇનસેટ' ઉપગ્રહની મદદથી ટી.વી.નો ઉપયોગ થઈ રહ્યો છે.

ગુજરાત યુનિવર્સિટીના વિઝન મીડિયા, એન.સી.ઈ.આર.ટી. ન્યુ દિલ્લી, યુજીસી, ઈગ્નો યુનિવર્સિટી, ડૉ. બાબાસાફેબ આંબેડકર ઓપન યુનિવર્સિટી વગેરેના વિવિધ કાર્યક્રમો ટેલિવિઝન પર પ્રસારિત થાય છે.

ટેલિવિઝનની શૈક્ષણિક અગત્યતા :

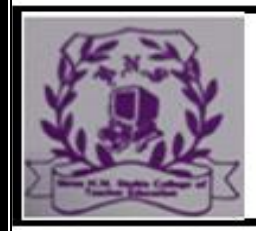

#### **RAJKOT**

(Affiliated To Saurashtra University & NCTE)

ટN.વી. એક #ૃ>ય—oા1ય સાધન હોવાથી િવGાથgનેપરોB

અનુભવ આપી શકાય છે.

 $*$  વિજ્ઞાનની સંકલ્પનાઓ, સિદ્ધાંતો, નિયમોને પ્રયોગો દ્વારા ટી.વી. પર દર્શાવતા વિજ્ઞાન શિક્ષણ રસપ્રદ, જીવંત અને સરળ બની રહે છે.

વિજ્ઞાનક્ષેત્રના નિષ્ણાંતો...

વિજ્ઞાનશિક્ષણમાં દૃશ્ય-શ્રાવ્ય સાધનો

વિદ્યાર્થીઓ ઘેરબેઠાં પણ ટી.વી. પરના કાર્યક્રમો નિહાળી

સ્વ-અધ્યયન કરી શકે છે

દૃરદર્શન દ્વારા ઉપલબ્ધ પુસ્તિકા દ્વારા પ્રસારિત થનાર વિવિધ કાર્યક્રમો અંગેની માહિતી શિક્ષક મેળવી શકે છે અને તેના આધારે તાસનું આયોજન અને સંચાલન કરી શકે છે.

 $*$  ગમ્મત સાથે જ્ઞાન આપી શકાય છે.

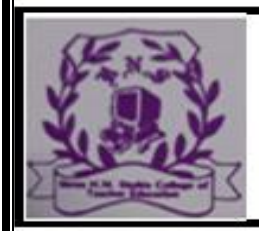

#### **RAJKOT**

(Affiliated To Saurashtra University & NCTE)

મર્યાદાઓ $\,$  :

ટી.વી. એ એકપક્ષીય માધ્યમ છે. વિદ્યાર્થી પ્રશ્નો પૂછીને કોઈ સ્પષ્ટતા મેળવી શક્તા નથી.

પ્રસારિત થનાર કાર્યક્રમના સમયે શાળામાં યોગ્ય વ્યવસ્થા

કરવી મુશ્કેલ બને છે. વીજપુરવઠો ખોરવાઈ જતાં કાર્યક્રમ નિહાળી શકાતો નથી.

કાર્યક્રમ ચા*ુ* હોય ત્યારે તેને અટકાવી શિ<mark>ક્ષક કોઈપણ પ્રકારની સમજૂતી આપી શકતો</mark> નથી.

શાળાના શિક્ષકો ટી.વી.ના માધ્યમથી અધ્યાપન કાર્ય

કરાવવા તૈયાર થતા નથી.

ટી.વી.ના ઉપયોગ અંગે લેવાની કાળજી :

 $\rightarrow$  સૌપ્રથમ શિક્ષકે દૂરદર્શનના કાર્યક્રમોનું …

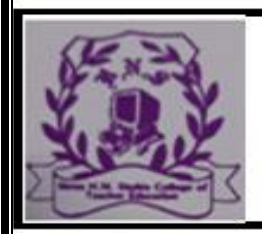

#### **RAJKOT**

(Affiliated To Saurashtra University & NCTE)

.. ટી.વી.થી દરેક બાળકને આછોમાં આછા 6 ફૂટ દૂર બેસાડવા તેમ છતાં 25 ફૂટ કરતાં વધારે દૂર કોઈનેચ ન બેસાડવા..

.. ટી.વી. સેટને આંખના લેવલથી થોડીક વધારે નહીં તેવી ઊંચાઈ પર ગોઠવવો.

.. ટી.વી.ના સ્ક્રીન પર પ્રકાશ ન પડે તેનું ધ્યાન રાખવું. કાર્યક્રમોને ટેપ કરી વિદ્યાર્થીને બતાડવાથી તેની સાથે શિક્ષક ચર્ચા પણ કરી શકે છે. .

કાર્યક્રમ પૂર્ણ થયે શિક્ષકે તેની ચર્ચા કર<mark>વી તથા પ્રશ્નોત્તરી</mark>

કરી સ્વાધ્યાય આપવું. શિક્ષકે કાર્યક્રમ રચનારને પણ પ્રતિપોષણ અવશ્ય આપવું. ..

જેથી કાર્યક્રમમાં સુધારા-વધારા કરી તેને વધુ અધ્યયનક્ષમ

બનાવી શકાય.

(2) કમ્પ્યુટર (Television) : આજે એકવીસમી સદીના પ્રારંભે શાળાઓમાં કમ્પ્યુટર આવી ગયાં છે. કમ્પ્યુટરનો શિક્ષણક્ષેત્રમાં ઉપયોગ એ સમયની માંગ છે. ગુજરાતમાં અમદાવાદ ખાતે આવેલા વિક્રમ સારાભાઈ કૉમ્યુનિટી સાયન્સ સેન...: વિજ્ઞાનશિક્ષણમાં દૃશ્ય-શ્રાવ્ય

#### **RAJKOT**

#### (Affiliated To Saurashtra University & NCTE)

પછી કમ્પ્યૂટર શિક્ષણમાં અધ્યાપકનું કાર્ય શિક્ષણને લગતા 'પ્રોગ્રામો'ની સીડી તૈયાર કરવાનું રહેશે. આ માટે વિજ્ઞાનના અધ્યાપકોએ કમ્પ્યુટરની તાલીમ લેવી પડશે. કમ્પ્યુટરની ભાષાઓ BASIC, FORTRAN અને COBOL વગેરે શીખવી પડશે તેમજ 'પ્રોગ્રામો' તૈયાર કરવાની તાલીમ પણ લેવી પડશે. એક એકમ માટેનો પ્રોગ્રામ તૈયાર કરવાનું સમય, શ્રમ અને આર્થિક દૃ ષ્ટએ એકવાર મોંધું પડે પણ એકવાર તૈયાર થયેલી સીડી પરથી કમ્પ્યૂટરમાં તેની કોપી કરીને બીજી ડિશો તૈયાર કરવાનું કાર્ય બહ્ જ સરળ છે, અને આવી વધારાની તૈયાર કરેલી એક ફ્લોપીની કિંમત તથા તેમાં સમાયેું પ્રોગ્રામનું વિષયવસ્તુ જોતાં ભવિષ્યમાં તે એકંદરે સસ્તું સાધન પુરવાર થઈ શકે તેમ છે. હાલમાં આવા પ્રયત્નો પૂરોશમાં ચા*ુ* છે. તેથી ભવિષ્યમાં કમ્પ્યૂટર એ શિક્ષણનું શક્તિશાળી માધ્યમ પુરવાર થાય તો નવાઈ

કમ્પ્યુટર દ્વારા અધ્યયન : (CAL Computer Assisted Learning) : -

આ પરિસ્થિતિમાં વર્ગના વિદ્યાર્થીને એક કમ્પ્યુટર આપવામાં આવે છે. શીખવવાની વિષયવસ્તુને અનુરૂપ કમ્પ્યૂટર પ્રોગ્રામ તૈયાર કરવામાં આવે છે. અભિક્રમિત અધ્યયનના અભિગમથી કમ્પ્યૂટર દ્વારા અધ્યયન માટેનો પ્રોગ્રામ અભિક્રમોના સ્વરૂપમાં જ તૈયાર કરવામાં આવે છે. અહીં અભિક્રમોને રજૂ કરવા માટેના એક અસ૨કા૨ક માધ્યમ તરીકે કમ્પ્યૂટર કાર્ય કરે છે. શીખનાર કમ્પ્યૂટર સાથે સતત આંતરક્રિયા કરી શીખે છે.

ઇન્ટરક્ટીવ મલ્ટીમીડિયાના સ્વરૂપે ઉપલબ્ધ શૈક્ષણિક સોક્ટવેર્સના ઉત્પાદનની શરૂઆત થઈ છે. અંગ્રેજીમાં આ પ્રકારના સોક્ટવેર્સ ઉપલબ્ધ છે. અત્યારે હાલ "Knowledge Ware India" આવા શૈક્ષણિક પ્રોગ્રામો વિષયવાર બનાવે છે.

ધોરણ - 5 થી 12ના વિજ્ઞાન / ગણિતના જુદા જુદા મુદ્દાઓ માટે Knowledge War

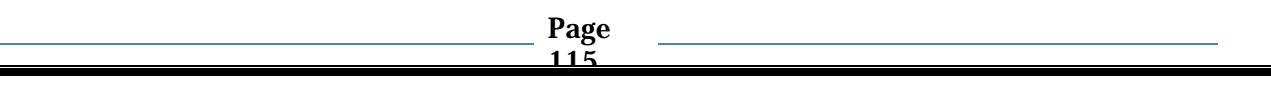

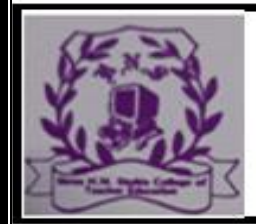

#### **RAJKOT**

(Affiliated To Saurashtra University & NCTE)

વિજ્ઞાન શિક્ષક માટે ઓવરહેડ પ્રોજેક્ટર ખૂબ જ ઉપયોગી સાધન છે. વિષયવસ્તુના કોઈપણ મુદ્દા તે ઓવરહેડ પ્રોજેક્ટર દ્વારા શીખવી શકે છે. દા.ત, ગતિ, બળ, ઝડપ, કાર્બન, રુધિરાભિસરણતંત્ર, વનસ્પતિ કોષ, સૂક્ષ્મજીવો વગેરે.

. ફાયદા :

આછા અંધકારમાં પણ ઉપયોગી થઈ શકે છે.

પ્રોજેક્ટરના સંચાલન માટે અન્ય વ્યક્તિની જરૂર નથી.

વર્ગખંડના દરેક ખૂણામાં બેઠેલો વિદ્યાર્થી તેને જોઈ શકે છે. શિસ્તના પ્રશ્નો ઊભા થતા નથી. 34

80 આફૃતિ કે લખાણ ચર્ચા ચાુ હોય ત્યારે પણ પ્રક્ષેપિત કરી

શકાય છે. વિવિધ રંગોની પેનોનો ઉપયોગ થઈ શકે છે.

આકૃતિઓનું 'ઓવરલેપિંગ' કરી સંકલ્પના સમજાવી શકાય છે.

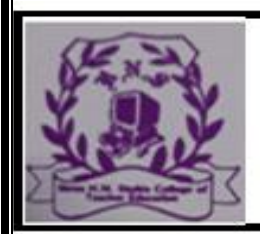

#### **RAJKOT**

(Affiliated To Saurashtra University & NCTE)

 $S$  K Y I S T H E

ક્યારેક પ્રયોગ પ્રક્ષેપિત કરવા માટે પણ ઉપયોગી છે.

લખાણ ભૂંસી પણ શકાય છે.

.. એકવાર બનાવેલ ટ્રાન્સપરન્સી વારંવાર ઉપયોગમાં લઈ શકાય છે.

મર્યાદા ઃ

.

. દરેક શાળા આ સાધન વિજ્ઞાનશિક્ષણમાં દૃશ્ય-શ્રાવ્ય સાધનો

વર્ગખંડમાં પ્રોજેક્ટર મુકવાની અને પ્રક્ષેપિત કરવાની

સગવડતા બધેમળતી નથી.

ડેટા પ્રોજેક્ટર (Data Projector) : અર્થ: માહિતીનું પ્રક્ષેપણ:

ડેટા પ્રોજેક્ટર ડીવાઈઝ એટલે માહિતીનું પ્રક્ષેપણ કરવા

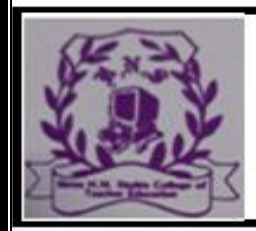

.

# SHREE H.N.SHUKLA COLLEGE OF TEACHER EDUCATION

**RAJKOT** 

(Affiliated To Saurashtra University & NCTE)

SKYISTHEL

ઉપયોગમાં લેવાતું સાધન.

સંકલ્પના :

કમ્પ્યૂટર (P.C., L.C.D., L.E.D., Teblet), પેન ાઇવ, C.D., D.V.D., ટી.વી. વગેરેની માહિતી જેવી કે, ચિત્ર, નકશા, આકૃતિ, ટેક્સ્ટ સ્વરૂપનું લખાણ, PPT, Excel Sheet, ફિલ્મ વગેરેને પડદા પર મોટા સ્વરૂપે પ્રક્ષેપિત કરવા માટે ઉપયોગમાં લેવાતું સાધન એટલે ડેટા પ્રોજેક્ટર (Data Projector).

વર્તમાન સમયમાં શાળા, કૉલેજ, સેમીનાર, કોન્ફરન્સ, વર્કશોપ, કોપ રેટ ક્ષેત્રે માહિતીના આદાન-પ્રદાનમાં, જાહેરાતમાં વગેરે જગ્યાએ સૌથી વધુ ઉપયોગમાં લેવાતું પ્રચલિત અને લોકપ્રિય સાધન એ

ડેટા પોજેક્ટર છે.

ડેટા પ્રોજેક્ટરમાં કલરના યોગ્ય વ્યવસ્થાપન તથા તાપમનની જાળવણી રહે તે માટે મેટલ હેલાઇડ લેમ્પનો ઉપયોગ કરવામાં આવે છે. ઉપરાંત Digital Light Processing (DLP) and Liquid Crystal on Silicon (LCOS) જેવી આધુનિક ટેક્નોલોજી પણ તેમાં લોકપ્રિય બની છે.

કાર્યપદ્ધતિ :

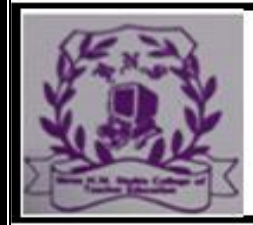

#### (Affiliated To Saurashtra University & NCTE)

**RAJKOT** 

ડેટા પ્રોજેક્ટર ચાુ કરવા સૌપ્રથમ તેના જોડાણની સ્વીચ ચાુ કરતા તેમાં કેસરી (મોટા ભાગે) કે લાલ લાઈટ થશે. ત્યાર બાદ તેમાં રહેલી ઇનપુટ (ગોળ બટન) સ્વીચ દબાવચા અથવા રીમોટ કન્ટ્રોલ વડે on Tવીચ દબાવતા તેમાં લીલા રંગની લાઈટ થશે.

સાથે લેન્સ શરૂ થશે અને લેમ્પ લારા ઉત્પન્ન થતા તાપમાનને નિયંત્રિત કરવા તેમાં રહેલ પંખો પણ શરૂ થશે. થોડી સેકન્ડમાં પડદા પર પ્રોજેક્શન થયેું જોવા મળશે.

આ સાથે આપણે જે માહિતીનુ<mark>ં પ્રોજેક્શન</mark> કરવાનું છે તે

સાધન કમ્પ્યૂટર (P.C., L.C.D., L.E.D., Te...

વર્ગશિક્ષણમાં વિનિયોગ:

ડેટા પ્રોજેક્ટરનો ઉપયોગ કરનાર શિક્ષકે સૌપ્રથમ કયા મુદ્દામાં પ્રોજેક્ટરનો ઉપયોગ કરવાનો છે, તે અગાઉથી નક્કી કરી લેવું.

. ડેટા પ્રોજેક્ટર તથા ઇલે ક્ટ્રસીટીની સુવિધાઓની વ્યવસ્થા તપાસી લેવી.

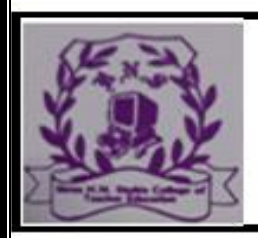

#### **RAJKOT**

(Affiliated To Saurashtra University & NCTE)

2 વર્ગને અગાઉથી તે માટે તૈયાર કરવો.

નિદર્શન સમયે પૂછવાના પ્રશ્નો તેમજ નિદર્શન બાદના

મૂલ્યાં કનની તૈયારી કરી લેવી. કોઈ કારણસર ડેટા પ્રોજેક્ટર બંધ થાય તો તેની અવેજીમાં

વિષયવસ્તુની સમજૂતી કેવી રીતે આપવી ? તેની વ્યવસ્થા

વિચારી લેવી.

વિદ્યાર્થીઓને પણ ડેટા પ્રોજેક્ટર કેવી રીતે કાર્ય કરે છે?

તેસમજ આપવી.

..

મહ $\alpha$  / ઉપયોગિતા :

ડેટા પ્રોજેક્ટરમાં ઓવર હેડ પ્રોજેક્ટર (OHP)ની તમામ

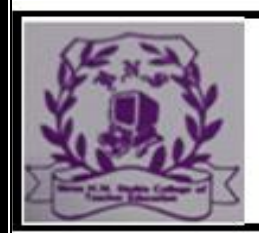

.

### SHREE H.N.SHUKLA COLLEGE OF TEACHER EDUCATION

#### **RAJKOT**

(Affiliated To Saurashtra University & NCTE)

મર્યાદાનં સમાધાન જોવા મળે છે.

. ડેટા પ્રોજેક્ટર વજનમાં હલકું, સરળતાથી હેરફેર કરી શકાય તેવું સાધન છે.

વિજ્ઞાનશિક્ષણમાં દૃશ્ય-શ્રાવ્ય સાધનો જેમ કે, કાર્બનિક રસાયણમાં અણુના, પેશીની આંતરિક રચના, માનવ શરીરના આંતરિક તંત્રોની રચના, તેની કાર્ય પદ્ધતિ, કૃષિ ક્ષેત્રેના આવિષ્કારો, અવકાશીય બાબતો, પ્રમેચ, રચના, તર્ક સંબંધિત બાબતો, કુદરતી સ્થળો કે જયાં આપણે કદાચ જ જઈ શકીએ દા.ત. માઉન્ટ એવરેસ્ટ, અતકામા કે સહારાનું રણ, એમઝોનના જંગલ પ્રદેશો, ઈજિપ્તના પીરામીડ, દરિયાઈ જીવસૃષ્ટ, અણુ બોમ્બની રચના વગેરેને વિદ્યાર્થીઓ સમક્ષ મોટા પડદામાં દર્શાવી તેના ખ્યાલો, સંકલ્પના સરળતાથી સમજાવી શકાય છે.

24 એક વખત વસાવ્યા બાદ તે લાંબો સમય સરસ કામ આપે છે. જલદીથી બગડી જતું નથી. લાંબા સમયે લેpપ બગડN જતા તેનવો નાખી શકાય છે.

2 હાલમાં બજારમાં SONY, HCL, DELL, PANASONIC, BENQ, TOSHIBA, PHILIPS વગેરે જેવી કંપનીઓના ડેટા પોજેક્ટર આવે છે.

. ઉપસંહાર :

અત્રે ચર્ચવામાં આવેલા વિવિધ દૃશ્ય-શ્રાવ્ય …

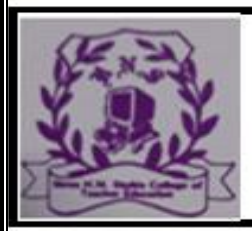

#### **RAJKOT**

#### (Affiliated To Saurashtra University & NCTE)

[10:08 am, 17/08/2023] Shree Ganesh: Word ma kari ne api dejo

WPS Office: Complete office suite with PDF editor

Here's the link to the file:

[https://in.docworkspace.com/d/sIK\\_WrcBP6Or2pgY](https://in.docworkspace.com/d/sIK_WrcBP6Or2pgY)

Get WPS Office for PC:

<https://www.wps.com/d/?from=t>

[11:23 am, 17/08/2023: WPS Office: Complete office suite with PDF editor

Here's the link to the file:

[https://in.docworkspace.com/d/sIK\\_WrcBP6Or2pgY](https://in.docworkspace.com/d/sIK_WrcBP6Or2pgY)

Get WPS Office for PC:

<https://www.wps.com/d/?from=t>